### VELOCÍMETRO DOPPLER ULTRA-SÔNICO INTEGRADO A MICROCOMPUTADOR

Elyr Teixeira de Almeida Alves

DISSERTAÇÃO SUBMETIDA AO CORPO DOCENTE DA COORDENAÇÃO DOS PROGRAMAS DE PÓS-GRADUAÇÃO DE ENGENHARIA DA UNIVERSIDADE FEDERAL DO RIO DE JANEIRO COMO PARTE DOS REQUISITOS NECESSÁRIOS PARA A OBTENÇÃO DO GRAU DE MESTRE EM CIÊNCIAS EM ENGENHARIA BIOMÉDICA.

Aprovada por:

Prof. Marco Antônio von Krüger, Ph.D.

\_\_\_\_\_\_\_\_\_\_\_\_\_\_\_\_\_\_\_\_\_\_\_\_\_\_\_\_\_\_\_\_\_\_\_\_\_\_\_\_\_\_\_\_\_\_\_\_

Prof. João Carlos Machado, Ph.D.

\_\_\_\_\_\_\_\_\_\_\_\_\_\_\_\_\_\_\_\_\_\_\_\_\_\_\_\_\_\_\_\_\_\_\_\_\_\_\_\_\_\_\_\_\_\_\_\_

Prof. Márcio Nogueira de Souza, D.Sc.

\_\_\_\_\_\_\_\_\_\_\_\_\_\_\_\_\_\_\_\_\_\_\_\_\_\_\_\_\_\_\_\_\_\_\_\_\_\_\_\_\_\_\_\_\_\_\_\_

Prof. Fernando Reiszel Pereira, D.Sc.

\_\_\_\_\_\_\_\_\_\_\_\_\_\_\_\_\_\_\_\_\_\_\_\_\_\_\_\_\_\_\_\_\_\_\_\_\_\_\_\_\_\_\_\_\_\_\_\_

RIO DE JANEIRO, RJ - BRASIL ABRIL DE 2006

# **Livros Grátis**

http://www.livrosgratis.com.br

Milhares de livros grátis para download.

#### ALVES, ELYR TEIXEIRA DE ALMEIDA

Velocímetro Doppler ultra-sônico integrado a microcomputador [Rio de Janeiro] 2006

XV, 72 p. 29,7 cm (COPPE/UFRJ, M.Sc., Engenharia Biomédica, 2006) Dissertação - Universidade Federal do Rio

de Janeiro, COPPE

1. Instrumentação Doppler I. COPPE/UFRJ II. Título ( série )

#### DEDICATÓRIA

A Deus pela graça de dar-me a oportunidade e o entendimento de realizar este trabalho. Dando-me o talento para a pesquisa e assim poder contribuir para o crescimento tecnológico do meu país.

Aos meus pais Eli e Ligia, eternos incentivadores mesmo quando isso significou uma separação deles para comigo, investimento pessoal que hoje trago os louros desta conquista. Pessoas as quais tenho toda a admiração, respeito e honra. Agradecendo a Deus por tê-los tido como, meus pais. Amo-os.

*"Todos vivemos sob o mesmo céu,* 

*mas ninguém tem o mesmo horizonte!"* 

*- Konrad Adenauer* 

#### AGRADECIMENTOS

Ao meu orientador e amigo Markão, por seus risos, simpatia, coleguismo e até mesmo pelas suas desorientações. Fazendo-me sentir adotado por sua família e por me enfatizar que o aprendizado vai além das salas de aula e laboratórios (AdC).

A minha namorada Luciana Brasil, companheira fiel em momentos de desespero e alegria. Pela sua inteligência singular em saber lidar comigo, por ceder seus ouvidos às minhas questões e por ter a paz que sinto em seus braços. Bênção de Deus para mim.

Ao meu grande amigo Hatus e sua esposa Cecília, por terem sido coadjuvantes nesta empreitada, encorajando-me a persistir neste desafio quando não existia mais vontade para continuar.

Aos demais colegas do PEB que aceitaram o desafio e aos que não puderam continuar, pela troca de e-mails, descontração e coleguismo, algo difícil em se encontrar hoje em dia. Em especial ao Eng. Moris pela doação de circuitos e opiniões sobre este trabalho.

Aos professores do Programa de Engenharia Biomédica pelo precioso tempo dedicado a me ensinar, mesmo quando eu pouco entendia.

A todos estes e mais os que não caberiam nesta página, o meu, muito obrigado.

Ao CNPq e FAPERJ pela concessão da bolsa de estudos.

Resumo da Dissertação apresentada à COPPE/UFRJ como parte dos requisitos necessários para a obtenção do grau de Mestre em Ciências (M.Sc.)

### VELOCÍMETRO DOPPLER ULTRA-SÔNICO INTEGRADO A MICROCOMPUTADOR

Elyr Teixeira de Almeida Alves

#### Abril/2006

Orientador: Marco Antônio von Krüger

Programa: Engenharia Biomédica

Esta dissertação descreve o desenvolvimento e construção de um velocímetro Doppler Ultra-sônico com interface para PC, para aquisição e controle de dados. Este segue uma importante tendência na instrumentação médica, graças à versatilidade, facilidade de aquisição, processamento, armazenamento e exploração de dados clínicos e capacidade de operação remota/automática, fornecida por um instrumento integrado a PC. O presente trabalho foi dividido em duas partes: *hardware*, representado pelo projeto e construção de um velocímetro para operar em ondas contínuas de 1,5 MHz e *software*, representado pelo desenvolvimento de um programa operado por um PC, via uma interface de aquisição de dados e controle. Apesar do fato do *hardware* ter sido construído com componentes programáveis, este tem a capacidade de trabalhar independente. O *software* foi desenvolvido em LabVIEW® 7. O equipamento foi testado em um *phantom* e foi capaz de mensurar velocidades de 26,54 cm/s a 54,02 cm/s, faixa que compreende velocidades semelhantes à artéria média cerebral, artéria cerebral anterior e artéria cerebral posterior.

Abstract of Dissertation presented to COPPE/UFRJ as a partial fulfillment of the requirements for the degree of Master of Science (M.Sc.)

### VELOCIMETER DOPPLER ULTRASOUND INTEGRATE TO MICROCOMPUTER

Elyr Teixeira de Almeida Alves

#### Abril/2006

Advisor: Marco Antônio von Krüger

Department: Biomedical Engineering

This dissertation describes the development and construction of a Doppler ultrasound velocimeter, with PC interface for control and data acquisition. It follows an important tendency in medical instrumentation thanks to the versatility, facility of acquisition, processing, storage and exportation of clinical data and capability of remote/automatic operation, provided by Instrument – PC integration. The present work was divided in two parts: hardware, represented by the design and construction of the velocimeter to operate in CW at 1.5 MHz and software, represented by the development of a program for its operation by PC, via data acquisition and control interface. Despite the fact that hardware was constructed with programmable components, it has the capacity of working independently. The software was developed in LabVIEW<sup>®</sup> 7. The equipment was tested in a phantom and was able to measure velocities of 26,54 cm/s to 54,02 cm/s, a range comprising velocities found in cerebral arteries like middle, anterior and posterior.

### **SUMÁRIO**

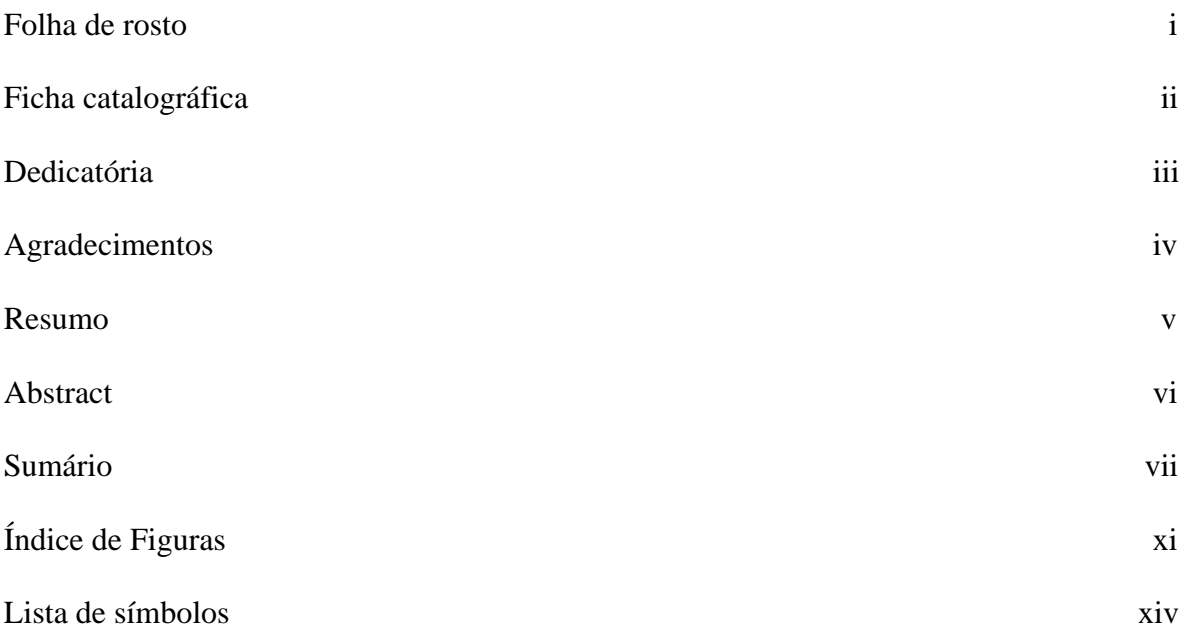

## **CAPÍTULO**

## **INTRODUÇÃO**

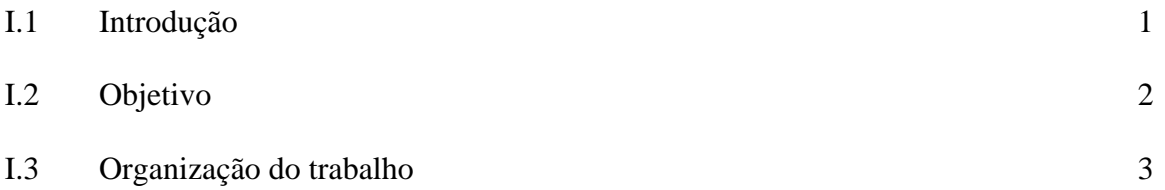

## **CAPÍTULO II**

### **ESTADO DA ARTE**

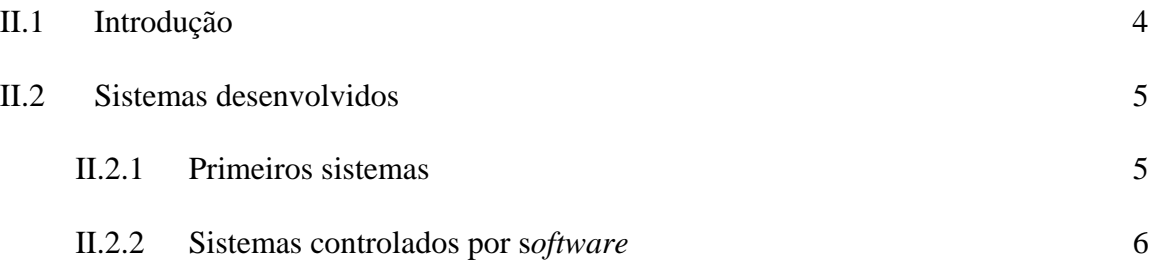

### **CAPÍTULO III**

### **FUNDAMENTOS TEÓRICOS**

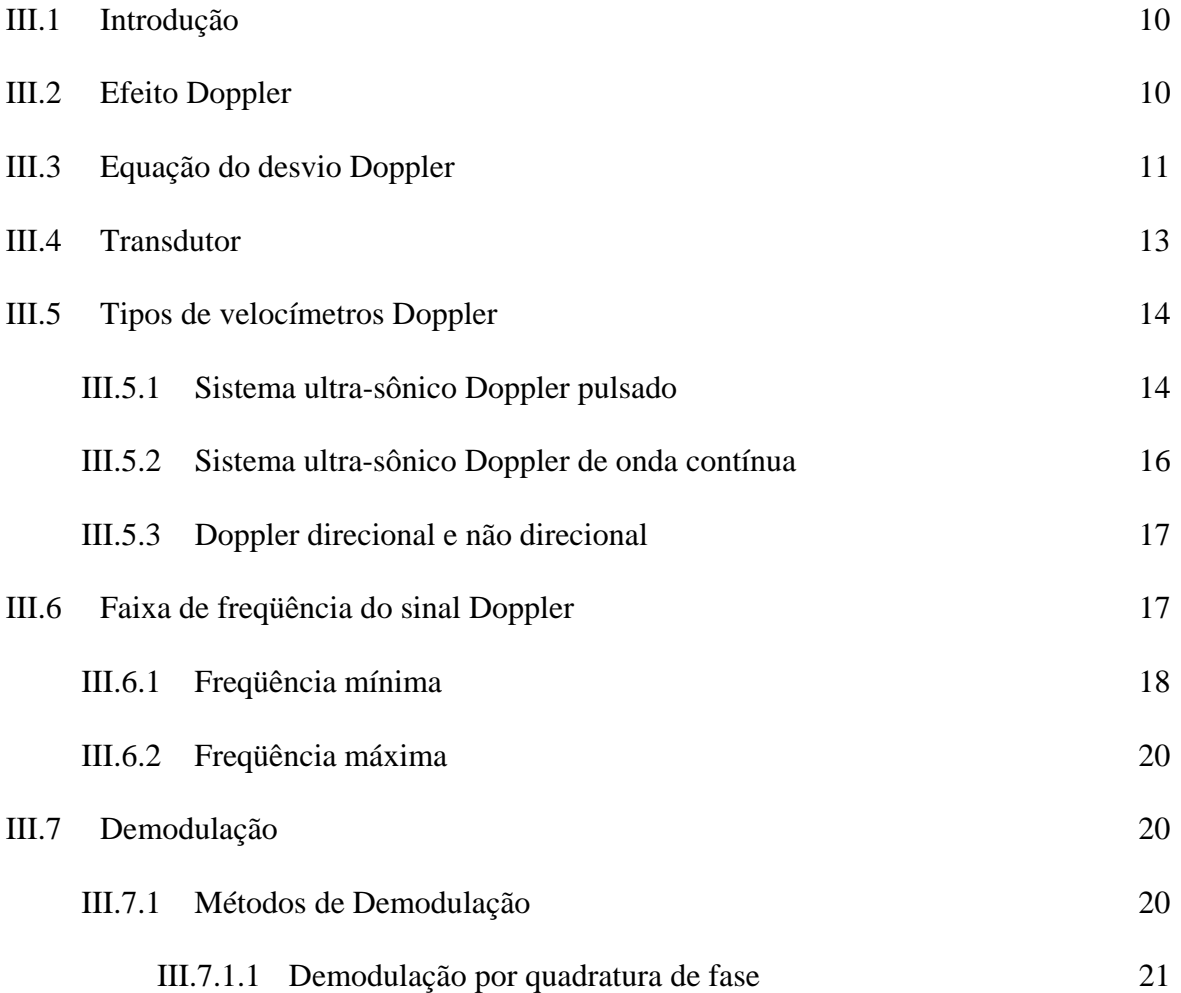

### **CAPÍTULO IV**

### **DESENVOLVIMENTO DO SISTEMA DOPPLER ULTRA-SÔNICO**

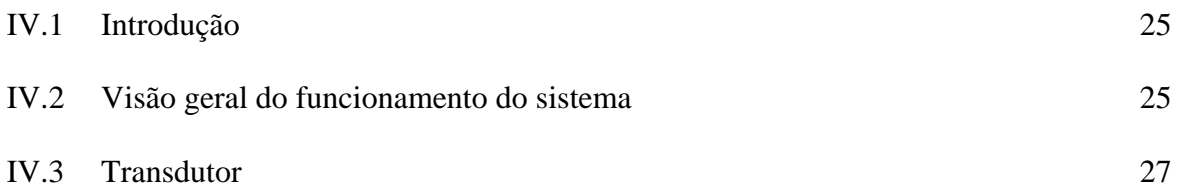

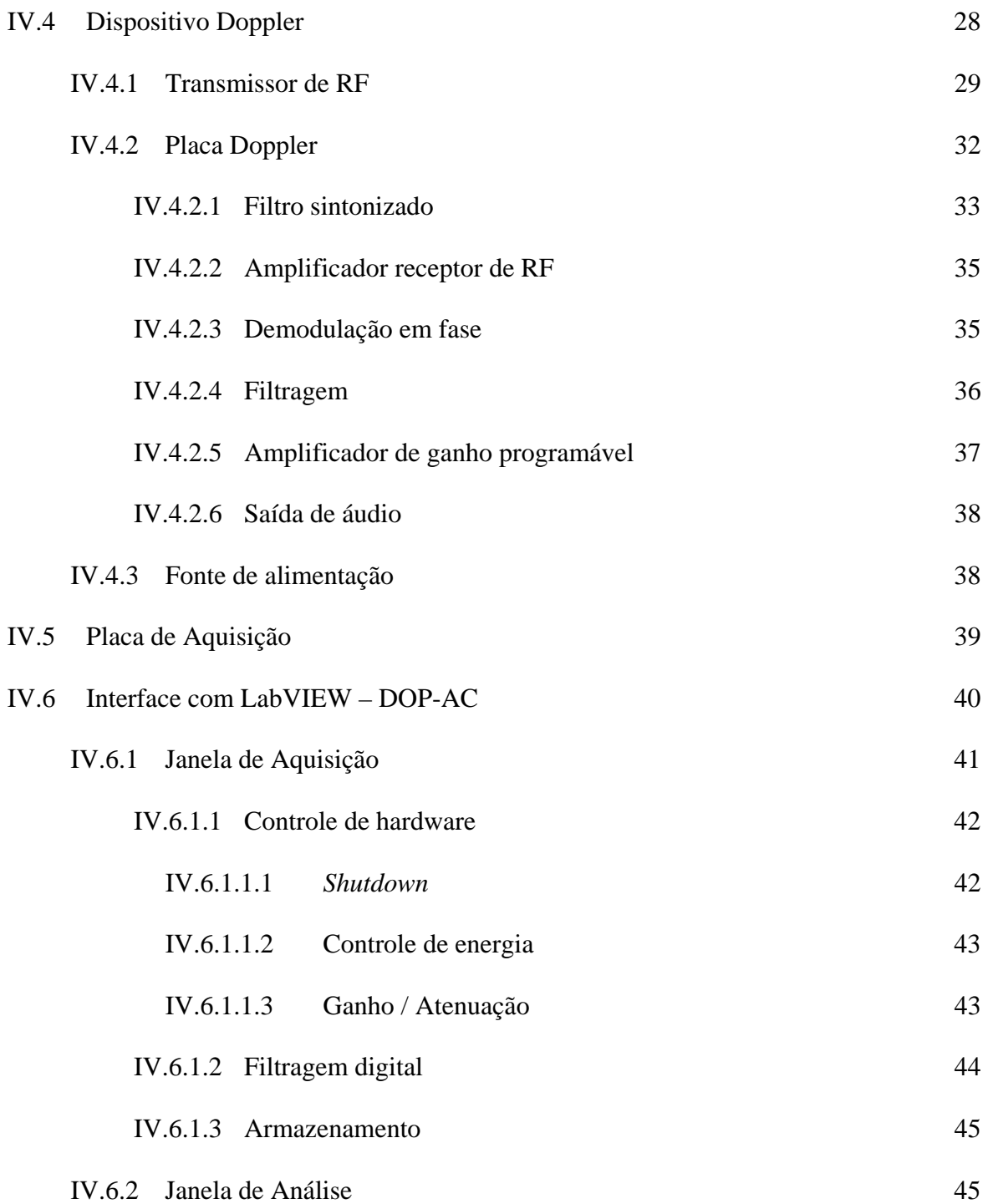

### **CAPÍTULO V**

### **RESULTADOS**

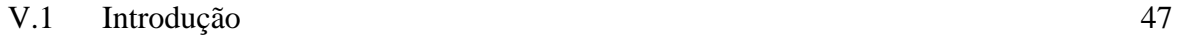

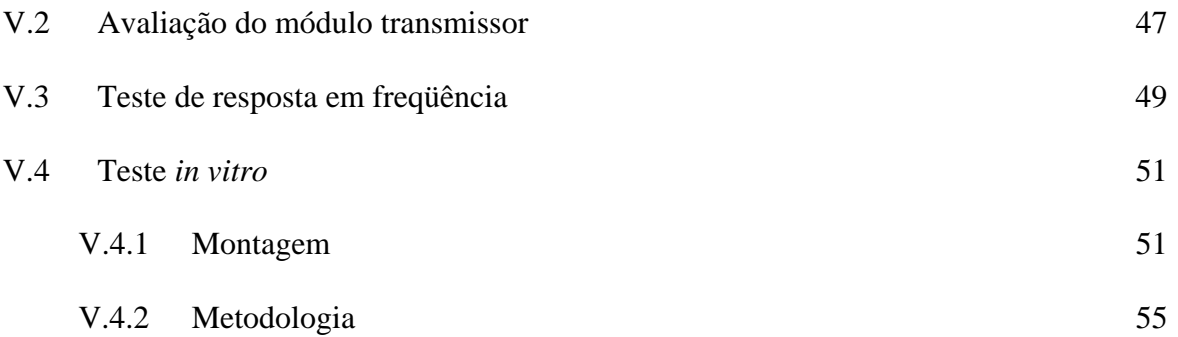

x

### **CAPÍTULO VI**

### **DISCUSSÃO E CONCLUSÃO**

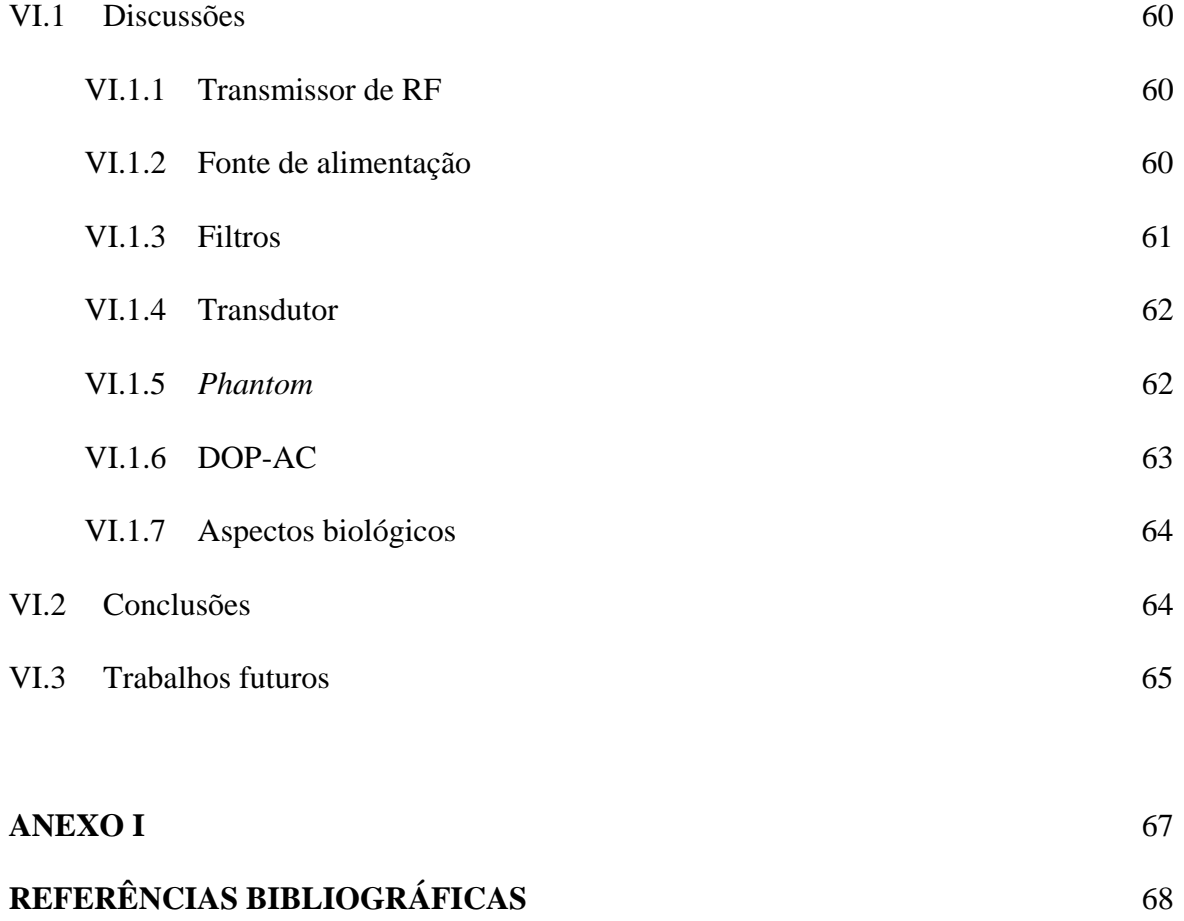

### **ÍNDICE DE FIGURAS**

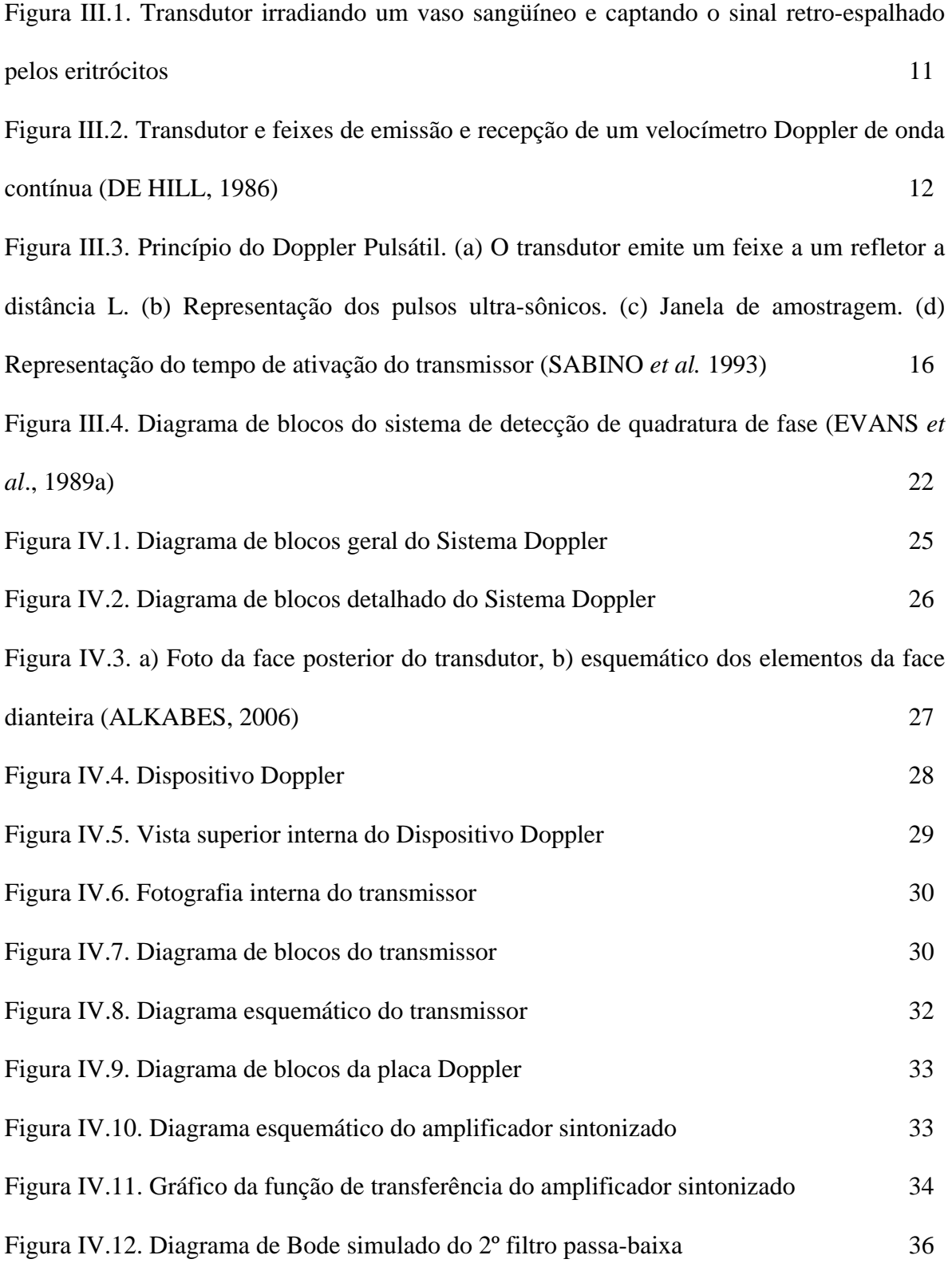

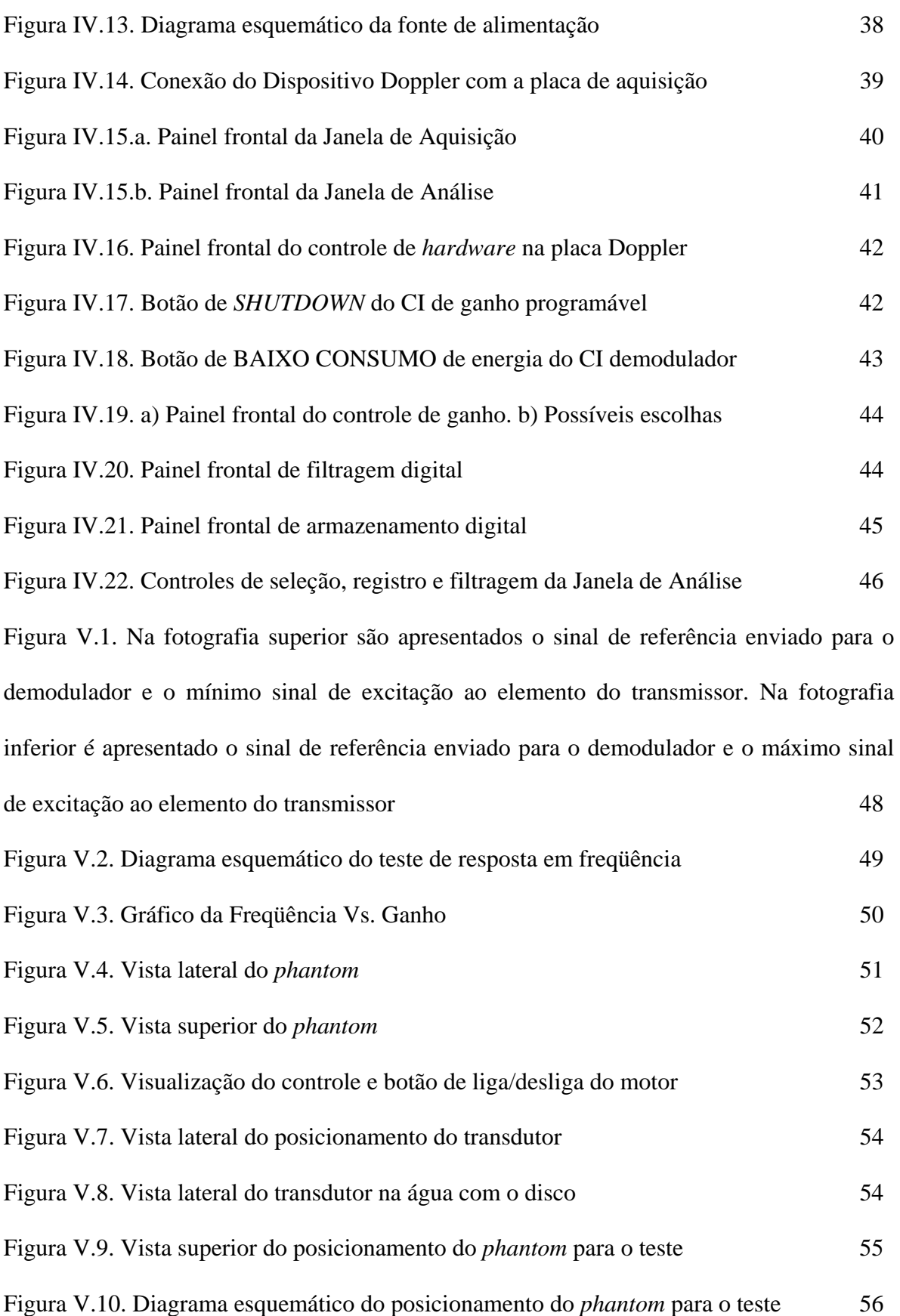

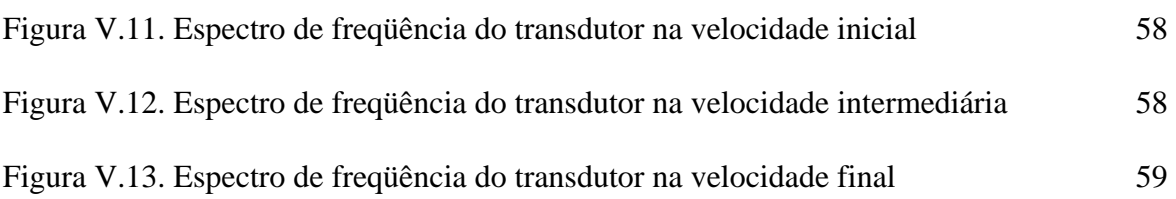

### **LISTA DE SÍMBOLOS E ABREVIATURAS**

- $A_{\theta}$ amplitude da portadora
- $A_d$ amplitude do sinal de fluxo direto
- $A_{r}$ amplitude do sinal de fluxo reverso
- *D(t)* sinal direto demodulado
- *D(t)'* sinal direto filtrado
- $f_D$ freqüência do desvio Doppler
- $f_t$ freqüência transmitida
- *G(dB)* ganho expresso em decibéis
- *L* distância entre o transdutor e refletor
- *Q(t)* sinal reverso demodulado
- *Q(t)'* sinal reverso filtrado
- *r*raio
- *S(t)* sinal ultra-sônico retro-espalhado

*T* ou *t* tempo

- $V<sub>2</sub>$ amplitude do sinal de saída
- $V_I$ amplitude do sinal de entrada
- $\alpha$  velocidade angular
- $\phi$  ângulo entre o feixe de transmissão e o de recepção
- $\varphi_{\theta}$ fase da portadora
- $\varphi_d$ fase do sinal de fluxo direto
- $\varphi_{r}$ fase do sinal de fluxo reverso
- θ ângulo de incidência entre o feixe ultra-sônico e vetor velocidade do alvo
- *ω*B freqüência angular da portadora
- $\omega_d$ frequência angular do sinal de fluxo direto
- $\omega_r$ freqüência angular do sinal de fluxo reverso
- **CW** *Continuous Wave*
- **ECG** eletrocardiograma
- **DSP** *Digital Signal Processor*
- **FFT** *Fast Fourier Transform*
- **IIR** *Infinite Impluse Response*
- **P.B.** passa-baixa
- **PC** *personal computer*
- **PRF** *Pulse Repetition Frequency*
- **PVC** policloreto de vinila
- **RF** radiofreqüência
- **SMD** *Surface Mount Device*
- **SSB** *Single Side Band*
- **SUDOP-M** Sistema Ultra-sônico Doppler Multicanal
- **TCD** *Transcranial* Doppler

## **CAPÍTULO I INTRODUÇÃO**

#### **I.1 Introdução**

A medição a longo prazo ou monitoração de parâmetros fisiológicos, como temperatura, pressão arterial e fluxo respiratório, assim como o acompanhamento através do eletrocardiograma em tempo real, revelam importantes informações sobre o estado clínico do paciente (EVANS *et al.*, 1989a). O Doppler ultra-sônico é uma importante técnica não invasiva, confiável e que produz resultados em tempo real do movimento de estruturas, particularmente do sangue. Embora seu primeiro uso tenha sido há cerca de 45 anos, somente a partir da década de 70 é que a instrumentação para a técnica Doppler começou a ser empregada em rotinas de clínicas especializadas e hospitais.

O uso maciço de computadores pessoais (*Personal Computer* – PC) no final do século XX impulsionou o avanço tecnológico em diversas áreas da sociedade humana. Na área médica não foi diferente. Buscando tornar os tratamentos e diagnósticos médicos cada vez mais objetivos, rápidos, precisos e dinâmicos, o uso de computadores e *softwares* dedicados transformou a realidade de pequenas clínicas a grandes hospitais.

Com os computadores foi possível melhorar a velocidade de processamento, análise de sinais, geração de imagens, transmissão de dados, segurança, registro, entre outros, o que proporcionou saltos de qualidade e expansão dos sistemas de saúde. A não ser que estejam integrados a sistemas mais completos, como é o caso do *Transcranial Doppler* (TCD), ou *Duplex Scanner*, poucos velocímetros Doppler ultra-sônicos fornecem a possibilidade ao operador de controle do *hardware,* capacidade de

 $^{\#}$ 

# processamento digital em tempo real e de armazenamento de dados num único sistema. Estes três aspectos, quando combinados numa interface amigável, proporcionam ao profissional de saúde a facilidade de investigação e aumento da precisão na análise dos dados de um exame. Muitas dessas tarefas podem ser realizadas por um PC utilizando *softwares* dedicados, empregando placas padrões do próprio computador ou placas de aquisição.

Este potencial já foi demonstrado em trabalhos acadêmicos desde a década de 80, ou pelo desenvolvimento de computadores dedicados, ou pelo emprego de computadores dotatos de placas DSP (*Digital Signal Processor*). Estes trabalhos objetivaram a realização de aquisição de sinais e cálculos computacionais em tempo real, tais como, análise paramétrica e espectral do sinal Doppler (EVANS *et al.*, 1989b). Esta tem sido a tendência atual de empresas ligadas à área de saúde, que buscam um sistema versátil e de baixo custo.

#### **I.2 Objetivos**

O objetivo do presente trabalho foi o desenvolvimento de um velocímetro Doppler Ultra-sônico com interface para microcomputador. As características desta interface seriam a aquisição e processamento de dados, em tempo real, registro seletivo do sinal e controle do Dispositivo Doppler. Para isto foi empregada uma placa de aquisição (PCI 6221 da *National Instruments*, Série M) e desenvolvido um programa em LabVIEW® 7. A interface e o velocímetro Doppler podem ser operados de forma independente, o que significa que a interface pode ser empregada para a aquisição de sinais provenientes de outro velocímetro e que o velocímetro pode ser operado sem o PC.

# Adicionalmente este dispositivo representa uma contribuição para o desenvolvimento de um velocímetro Doppler ultra-sônico inteligente, para monitoração de fluxo sangüíneo de forma automática. Para este caso, a interface e o *software* poderão ser adaptados, enquanto que a parte eletrônica deverá ser ampliada com a replicação dos módulos receptores, de forma a operar um transdutor Doppler matricial, como os desenvolvidos por VON KRÜGER & EVANS (2002), BELASSIANO (2004) e ALKABES (2006). O rastreamento eletrônico do fluxo segue a idéia proposta por VON KRÜGER & EVANS, (2002) e AUCOTT *et al*. (2002).

#### **I.3 Organização do trabalho**

A dissertação está estruturada em 6 capítulos. Na introdução (Capítulo I) são relatados o desafio e a motivação do trabalho. Nos capítulos seguintes o estado da arte (Capítulo II), os fundamentos teóricos do Doppler ultra-sônico (Capítulo III), a descrição da metodologia adotada para projetar e construir o velocímetro Doppler (Capítulo IV), testes e resultados obtidos (Capítulo V) e discussão e conclusão do trabalho (Capítulo VI), onde são também apresentadas sugestões de aperfeiçoamento para melhorar seu desempenho.

#### **CAPÍTULO II**

#### **ESTADO DA ARTE**

#### **II.1 Introdução**

O uso de computadores em equipamentos médicos dedicados tem por finalidade basicamente cinco funções: aquisição, processamento, controle, exibição e armazenamento de dados.

A aquisição de dados é uma atividade essencial em todo tipo de tecnologia e ciência. O objetivo de um sistema de aquisição de dados é apresentar ao observador os valores das variáveis ou parâmetros que estão sendo medidos. A obtenção de resultados satisfatórios a partir de um sistema de aquisição baseado em PC depende do computador, de sensores (transdutores), do condicionamento do sinal, de equipamentos e de programas de aquisição. Uma vez amostrados por computadores dotados de conversores analógicodigital (A/D), os sinais podem ser condicionados e trabalhados na forma desejada.

O processamento pode ocorrer de forma simultânea à aquisição (tempo real). Várias técnicas são empregadas, como: filtragem digital, análise paramétrica e/ou análise espectral pela transformada rápida de Fourier (*Fast Fourier Transform -* FFT), por exemplo.

A opção de controle do *hardware* por *software* é uma poderosa ferramenta para o operador, pois possibilita realização de ajustes na coleta, processamento e armazenamento dos dados. Este controle pode ser efetuado manualmente pelo operador do equipamento ou de forma automática, por um processo de realimentação a partir da análise de parâmetros do sinal coletado.

 $^{\#}$ 

A exibição de dados é um dos fatores de maior importância para a área médica, representando um grande interesse de pesquisadores no âmbito de desenvolver e aprimorar cada vez mais novas técnicas de análise/processamento de imagens. Muitas vezes o que importa na área médica é se a qualidade da imagem é boa como fator decisório em muitas ocasiões, pois ela pode ser o resultado do todo um tratamento.

Por fim, o registro ou armazenamento dos dados traz a possibilidade de um estudo posterior mais aprofundado e detalhado. Serve ainda de referência para comparação com futuras medições e para formação de um banco de dados que possa ser compartilhado com outros profissionais de saúde, pesquisadores ou estudantes interessados em aprender ou aperfeiçoar a técnica de diagnóstico.

Alguns trabalhos científicos já exploram a facilidade de um PC e o utilizam para realizar as etapas descritas acima. Na instrumentação Doppler é comum o uso de placas de aquisição dedicadas ou até mesmo da placa de som do computador para realizar a aquisição dos dados, uma vez que o desvio Doppler de freqüência localiza-se na faixa de freqüência audível humana.

#### **II.2 Sistemas desenvolvidos**

#### **II.2.1 Primeiros sistemas**

CARLIER *et al*. (1990) utilizaram um sistema de aquisição baseado num PC que adquiria via placa A/D os sinais de áudio gerados em um sonógrafo comercial, logo após o estágio de demodulação. O processamento mais completo comprometia uma análise em tempo real, permitindo apenas o registro dos sinais para uma posterior análise espectral. Em compensação, a qualidade da informação obtida era melhor, graças a um

#

# processamento mais eficiente, possibilitando visualizar e extrair parâmetros não observáveis no registro do equipamento comercial.

GREENBERG *et al*. (1993) desenvolveram um sistema móvel que permitia a aquisição e processamento simultâneo de dados fisiológicos e de dados ultra-sônicos. Sua principal aplicação foi explorar a fisiologia cardíaca, conjugando sinais de imagens ecocardiográficas, espectro Doppler, eletrocardiograma e ciclo respiratório. Este sistema foi testado em 17 casos de cirurgias cardíacas e em 10 estudos com animais. A aquisição e análise de dados deu-se por meio de um *software* em ambiente LabVIEW®.

#### **II.2.2 Sistemas controlados por s***oftware*

O objetivo de se obterem sistemas controlados por *software* é incrementar a flexibilidade destes. Uma vez que a modificação de parâmetros durante uma aquisição é possível por meio de um programa, o poder de manipulação e entendimento desses dados é aumentado, podendo eliminar componentes indesejáveis (ruído).

A questão do controle vem cada vez mais se tornando uma realidade na instrumentação Doppler, seja ela realizada pelo operador ou de forma automatizada.

EVANS *et al*. (1989b) desenvolveram um sistema totalmente automático de captura e processamento de sinais ultra-sônicos Doppler e de pressão sanguínea com intervalos pré-programados. Os resultados são armazenados e podem ser visualizados em um monitor de computador. Este sistema foi usado para estudar variações do fluxo e pressão sanguínea da artéria média cerebral em neonatos.

PLASENCIA (1994) empregou um computador na investigação do comportamento hemodinâmico de vasos sangüíneos, o que é relevante para o diagnóstico

# precoce de patologias na vascularização periférica**.** Foi desenvolvido um *hardware* (SUDOP-M) que utiliza a porta paralela do computador para estabelecer um barramento bidirecional para dados e controle. O computador foi programado de forma a tornar o sistema "inteligente", uma vez que é capaz de procurar automaticamente os vasos sangüíneos.

OLIVEIRA (2003) construiu um aparato mecânico de posicionamento de transdutores, controlado por meio de uma porta paralela de um computador. Este sistema é destinado a aumentar a acurácia de velocímetros Doppler, através da determinação mais exata do ângulo de incidência do feixe ultra-sônico no vaso. Isto proporcionou a determinação mais exata do vetor velocidade do fluxo sangüíneo. A falta de acurácia na determinação deste vetor, apresentando erros maiores que 15% (ARNOLD, 1995, SABBAGHA, 1994), é conseqüência da dificuldade de se medir o ângulo de incidência, usualmente estimado como constante e igual a 45°.

MATTHYS *et al*. (2003), estudando o sistema cardiovascular, desenvolveram uma interface capaz de adquirir simultaneamente sinais de eletrocardiógrafos (ECG), velocímetros ultra-sônicos e medidores de pressão arterial. Esta interface se liga à saída desses equipamentos condicionando e sincronizando seus sinais, que são transferidos para o computador através de uma placa A/D. Uma vez adquiridos pelo computador estes sinais são processados em tempo real. Para interface com usuário, os autores desenvolveram um programa chamado de Hemolab em linguagem Matlab 6, que exibe na tela do monitor o espectrograma, o ECG e a pressão arterial.

MOLINA *et al.* (2004) trabalharam com a filosofia de desenvolver um sistema Doppler de baixo custo, se comparado a sistemas baseados em DSP. Foi utilizada apenas

# uma placa eletrônica (para obter o desvio Doppler pela demodulação do sinal retroespalhado) combinada com um *notebook.* Este adquire o sinal demodulado pela sua placa de som, funcionando como um conversor A/D. O resultado desta aquisição e processamento digital pode ser visualizado no sonograma exibido no monitor. Embora seu desempenho não seja tão eficaz quanto às placas incorporadas com DSP, o sistema é versátil e de baixo custo.

#### **II.2.3 Sistemas dedicados - DSP**

Na área biomédica, especificamente na instrumentação Doppler, a utilização de plataformas dedicadas é uma forma de desenvolver tecnologia com aplicações direcionadas, além de agregar valor ao equipamento. É comum neste segmento o uso de DSP. O custo da implementação dessa tecnologia é seu preço e mão-de-obra qualificada. As vantagens estão principalmente na velocidade de processamento e na versatilidade conferida pelo *software*.

DSP é uma arquitetura mais especializada de microprocessador que é otimizado para realizar cálculos repetitivos sobre uma série de dados digitalizados (TOCCI e WIDMER, 1998), geralmente utilizados para processar sinais de áudio e vídeo. Por esta razão seu processamento é rápido e suficiente para ser feito em tempo real na maioria das aplicações.

SMITH *et al*. (1989) desenvolveram um fluxômetro Doppler empregando DSP. Sua aplicação foi medir o fluxo sangüíneo extra-corpóreo durante cirurgia aberta do coração. Segundo eles, a aplicação de DSP é um recurso preciso e confiável para medições de fluxo sangüíneo.

# MOLINA e MORAES (2002) apresentaram um sistema Doppler ultra-sônico de onda contínua, construído com o propósito de possibilitar a investigação de parâmetros úteis na avaliação de cirurgias de reconstrução vascular e a detecção de falhas em implantes durante hemodiálise. O sistema utiliza uma placa de ultra-som Doppler e uma placa para processamento digital de sinais (conectada no barramento ISA de um PC). A placa Doppler pode ainda ser programada por *software* para selecionar freqüências de 2, 4 e 8 MHz de excitação do transdutor e para configurar amplificação por meio de bits de controle em circuitos integrados específicos.

DSP também é usado no emprego na detecção de micro-embolias em TCD. A detecção e a análise de sinais embólicos são significativamente limitadas por ser uma técnica dispendiosa, requerendo análise posterior por pessoal qualificado. FAN *et al*. (2004) desenvolveram um sistema automatizado para detectar e armazenar estes sinais embólicos em tempo real utilizando DSP. Este sistema foi testado em dois voluntários normais.

#### **CAPÍTULO III**

#### **FUNDAMENTOS TEÓRICOS**

#### **III.1 Introdução**

Este capítulo visa esclarecer os fenômenos físicos relacionados com este trabalho. Seguem, para tanto, os seguintes tópicos: o efeito Doppler sob um enfoque biológico, a equação Doppler, tipos de velocímetros Doppler, os métodos de demodulação mais utilizados e o método adotado.

#### **III.2 Efeito Doppler**

 $\overline{a}$ 

Pode-se definir o efeito Doppler como o desvio de freqüência percebido por um observador, quando este, ou uma fonte acústica, se move um em relação ao outro. Quando a fonte se move em direção ao observador, um maior número de ciclos de ondas por unidade de tempo é percebido por este, representando um aumento da freqüência percebida. Caso se distancie, a freqüência percebida será menor que a emitida. Este fenômeno foi descoberto pelo físico austríaco Johann Christian Doppler<sup>1</sup>.

Na área biomédica a aplicação do Doppler ultra-sônico se dá na medição de velocidades de fluxo sangüíneo, que pode ser exibida na forma de gráficos (sonograma) ou imagens (Doppler colorido). É interessante observar que no estudo do fluxo sangüíneo as duas situações acontecem, com respeito à transmissão e recepção do sinal ultra-sônico.

 $#$ 

<span id="page-25-0"></span><sup>&</sup>lt;sup>1</sup> O austríaco Johann Christian Doppler foi o primeiro a explicar o efeito que tem o seu nome e também a aplicá-lo. Entretanto, Doppler enganou-se em seu artigo que tinha como título, on *the Colored Light of Double Stars and Some other Haenvely Bodies*. Pelo título pode-se observar que Doppler pensava que a cor das estrelas era devida ao deslocamento delas em relação ao observador.

# Inicialmente se tem a fonte estática, o transdutor, e o fluxo sangüíneo em movimento. As hemácias recebem o feixe ultra-sônico e retro-espalham os ecos para o transdutor. Nesta nova etapa os emissores são as partículas sanguíneas em movimento e o receptor será o transdutor estático. A Figura III.1 exemplifica o caso acima com eritrócitos.

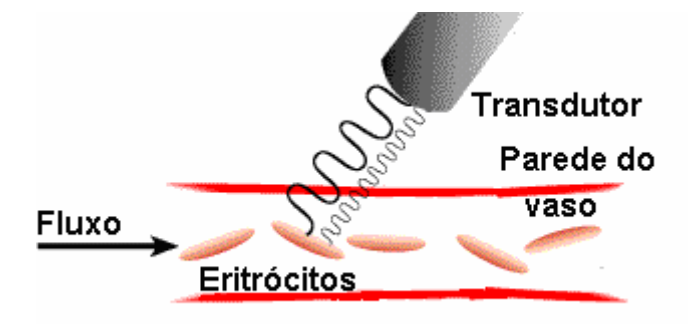

**Figura III.1**. Transdutor irradiando um vaso sangüíneo e captando o sinal retroespalhado pelos eritrócitos.

#### **III.3 Equação do desvio Doppler**

A Eq. (III.1) relaciona a freqüência Doppler com a velocidade da partícula espalhadora para esta situação:

$$
f_D = \frac{2\nu f_t \cos(\theta) \cos(\phi/2)}{c},
$$
 (Eq. III.1)

onde;

*Df* é a freqüência do desvio Doppler;

*v* é a velocidade da partícula;

*<sup>t</sup> f* é a freqüência transmitida;

θ é o ângulo de incidência entre o feixe ultra-sônico e vetor velocidade do alvo (ver Figura III.2);

 $#$ 

 $\phi$  é o ângulo entre o feixe de transmissão e o de recepção;

c é a velocidade de propagação do meio, aproximadamente 1540m/s nos tecidos moles e 1480 m/s na água.

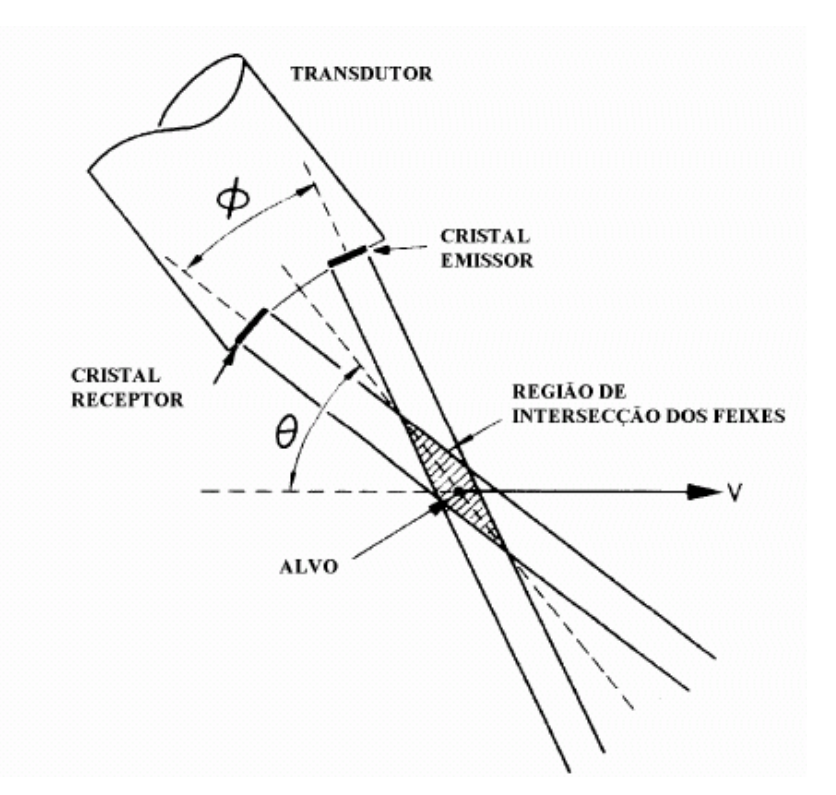

**Figura III.2**. Transdutor e feixes de emissão e recepção de um velocímetro Doppler de onda contínua (DE HILL, 1986).

A Eq. (III.1) pode ser simplificada adotando-se considerações práticas, uma vez que o ângulo formado pelo transmissor e pelo receptor  $(\phi)$  num transdutor Doppler de onda contínua, se situa em torno de 13º (VON KRUGER, 2000), levando  $cos(\phi)$ próximo a 1. Num Doppler pulsado o elemento transmissor e receptor são os mesmos, levando cos(φ) a 1. Simplifica-se então a Eq. (III.1) para:

$$
f_D = \frac{2v f_t}{c} * \cos(\theta).
$$
 (Eq. III.2)

# Devido à característica não invasiva do exame, a medição do ângulo *θ* é difícil de ser efetuada, tornando impreciso o cálculo real da velocidade do fluxo sangüíneo. Assim, boa parte dos sistemas ultra-sônicos não são fluxômetros nem medidores de vazão, mas sim detectores de fluxo sangüíneo, ou seja, fazem análise qualitativa da velocidade do fluxo através do espectro de freqüência do sinal captado, registro de formas de onda e/ou escuta do desvio de freqüência Doppler (BAKER, 1970).

Em aplicações biomédicas geralmente se emprega o ultra-som em freqüências na faixa de 1 a 10 MHz, e o desvio Doppler de frequência  $(f_D)$  fica entre 100 Hz a 15 kHz (FISH, 1990). Na prática não ocorre um único desvio Doppler de freqüência e sim um espectro de freqüências, uma vez que o feixe ultra-sônico irradia um volume contendo milhares de hemácias com velocidades diferentes.

O sinal recebido tem sua freqüência deslocada da freqüência transmitida, o que constitui o efeito Doppler. Como estes deslocamentos são proporcionais às velocidades dos glóbulos vermelhos, sobre os quais o ultra-som incide, a análise espectral do sinal recebido permite a obtenção da distribuição das velocidades destas partículas no volume de sangue irradiado (ATKINSON e WOODCOCK, 1982).

#### **III.4 Transdutor**

Um transdutor é um dispositivo capaz de converter uma forma de energia em outra. Especificamente falando de transdutores ultra-sônicos, uma das formas de conversão de energia se dá por meio de elementos piezoelétricos, sejam cristais ou cerâmicas, que convertem energia mecânica em elétrica e vice-versa. O sentido de conversão dessa energia, seja de elétrica para mecânica ou mecânica para elétrica,

# depende da finalidade desejada. Isso é possível graças às características que esses elementos possuem de alterar sua estrutura física quando sobre eles é aplicada uma diferença de potencial elétrico, e vice-versa.

Quando os elementos de transmissão e recepção de um detector de desvio Doppler estão conectados ao transdutor, o módulo de transmissão gera os sinais de rádio freqüência (RF) de onda ultra-sônica e o módulo de recepção tem a finalidade de amplificar, demodular e filtrar o sinal, para obter o desvio Doppler de freqüência.

#### **III.5 Tipos de velocímetros Doppler**

Os velocímetros Doppler ultra-sônicos podem ser classificados em dois tipos:

1) Doppler pulsátil, que emite trens de pulsos de sinal ultra-sônico em instantes regulares captando sinal retro-espalhado em momentos selecionáveis. Utiliza o transdutor com um mesmo elemento para a transmissão e recepção do sinal.

2) Doppler de onda contínua, que emite e recebe sinal ultra-sônico continuamente. Utiliza elementos transmissores e receptores diferentes no transdutor.

#### **III.5.1 Sistema ultra-sônico Doppler pulsado**

No Doppler pulsado o elemento do transdutor que transmite o pulso é o mesmo que recebe o eco. Trens de pulsos de RF são transmitidos em intervalos regulares numa freqüência chamada de *Pulse Repetition Frequency* (PRF). Este sinal percorre uma distancia (L) no meio estudado e, a partir do momento que encontra estruturas espalhadoras, parte dele é retro-espalhada. Como a velocidade de propagação no meio (c) é a mesma na ida e na volta, o sinal retro-espalhado gasta um tempo (T) para voltar ao

 $#$ transdutor igual ao que levou para ir do transdutor à estrutura. Assim, conhecendo-se a velocidade de propagação no meio e a distância dos espalhadores, pode-se habilitar o elemento receptor para receber o sinal retro-espalhado somente no tempo *(T=2L/c)* desejado. Este intervalo de tempo é chamado de janela de amostragem. Ecos provenientes de refletores situados em distâncias diferentes chegam em tempos diferentes e o seu efeito é excluído do sinal amostrado, segundo SABINO *et al.* (1993).

A Figura III.3 exemplifica uma aplicação de um sistema Doppler transcraniano pulsátil, onde na letra b) exibe a informação no tempo dos pulsos ultra-sônicos. Num primeiro instante tem-se o sinal emitido pelo transdutor (transmite), num momento seguinte um sinal, não captado pelo transdutor, mas refletido pela estrutura de interesse (reflete) e posteriormente um sinal captado pelo transdutor (recebe) emitido pela estrutura interessada com o dobro do tempo que o sinal emitido leva para chegar à estrutura observada. Posteriormente se repete o ciclo de trabalho.

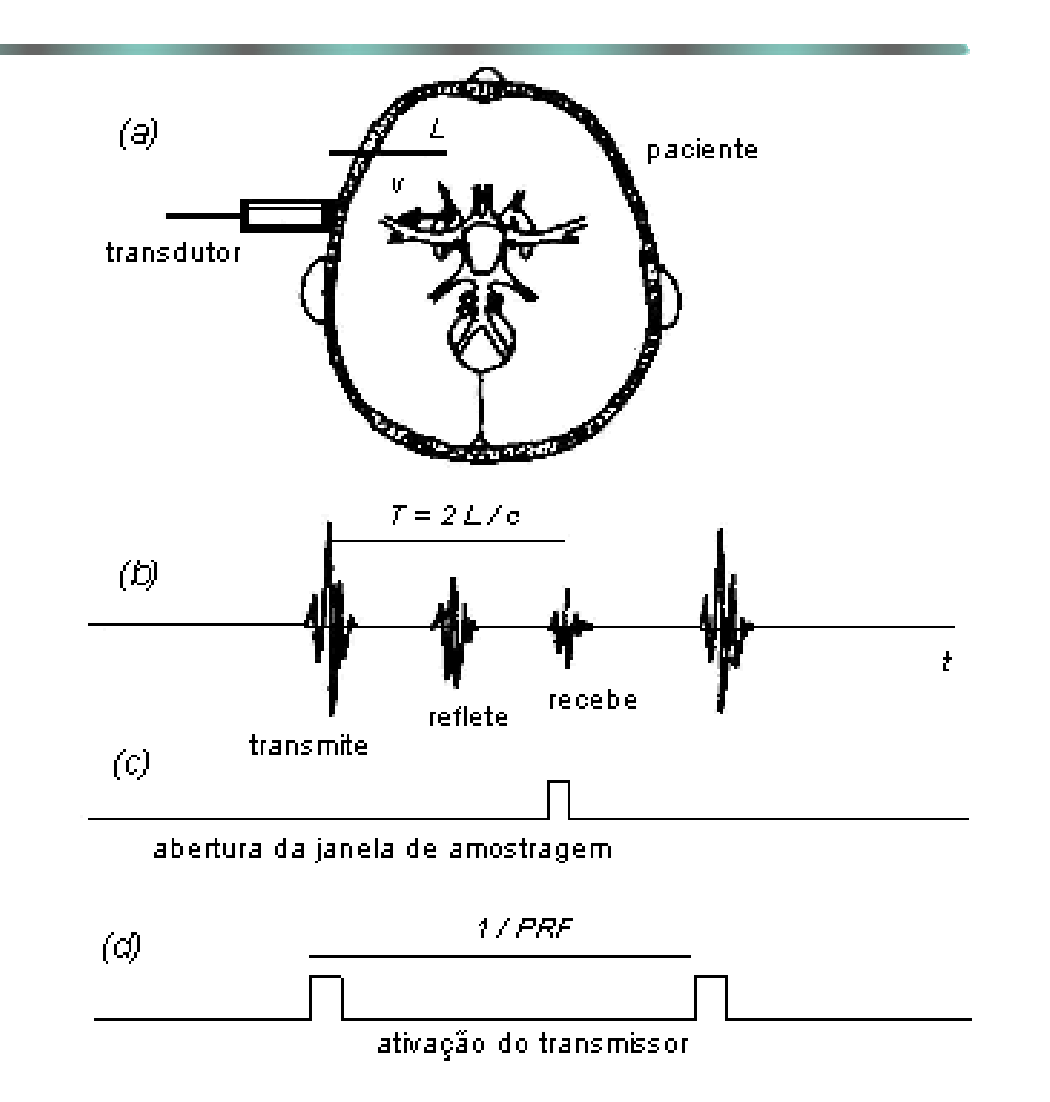

**Figura III.3.** Princípio do Doppler Pulsátil. (a) O transdutor emite um feixe a um refletor a distância L. (b) Representação dos pulsos ultra-sônicos. (c) Janela de amostragem. (d) Representação do tempo de ativação do transmissor (SABINO *et al.* 1993).

#### **III.5.2 Sistema ultra-sônico Doppler de onda contínua**

Também chamada de *Continuous Wave* (CW) opera de forma mais comum com um transdutor de dois elementos piezoelétricos. Ondas ultra-sônicas são geradas constantemente por um dos cristais ou cerâmicas, enquanto o outro atua apenas como receptor do sinal retro-espalhado.

16

 $#$ 

# SATOMURA *et al.* (1956) foram os primeiros a demonstrar, com um sistema ultra-sônico de onda contínua, a possibilidade de detectar estruturas móveis através do efeito Doppler. FRANKLIN *et al*. (1961) foram os primeiros a mostrar o uso desta técnica para detectar velocidade de fluxo sangüíneo. O primeiro instrumento prático para detectar velocidade de fluxo sangüíneo transcutâneo no ser humano foi apresentado por BAKER (1970). No entanto, seu artigo fala sobre Doppler pulsátil.

#### **III.5.3 Doppler direcional e não direcional**

O Doppler direcional foi desenvolvido por McLEOD (1967). Este consiste na construção de um circuito eletrônico capaz de diferenciar os desvios de freqüência abaixo e acima da freqüência de transmissão, relacionando esses desvios com o sentido do fluxo sangüíneo em relação ao transdutor. Caso este desvio esteja abaixo da freqüência de transmissão, é chamado de fluxo reverso, significando que o fluxo sangüíneo está se distanciando do transdutor. Caso esteja acima da freqüência de transmissão, é chamado de fluxo direto, significando que o fluxo sangüíneo está se aproximando do transdutor.

O processamento empregado para separar os sinais de fluxo direto e reverso é apresentado na seção III.7.1.1.

#### **III.6 Faixa de freqüência do sinal Doppler**

O sinal Doppler contém um espectro de freqüência cuja variação depende da movimentação, distribuição das partículas na corrente sanguínea (cada uma movimentando-se com velocidade variável dentro do vaso) e da divergência e não uniformidade no feixe ultra-sônico (NEWHOUSE *et al.*, 1980).

# RENEMAN e ESPENCER (1979) demonstraram em estudos, utilizando um sistema ultra-sônico Doppler de onda contínua de 5 MHz com artérias carótidas, que o espectro de freqüência do sinal Doppler varia muito entre pacientes normais e aqueles com estenoses. Para artérias carótidas normais, as máximas freqüências ficaram entre 2 e 4 kHz. MORIN *et al.* (1988) realizaram estudos *in vitro* utilizando um sistema Doppler de onda contínua de 4 MHz, verificando os fatores que afetam o espectro do sinal Doppler de onda contínua no diagnóstico de doenças nas artérias carótidas. Os componentes de freqüência apresentavam variação em função da posição da medição em relação à estenose. Num ponto a 2,0 cm da estenose foram encontradas freqüências máximas da ordem de 3,45 kHz; acima da estenose detectaram-se componentes da ordem de 7,35 kHz; em pontos adjacentes da estenose (1,0 cm) encontraram os maiores valores, na ordem de 9,30 kHz; e distantes da estenose, a 7,0 cm, encontraram valores na ordem de 2,85 kHz. Portanto, comprova-se através deste estudo, que o sinal Doppler possibilita a detecção de estenoses por apresentar espectros de freqüência atípicos dependendo do ponto de medição.

#### **III.6.1 Freqüência mínima**

As mínimas freqüências Doppler que compõe o espectro de seu sinal correspondem àquelas associadas às células sanguíneas que se movem mais lentamente, próximas à parede do vaso, onde a velocidade do fluxo tende a zero. Entretanto, existem os movimentos das paredes dos vasos, durante o ciclo cardíaco, que geram sinais de grande amplitude e baixa freqüência, produzindo componentes na ordem de aproximadamente 70 Hz para portadoras RF de 4 MHz. Mantendo a mesma relação linear

# apresentada pela Eq. (III.2), para portadora de 1,5 MHz, estes componentes devem se situar em torno de 26,5 Hz. De acordo com ROUTH (1996), a diferença de amplitude do movimento das paredes dos vasos para o fluxo sangüíneo, está na ordem de 40 dB. Esses componentes devem ser filtrados, de modo a não se sobreporem ao sinal retro-espalhado pelas células sangüíneas. Deve-se notar que esta filtragem causa perda de informação, uma vez que eliminando os componentes de freqüências mais baixas, perdem-se também os sinais provenientes das células com baixa velocidade dentro do vaso.

Os filtros destinados a eliminar o sinal do movimento das paredes do vaso são descritos na literatura e sua freqüência varia entre os diversos trabalhos publicados. Por exemplo, para o sistema Doppler pulsátil multicanal com freqüência de 6 MHz, HOEKS *et al.* (1981) utilizaram 300 Hz; BRANDESTINI (1978) declara que somente os sinais que estão acima de um limite arbitrário de 50 a 100 Hz são considerados como sendo fluxo real; CASTY e GIDDENS (1984), na implementação de um velocímetro ultrasônico Doppler, determinaram sua freqüência de corte inferior como sendo de 200 Hz, para uma freqüência de transmissão de 7 MHz. Para o sistema pulsátil desenvolvido por BAKER (1970), a freqüência selecionada ficou em 50 Hz. Fica demonstrado assim, que não existe uma definição ou padrão a ser seguido com respeito à determinação da mínima freqüência a ser adotada, sendo que este valor também deve ser definido em função da freqüência da portadora empregada.

#### **III.6.2 Freqüência máxima**

Não existe um limite máximo de freqüência em um sistema Doppler de onda contínua. O único cuidado a ser tomado é de se eliminar o sinal da portadora após a demodulação. Mesmo assim, este se localiza numa faixa de freqüência bem maior do desvio Doppler quando demodulado.

Já num sistema Doppler pulsátil esta freqüência máxima é determinada pela metade da freqüência de repetição dos pulsos (PRF/2). Se freqüências maiores estiverem presentes no sinal amostrado, a forma de onda não pode ser reconstruída devido à superposição dos espectros de freqüência (*aliasing*)*.* 

#### **III.7 Demodulação**

Será papel de a demodulação separar os componentes de alta freqüência (portadora) dos componentes de baixa freqüência (desvio Doppler). Somente após o estágio da demodulação é possível obter-se o desvio Doppler.

#### **III.7.1 Métodos de demodulação**

A proposta da demodulação é separar a portadora do sinal modulante.

A demodulação coerente é uma técnica onde a informação de fase e de freqüência da portadora é fornecida ao circuito demodulador. O sinal retro-espalhado recebido é multiplicado pelo sinal da portadora gerado pelo oscilador de referência. Após essa multiplicação, o sinal resultante é filtrado por um passa–baixa, obtendo-se na saída o sinal Doppler desejado. Os sinais recebidos de estruturas estáticas voltam com freqüência igual à do oscilador de referência e, após demodulação e filtragem, são eliminados. Os

 $#$
# sinais recebidos de estruturas em movimento retornam na freqüência transmitida adicionada por um desvio de freqüência que poderá ser positivo ou negativo, dependendo do sentido do movimento da estrutura refletora em relação à fonte de transmissão.

Três tipos de demodulação são empregados nesta área e todos aplicam a técnica de demodulação coerente (EVANS *et al.*,1989a) . Essas três técnicas são:

- Faixa lateral única (*Single Side Band* SSB)
- Detecção heterodina
- Detecção por quadratura de fase

Por questões didáticas apenas será explicada a técnica de demodulação por quadratura de fase, tendo em vista que foi esta a empregada no projeto.

### **III.7.1.1 Demodulação por quadratura de fase**

O objetivo desta técnica é preservar as características de módulo e fase do sinal Doppler, por isso é uma das mais utilizadas. Nesta técnica, o sinal Doppler recebido é multiplicado pelo sinal do oscilador de referência e também por um sinal igual do oscilador de referência, porém deslocado em fase de 90º (POWERS *et al*., 1980). A Figura III.4 exemplifica este sistema para o oscilador de referência com um sinal senoidal.

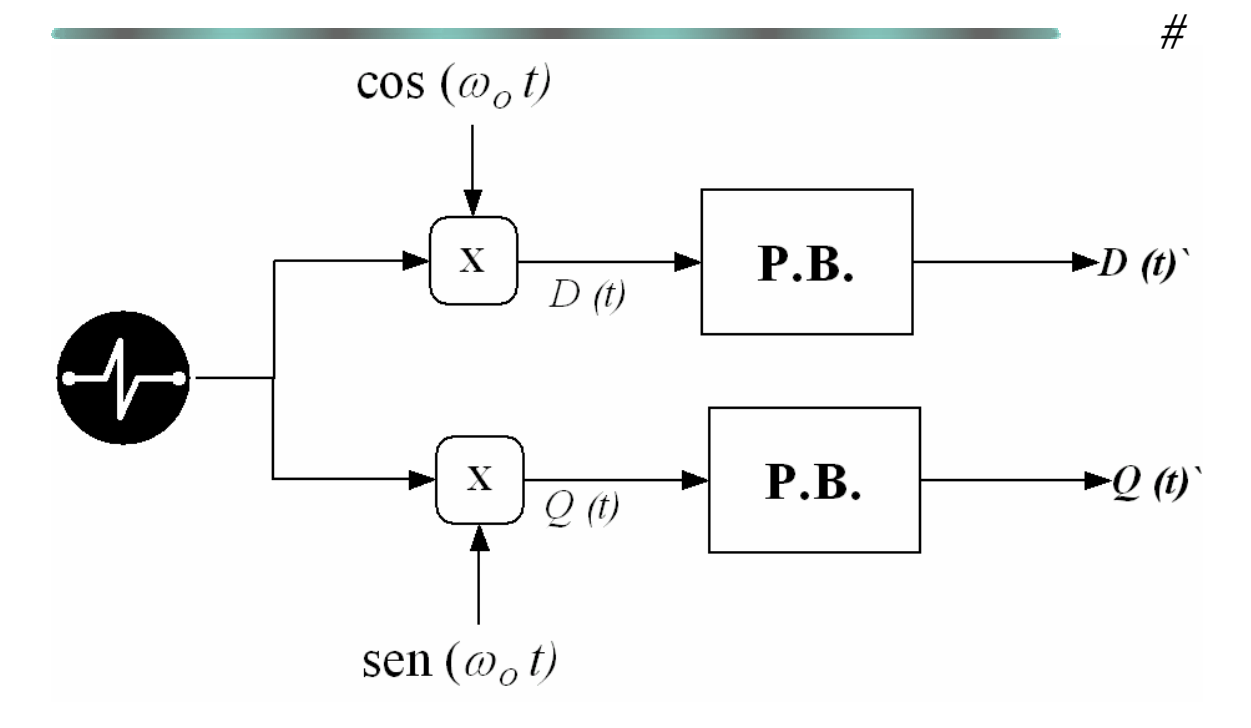

**Figura III.4.** Diagrama de blocos do sistema de detecção de quadratura de fase (EVANS *et al*., 1989a).

Onde;

- *S(t)* é o sinal ultra-sônico retro-espalhado;
- <sup>ω</sup>*o* é a freqüência angular da portadora;
- P.B. é um filtro passa-baixa;
- $D(t)$  é o sinal direto demodulado;
- $Q(t)$  é o sinal em quadratura demodulado;
- $D(t)$ ' é o sinal direto filtrado;
- *Q*(*t*)' é o sinal em quadratura filtrado.

Supondo *S(t)* ser o sinal retro-espalhado recebido no módulo de recepção composto de 3 componentes distintos: portadora, fluxo direto e fluxo reverso. Define-se por fluxo direto como o sinal retro-espalhado indo na direção no transdutor, enquanto que

 $^{\#}$ fluxo reverso, o sinal que se distancia deste. Este poderá ser matematicamente expresso por:

$$
S(t) = A_o \cos(\omega_o t + \varphi_o) + A_d \cos(\omega_o t + \omega_d t + \varphi_d) + A_r \cos(\omega_o t - \omega_r t + \varphi_r)
$$
 (Eq. III.3)

onde;

- *A*0 é a amplitude da portadora;
- $A_d$  é a amplitude do sinal de fluxo direto;
- *Ar* é a amplitude do sinal de fluxo reverso;
- <sup>ω</sup>*d* é a freqüência angular do sinal de fluxo direto;
- <sup>ω</sup>*r* é a freqüência angular do sinal de fluxo reverso;
- $\varphi_0$  é a fase da portadora;
- $\varphi_d$  é a fase do sinal de fluxo direto;
- $\varphi_r$  é a fase do sinal de fluxo reverso;

*t* é o tempo.

Realizando a multiplicação da Eq. (III.3) por  $cos(\omega_0 t)$  tem-se o sinal  $D(t)$ ,

$$
D(t) = \frac{1}{2} A_0 \left[ \cos(\phi_0) + \cos(2\omega_0 t + \phi_0) \right]
$$
  
+ 
$$
\frac{1}{2} A_d \left[ \cos(\omega_d t + \phi_d) + \cos(2\omega_0 t + \omega_d t + \phi_d) \right]
$$
  
+ 
$$
\frac{1}{2} A_r \left[ \cos(\omega_r t - \phi_r) + \cos(2\omega_0 t + \omega_r t + \phi_r) \right]
$$

Filtrando o nível DC e o componente de frequência em  $2\omega_0$ , o sinal obtido será *D(t)*', conforme Eq. (III.4).

$$
D(t)=\frac{1}{2}A_d\cos(\omega_d t+\phi_d)+\frac{1}{2}A_r\cos(\omega_r t-\phi_r)
$$
 (Eq. III.4)

Multiplicando o mesmo termo  $S(t)$  por  $sen(\omega_0 t)$ , o resultado será o sinal em quadratura.

$$
Q(t) = -\frac{1}{2} A_d \text{sen}(\omega_d t + \phi_d) + \frac{1}{2} A_r \text{sen}(\omega_r t - \phi_r)
$$
  

$$
Q(t) = \frac{1}{2} A_d \cos(\omega_d t + \phi_d + \frac{\pi}{2}) + \frac{1}{2} A_r \cos(\omega_r t - \phi_r - \frac{\pi}{2})
$$
 (Eq. III.5)

Comparando as Eq. (III.4) e (III.5), fica bastante claro que a diferença entre eles é o deslocamento de 90º. Para a determinação da direção, isto é, a separação completa entre fluxo direto e reverso, será necessária um processamento adicional. Este processamento pode ser no domínio do tempo, fase ou freqüência. O mais apropriado é no domínio da freqüência, segundo EVANS *et al.* (1989a). Entretanto, como neste trabalho foi utilizado apenas um canal, este processamento não será descrito aqui.

# **CAPÍTULO IV**

# **DESENVOLVIMENTO DO SISTEMA DOPPLER ULTRA-SÔNICO**

### **IV.1 Introdução**

Neste capítulo é apresentado o projeto eletrônico do sistema Doppler Ultra-sônico construído. Inicialmente foram empregados programas simuladores que proporcionaram uma previsão de seu comportamento e também agilizaram na escolha e especificação dos componentes eletrônicos a serem adotados, levando em consideração a performance e a disponibilidade de recursos. Antes de detalhar o sistema, é apresentada uma visão geral de seu funcionamento através de uma descrição resumida da operação de cada estágio.

### **IV.2 Visão geral do funcionamento do sistema**

Um diagrama esquemático do sistema é mostrado na Figura IV.1. São eles: Transdutor, Dispositivo Doppler, placa de aquisição e *software* (DOP-AC). O Diagrama de blocos da Figura IV.1 é apresentado de forma detalhada na Figura IV.2. Vale salientar que a placa de aquisição, apesar de ser apresentada como um componente separado dos demais, se encontra conectada dentro do microcomputador. Define-se como Sistema Doppler a composição de todos os elementos compostos na Figura IV.2, como Dispositivo Doppler todas as placas e circuitos eletrônicos contidos no equipamento construído e como placa Doppler o módulo de recepção dentro do Dispositivo Doppler.

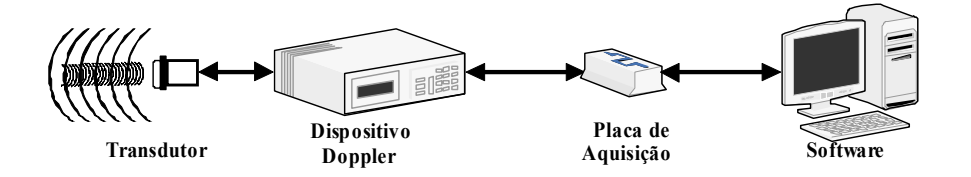

**Figura IV.1.** Diagrama de blocos geral do Sistema Doppler.

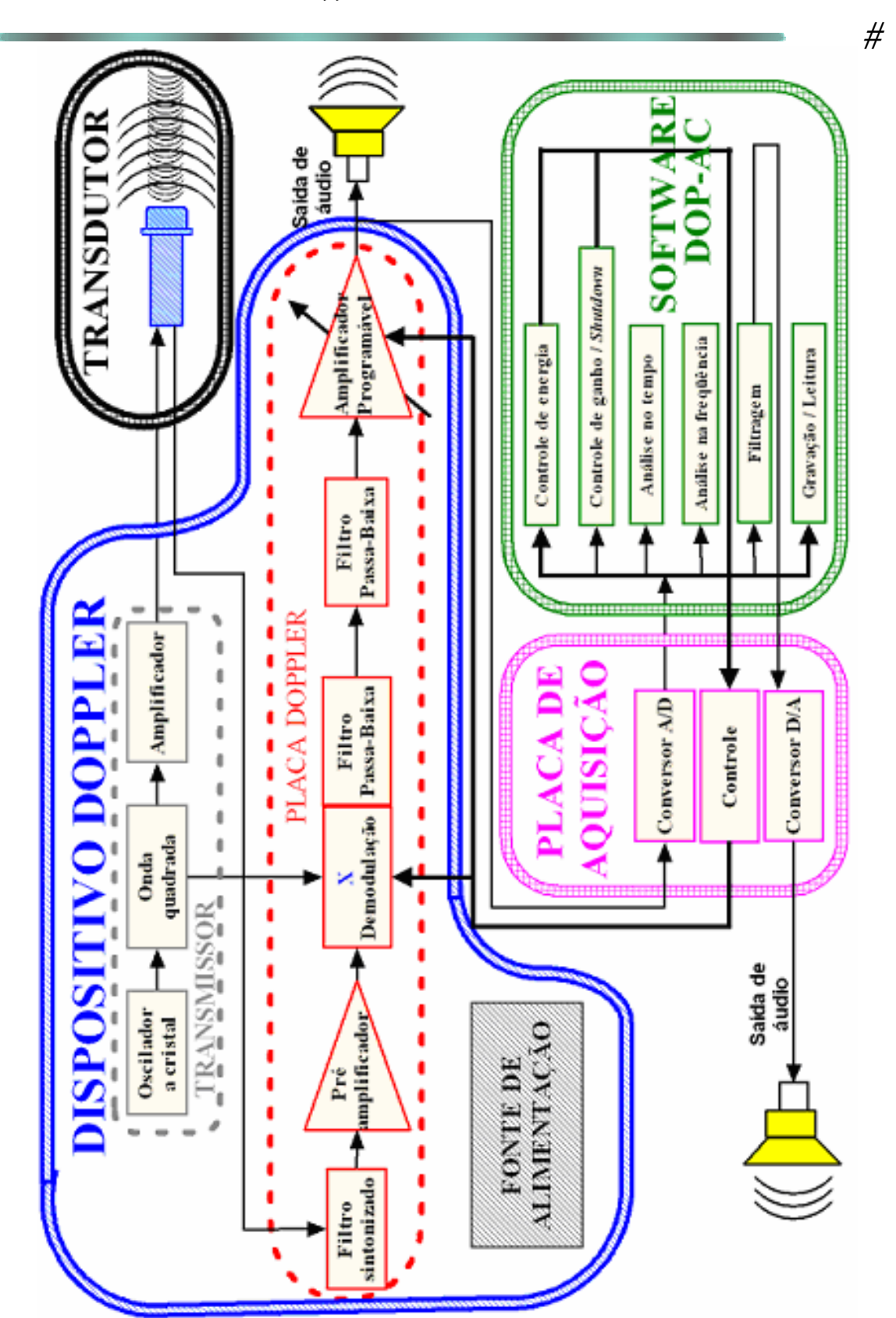

**Figura IV.2.** Diagrama de blocos detalhado do Sistema Doppler.

## **IV.3 Transdutor**

O transdutor utilizado para este projeto foi desenvolvido de acordo com a orientação de se chegar a um velocímetro Doppler inteligente, que requer um transdutor matricial de 3X3 elementos, tendo o elemento central a função de transmissor e os elementos periféricos a função de receptores. Conforme já explicado no Capítulo I, o presente projeto consiste num módulo inicial dotado de apenas um transmissor e um receptor. Desta forma, as conexões foram feitas de forma a utilizar um grupo de elementos do transdutor conectados entre si, funcionando como transmissores e os elementos restantes também ligados entre si como receptores.

A Figura IV.3.a, mostra a fotografia do transdutor matricial aberto (face posterior), enquanto que a Figura IV.3.b mostra seu diagrama esquemático, com a identificação de cada elemento (face dianteira). No presente transdutor, os elementos 21, 22 e 23 atuaram como transmissores, enquanto que os restantes atuaram como receptores. Cada elemento tem dimensões de 1,0X1,0mm e um espaçamento entre cada um deles de

0,15mm.

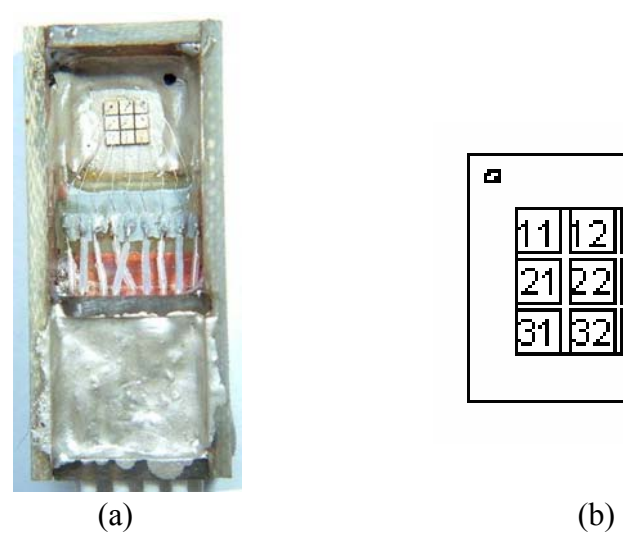

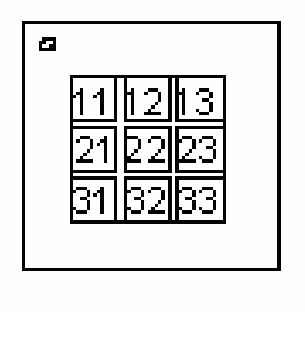

**Figura IV.3.** a) Foto da face posterior do transdutor, b) esquemático dos elementos da face dianteira (ALKABES, 2006).

# O desenvolvimento desse transdutor foi alvo de uma dissertação de mestrado do Programa de Engenharia Biomédica COPPE/UFRJ (ALKABES, 2006).

### **IV.4 Dispositivo Doppler**

Este Dispositivo conta com três partes fundamentais para sua funcionalidade. Ele é composto de: a) um transmissor de RF em 1,5MHz, b) uma placa de recepção Doppler com um filtro sintonizado e c) uma fonte de alimentação. Todos esses módulos foram construídos e projetados no Laboratório de Ultra-Som do Programa de Engenharia Biomédica da COPPE/UFRJ. Para a simulação do comportamento eletrônico, foi utilizado o *software Multisim 7* da *Electronics WorkBench.* Para a construção das placas de circuito impresso, foi utilizado o *software Protel 2004* da *Altium Limited.*

Na Figura IV.4 está demonstrado a fotografia do Dispositivo Doppler e na Figura IV.5 uma vista superior sem a tampa, de forma a permitir a visualização dos seus respectivos módulos. Após identificação de cada módulo será descrito de forma detalhada seu funcionamento e aplicação.

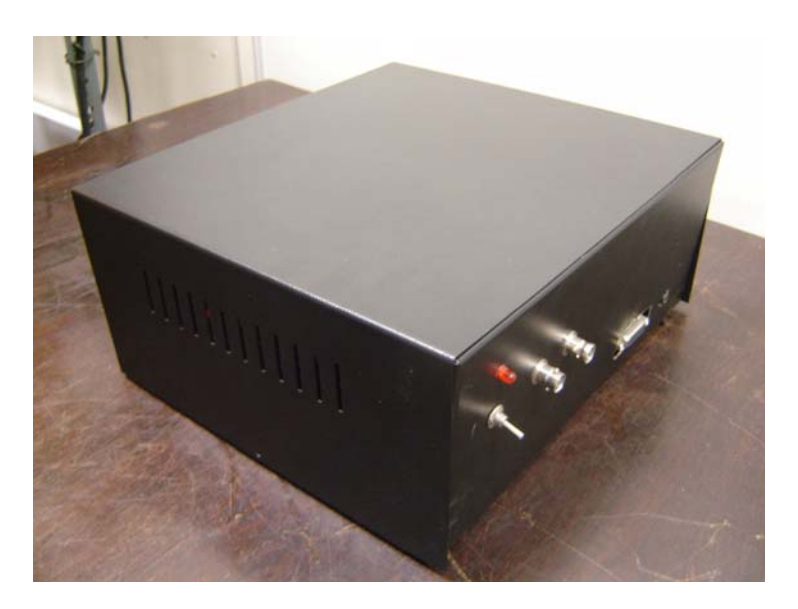

**Figura IV.4.** Dispositivo Doppler.

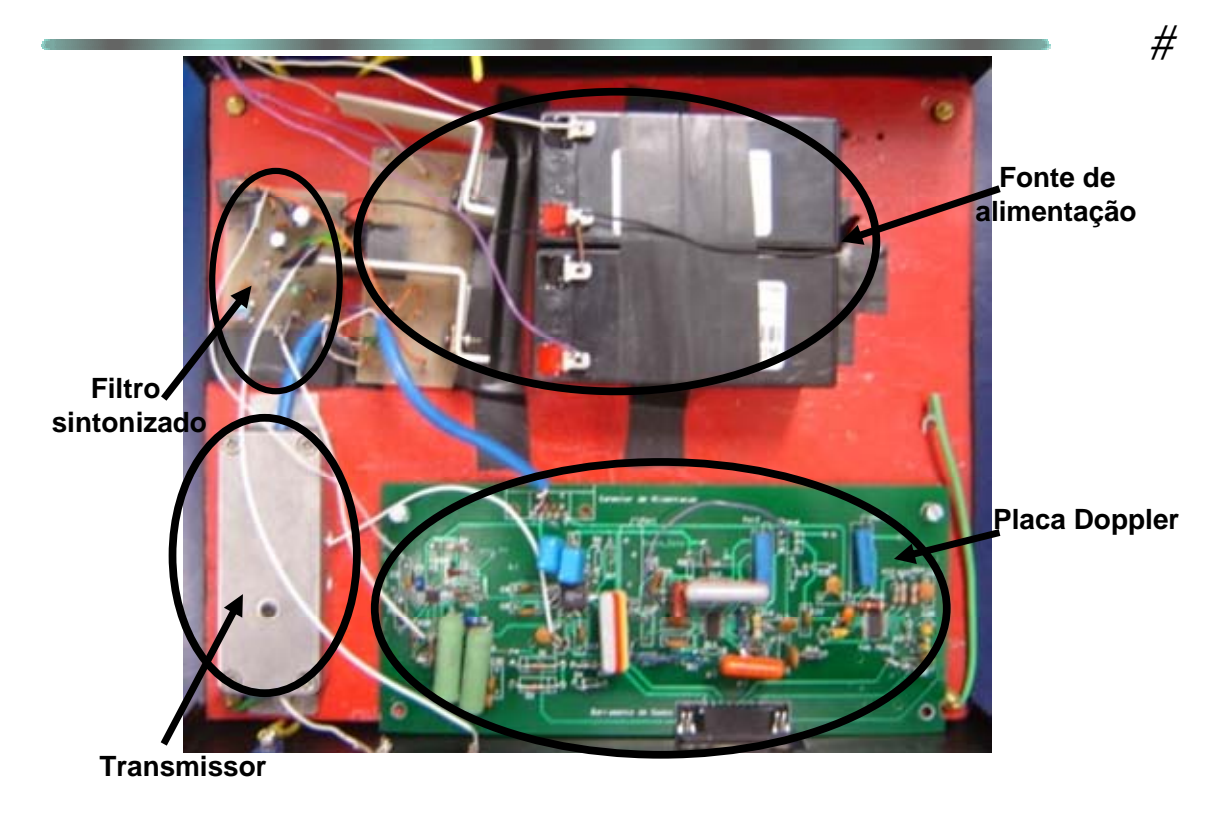

**Figura IV.5.** Vista superior interna do Dispositivo Doppler.

Este Dispositivo foi desenvolvido de forma a ser operado tanto sozinho quanto conectado a um microcomputador, dotado de placa de aquisição (ver seção IV.5). A ligação ao microcomputador traz a vantagem de se utilizar as opções de controle dos níveis de amplitude do sinal de saída, visualização do sinal Doppler, processamento digital e registro.

### **IV.4.1 Transmissor de RF**

O transmissor está construído em uma caixa metálica dentro do Dispositivo Doppler. Possui dimensões de: 13 cm de comprimento, 3,5 cm de largura e 4,0 cm de altura. Em suas laterais foram abertos furos para passagem de fios de alimentação e saída de sinais. O terra do circuito está conectado em sua caixa metálica para blindagem eletromagnética.

 $#$ Na Figura IV.6 é apresentada sua fotografia interna e na Figura IV.7 seu diagrama

de blocos.

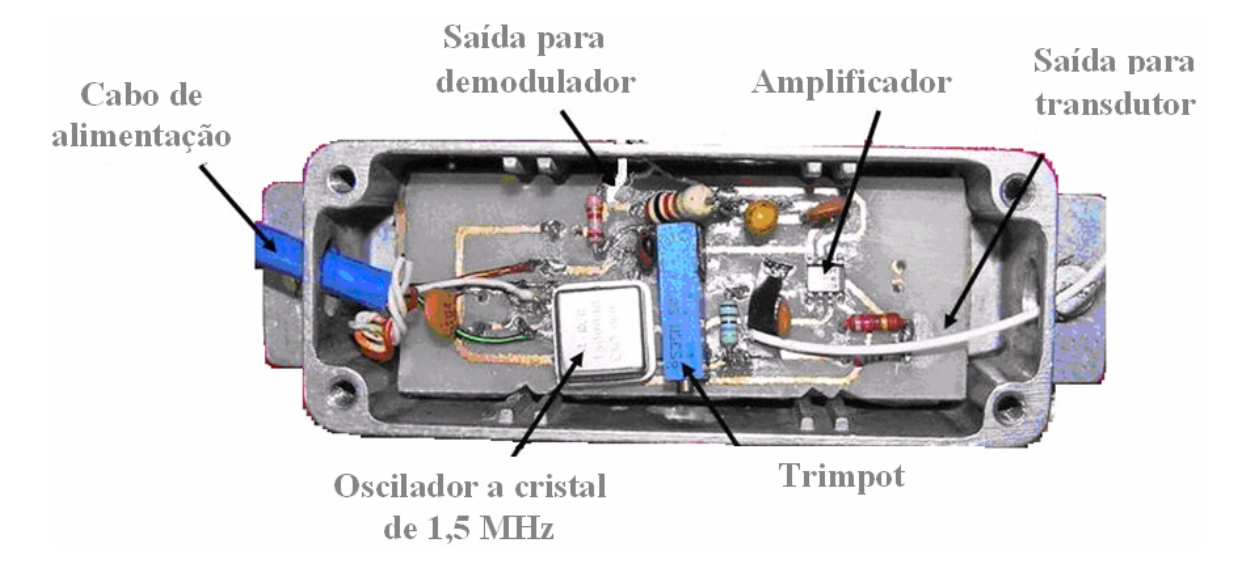

**Figura IV.6.** Fotografia interna do transmissor.

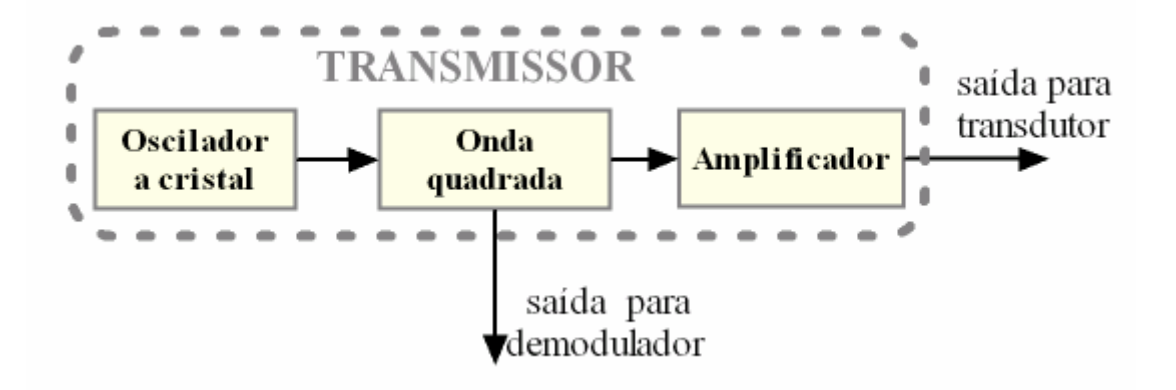

**Figura IV.7.** Diagrama de blocos do transmissor.

O transmissor tem duas funções: excitar o transdutor com uma onda quadrada e fornecer um sinal de referência para o demodulador na placa Doppler. Ambos os sinais possuem a mesma freqüência, porém amplitudes diferentes.

Ao ligar o Dispositivo Doppler, o oscilador a cristal gera uma onda quadrada de frequência de 1,5 MHz com 5 volts<sub>pp</sub>. A partir deste são derivados dois sinais de saída:

- O primeiro para o demodulador, para a etapa da demodulação coerente, com amplitude de 1,7 volts<sub>pp</sub>, conseguidos por um divisor de tensão;
- O segundo para o transdutor para a etapa de emissão do sinal ultra-sônico, com amplitudes que podem variar de  $6,5$  a 24  $V_{\text{pp}}$ .

O estágio de amplificação é realizado por um amplificador operacional (*Texas Instruments*, THS 4022) com ganho ajustável através de um *trimpot*. Esta possibilidade de ajuste se justifica por duas razões:

- Respeitar os limites de segurança para um paciente, uma vez que, tratando-se de um sinal contínuo, o aquecimento local deve ser levado em consideração, principalmente quando o propósito é a realização de medições a longo prazo (monitoração);
- Respeitar os limites elétricos e térmicos do transdutor, uma vez que um sinal de amplitude elevada poderia danificá-lo. Segundo ALKABES (2006) este limite não deve ser superior a 20  $V_{\text{pp}}$ .

Na Figura IV.8 é mostrado seu diagrama esquemático. Nela pode ser observado que o primeiro amplificador operacional está operando como *buffer* para isolar a tensão de saída do transdutor do sinal de saída para o demodulador. Enquanto o segundo operacional tem a função de fornecer ganho para a saída do transdutor.

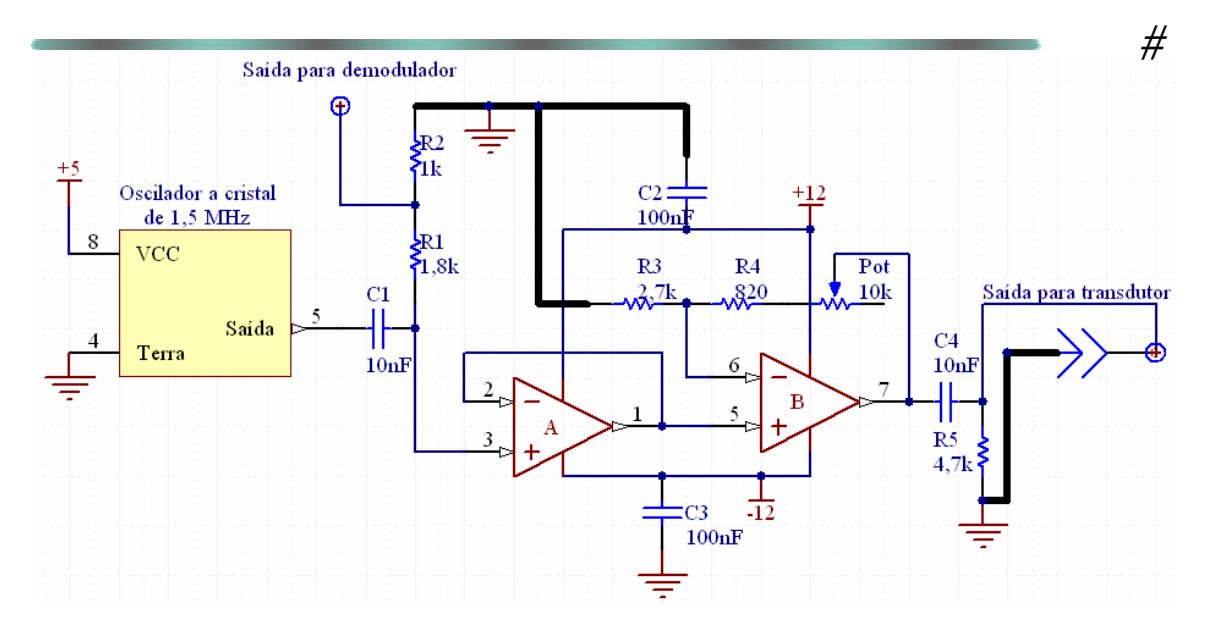

**Figura IV.8.** Diagrama esquemático do transmissor.

Pode-se esperar um ganho variável de 6,5 a 24,0 V<sub>pp</sub>. Esta variação deve-se a utilização de um *trimpot* para seleção do ganho.

## **IV.4.2 Placa Doppler**

A placa de recepção Doppler tem a função de amplificar, demodular e filtrar o sinal de ultra-som retro-espalhado recebido. Ela é composta dos seguintes módulos: filtro sintonizado (construído separadamente), pré-amplificador, demodulador, filtros passabaixa, amplificadores de ganho programável controlado pelo microcomputador e saída de áudio. Na Figura IV.9 está seu digrama de blocos, relacionando quais dispositivos mantém comunicação com esta placa. No Anexo I pode ser encontrado seu diagrama esquemático.

Todos os circuitos integrados desta placa são alimentados com -5,0 e +5,0 volts.

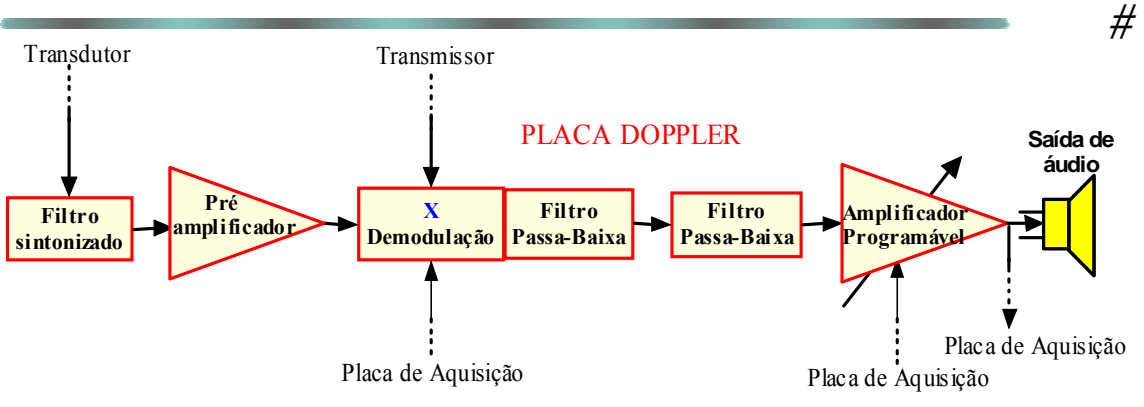

**Figura IV.9.** Diagrama de blocos da placa Doppler.

### **IV.4.2.1 Filtro sintonizado**

Este amplificador tem a peculiaridade de reduzir drasticamente o ruído. A Figura IV.10 apresenta o diagrama esquemático com os valores dos componentes. A Figura V.11 mostra a curva da função de transferência computada. Este filtro sintonizado foi construído pelo aluno Moris Alkabes.

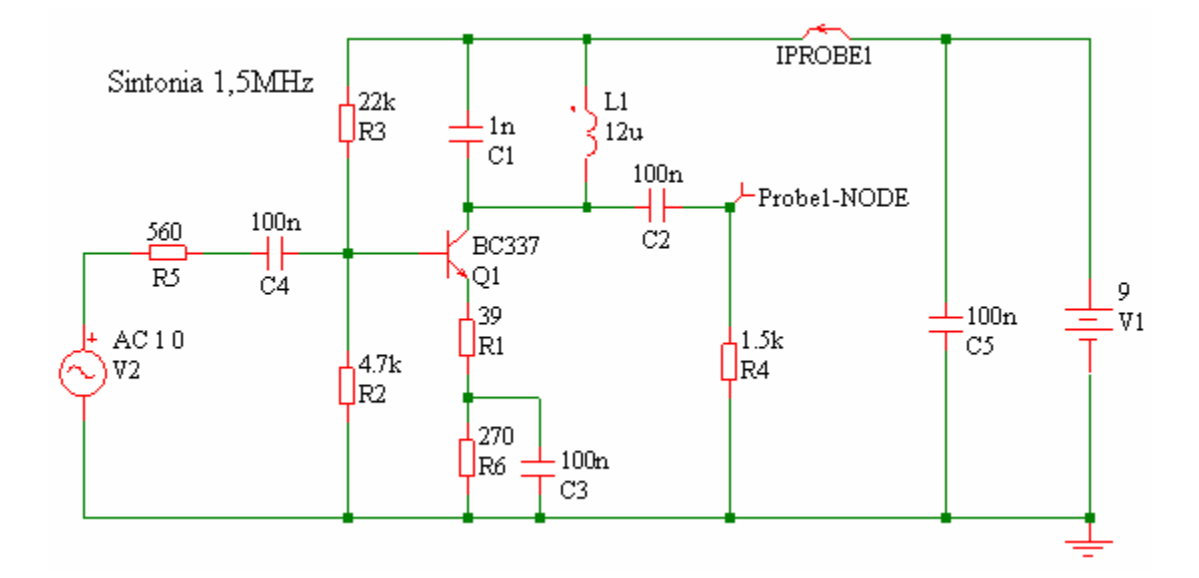

**Figura IV.10.** Diagrama esquemático do amplificador sintonizado.

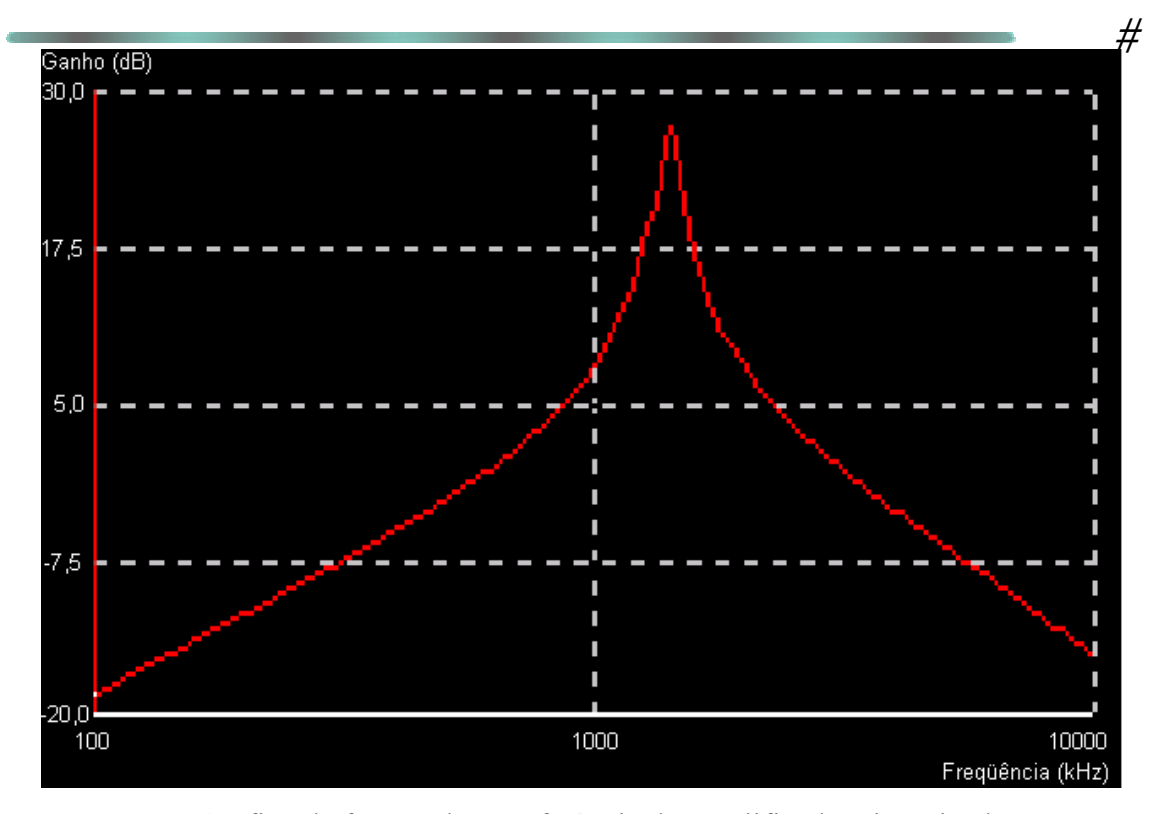

**Figura IV.11.** Gráfico da função de transferência do amplificador sintonizado.

O indutor L1 foi obtido pela alteração do número de espiras de um transformador de freqüência intermediária, para 455 kHz, encontrado em rádios AM. A sintonia em cerca de 1,5 MHz pode ser ajustada em L1 para um sinal máximo. Como o desvio Doppler de freqüência máximo esperado (até 3 kHz) é muito menor que 1,5 MHz, podese assumir que não haverá diferença de amplitude significativa entre dois componentes de freqüência distantes, aproximando-se de um ganho plano. Com o uso de simuladores eletrônicos estima-se que o Q (fator de qualidade) do circuito em 1500 kHz seja de 21,942 dB, que corresponde a 12,5055 vezes. Para 1503 kHz o fator de qualidade será de 21,77dB, que corresponde a 12,2603 vezes. Assim, a diferença estimada para este desvio será de:

$$
\left(\frac{12,5055 - 12,2603}{12,2603}\right) * 100 = 1,99\%.
$$

## **IV.4.2.2 Amplificador receptor de RF**

O primeiro estágio na placa de recepção é de pré-amplificação do sinal ultrasônico. Este foi construído por dois amplificadores operacionais em cascata em suas entradas não-inversoras. O CI utilizado foi o THS 4022, da *Texas Instruments*. O ganho total desta etapa é de 24,91 dB.

### **IV.4.2.3 Demodulação em fase**

A função do módulo demodulador em fase é extrair do sinal captado pelo transdutor as informações do desvio de freqüência Doppler contido na onda ultra-sônica, ao interagir com as partículas do sangue em movimento. O elemento principal deste módulo é o circuito integrado AD831 da *Analog Devices*. Ele é um misturador de baixa distorção. A configuração escolhida foi a recomendada pelo fabricante: sem ganho e com filtro passa-baixa de 1º ordem.

Este demodulador tem a possibilidade de ter seu consumo de energia reduzido por meio de um nível de tensão aplicado a um pino de controle. Isto pode se tornar interessante para efeitos de operação por longos períodos.

### **IV.4.2.4 Filtragem**

Logo após a etapa da demodulação, há uma filtragem analógica por filtros passabaixa. Existem dois filtros: um ativo no próprio circuito integrado do demodulador, e outro passivo após este.

O primeiro está projetado para um *Butterworth* de 1º ordem, com freqüência de corte de 11,37 kHz. Esta foi a freqüência de corte escolhida devido à possibilidade de se utilizar freqüência de trabalho até esta ordem sem atenuação, caso haja necessidade de se atenuar freqüências menores, estas poderão ser atenuadas pela utilização de um filtro digital, no *software*, melhor descrito na seção IV.6.1.2. Para o segundo estágio um *Butterworth* de 2º ordem, com freqüência de corte de aproximadamente 12 kHz (Figura IV.12). Conforme visto no Capítulo III, após a demodulação alguns componentes de freqüência indesejáveis ainda persistem após o estágio de multiplicação do CI demodulador.

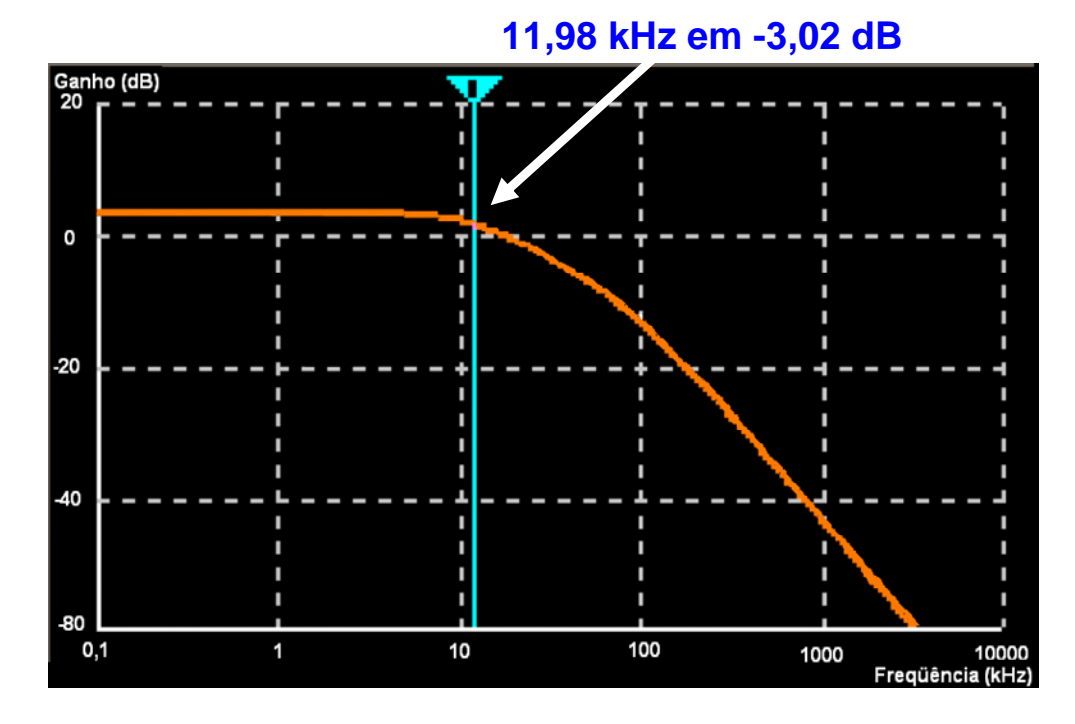

**Figura IV.12**. Diagrama de Bode simulado do 2º filtro passa-baixa.

## **IV.4.2.5 Amplificador de ganho programável**

Este estágio de amplificação justifica-se pelo fato da amplitude do sinal diminuir após a demodulação e para se trabalhar com níveis de tensão mais apropriados na saída do Dispositivo Doppler. Nesta etapa é empregado o CI da *Texas Instruments* THS7002. Dois amplificadores operacionais são aplicados, o primeiro fornece um ganho de 11,5 dB, enquanto o segundo aplica um ganho/atenuação programado digitalmente por 3 bits de controle: G2, G1 e G0.

Esses bits de controle são enviados pela placa de aquisição e controle, operada pelo *software* DOP-AC. Na Tabela IV.1 estão os valores de ganho/atenuação de cada bit configurado no *software*. Este CI também pode ser desabilitado por um bit de controle via *software*.

| G <sub>2</sub> | G <sub>1</sub> | GO | Ganho<br>(dB) | Ganho<br>$(V_{\rm saída}/V_{\rm entrada})$ |
|----------------|----------------|----|---------------|--------------------------------------------|
| 0              | 0              | 0  | $-22$         | 0.08                                       |
| 0              | 0              |    | $-16$         | 0.16                                       |
| 0              |                | 0  | $-10$         | 0.32                                       |
| 0              |                |    |               | 0.63                                       |
|                | 0              | 0  | 2             | 1.26                                       |
|                | 0              |    | я             | 2.52                                       |
|                |                | 0  | 14            | 5.01                                       |
|                |                |    | 20            | 10.0                                       |

**Tabela IV.1**. Ganho/Atenuação nominal.

### **IV.4.2.6 Saída de áudio**

Após todas essas etapas, o sinal de áudio pode ser ouvido a partir de caixas de som conectadas na saída de áudio do Dispositivo. O conector utilizado no Dispositivo é o conector padrão para caixas de som de computadores.

### **IV.4.3 Fonte de alimentação**

Esta fonte de alimentação é simétrica e utiliza duas baterias recarregáveis de 12,0 volts com capacidade de 1,3AH cada. Na Figura IV.13 vê-se seu diagrama esquemático. Como o transmissor e a placa Doppler utilizam tensões de –12,0, -5,0, +5,0 e +12 volts, foram utilizados adicionalmente reguladores de tensão 7805 (tensão positiva) e 7905 (tensão negativa) para se conseguir tais valores.

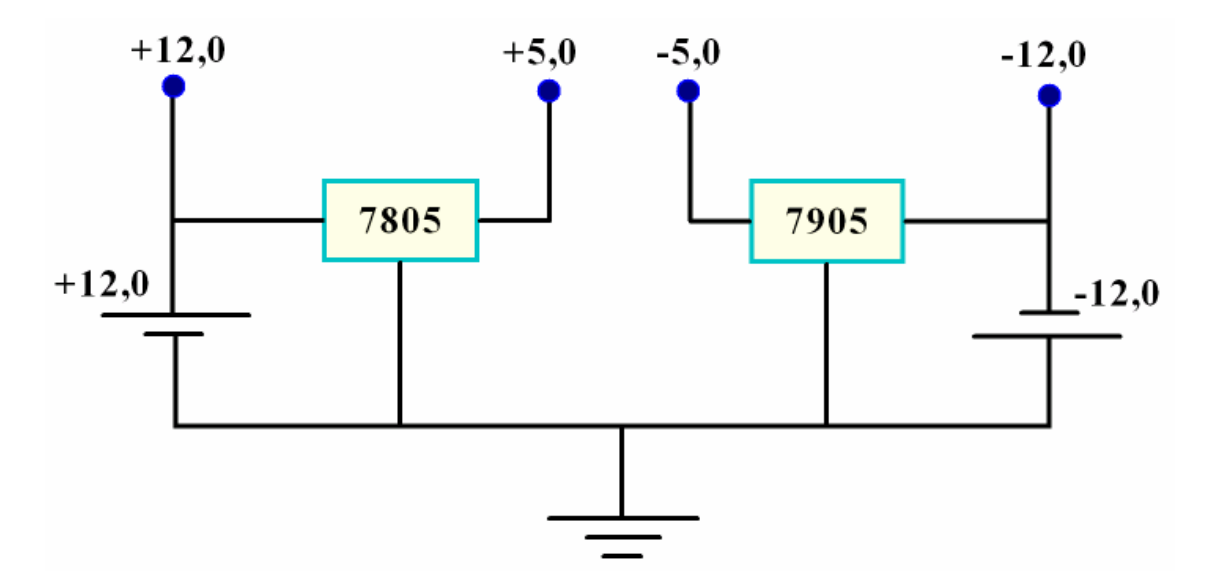

**Figura IV.13.** Diagrama esquemático da fonte de alimentação.

## **IV.5 Placa de aquisição**

A placa de aquisição empregada é uma PCI 6221 da *National Instruments*. Ela possui taxa de amostragem máxima de 250.000 amostras por segundo, resolução de 16 bits, 16 entradas analógicas (multiplexadas), 2 saídas analógicas, 24 entradas e saídas digitais, entre outras características. A primeira tarefa da placa de aquisição será converter o sinal analógico em digital. A taxa de amostragem utilizada foi de 11.025 amostras por segundo.

Esta placa acompanha um cabo blindado para conexão a uma borneira, do mesmo fabricante. Desta, um cabo telefônico de 4 pares é conectado ao Dispositivo Doppler por um conector DB15. Tal ligação pode ser vista na Figura IV.14.

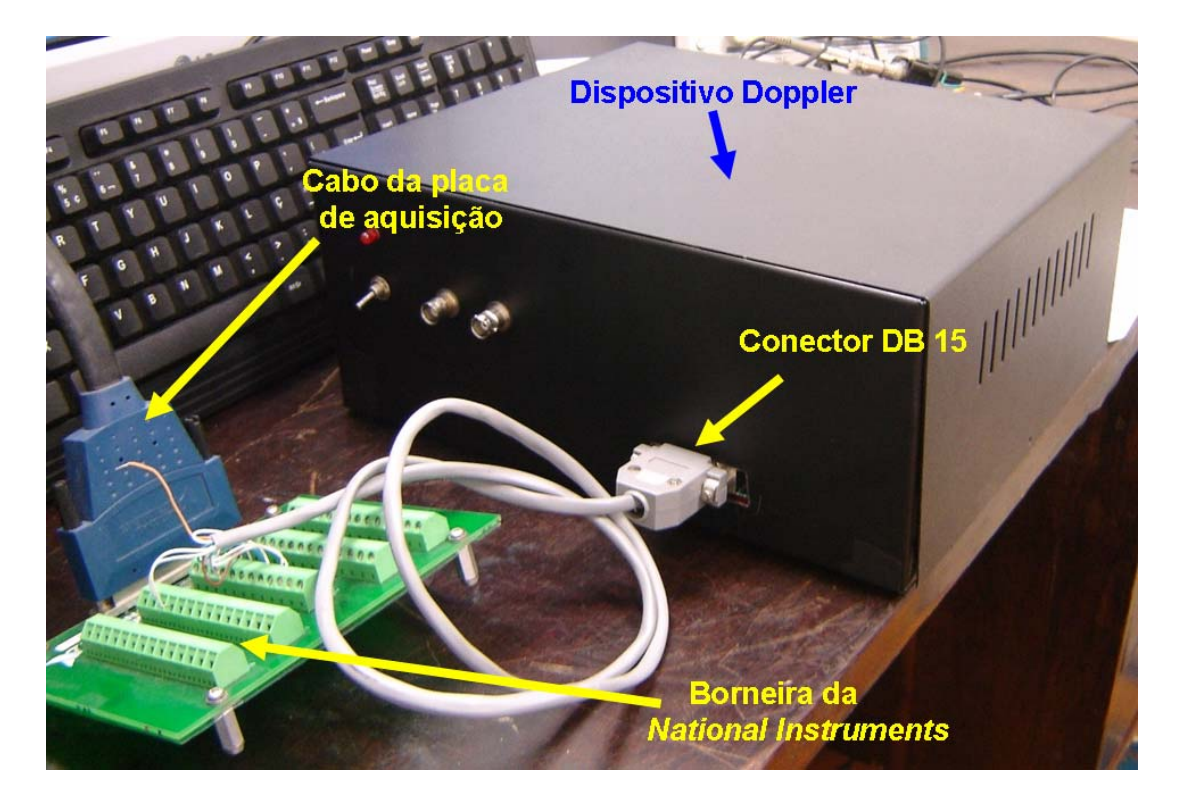

**Figura IV.14.** Conexão do Dispositivo Doppler com a placa de aquisição.

### **IV.6 Interface com LabVIEW – DOP-AC**

As principais tarefas da interface são: aquisição, visualização de gráficos, processamento digital em tempo real, registro e opções de controle no Dispositivo Doppler.

A interface com o usuário é viabilizada por um *software* chamado de DOP-AC, desenvolvido em plataforma LabVIEW® (*National Instruments*), que apresenta um ambiente gráfico de programação em que as rotinas são implementadas por meio de diagrama de blocos.

Este programa gera duas "janelas" selecionáveis no canto superior esquerdo da área de trabalho do programa. Uma delas para aquisição do sinal e outra para análise *offline*. Em cada janela há um botão vermelho (PARAR), que serve para desligar o programa.

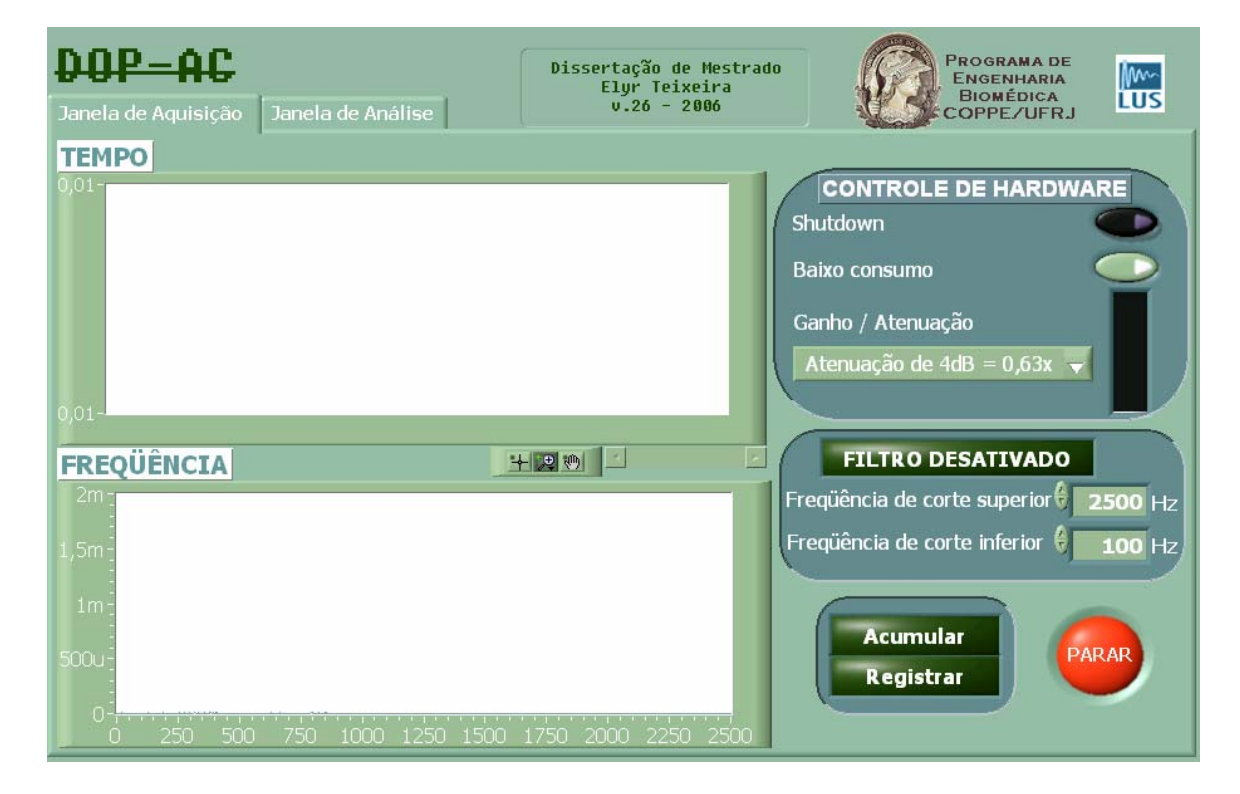

Na Figura IV.15 a) e b) estão os painéis frontais do DOP-AC.

**Figura IV.15.a.** Painel frontal da Janela de Aquisição.

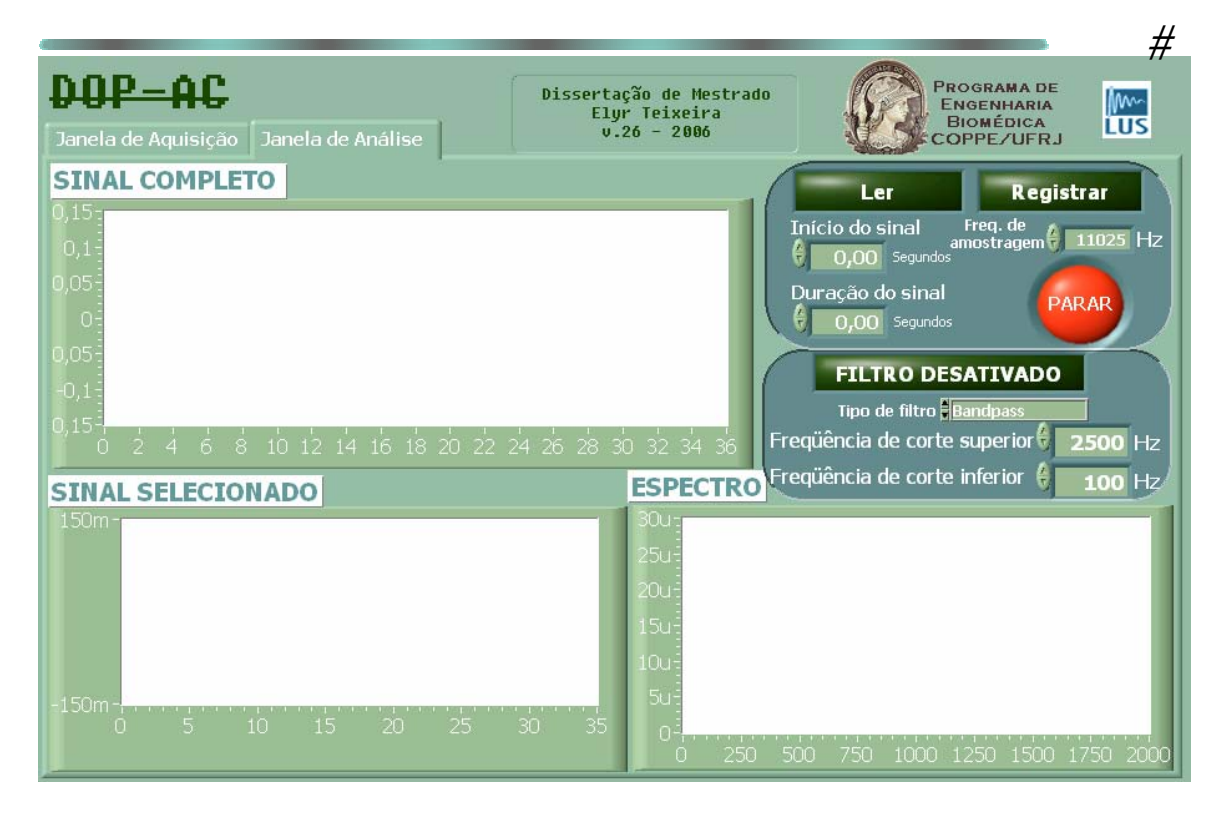

**Figura IV.15.b.** Painel frontal da Janela de Análise.

# **IV.6.1 Janela de Aquisição**

A Janela de Aquisição tem a principal finalidade de oferecer os controles e a visualização necessários para a aquisição de dados. Nesta janela o operador poderá:

- Adquirir o sinal desejado em tempo real, visualizando seu gráfico tanto no domínio do TEMPO, quanto no domínio da FREQÜÊNCIA (pela FFT);
- Controlar o ganho da placa Doppler;
- Ajustar a filtragem digital;
- Realizar registro de sinal.

No lado direito desta janela, localizam-se as opções de controle que o usuário poderá utilizar.

# **IV.6.1.1 Controle de** *hardware*

No primeiro campo superior direito estão as opções de controle de *hardware*, que interferem diretamente nos circuitos integrados da placa Doppler.

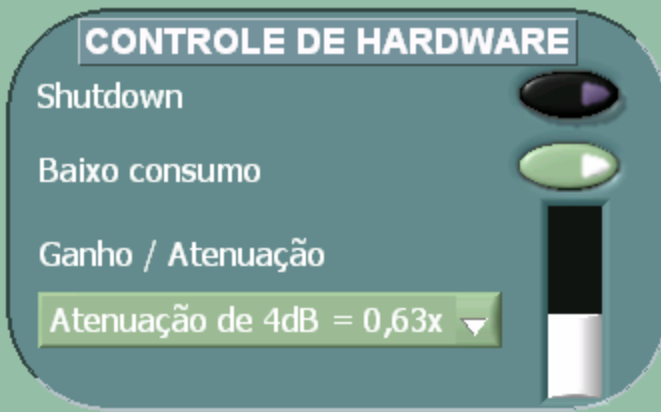

**Figura IV.16.** Painel frontal do controle de *hardware* na placa Doppler.

# **IV.6.1.1.1** *Shutdown*

A primeira delas é o botão *SHUTDOWN* (Figura IV.17). Sua função é desligar o circuito integrado THS7002, responsável pelo ganho/atenuação programável. Quando o botão está ligado, significa que o circuito integrado não fornece nenhum sinal de saída do mesmo. A opção padrão dele é desligado.

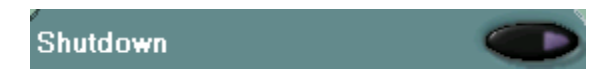

**Figura IV.17.** Botão de *SHUTDOWN* do CI de ganho programável.

 $#$ 

.

### **IV.6.1.1.2 Controle de energia**

O botão de BAIXO CONSUMO serve para reduzir o consumo de corrente do CI demodulador, AD831. Este CI é o circuito que mais consume energia na placa. Diminuindo seu consumo energético levará a um melhor aproveitamento da bateria e conseqüentemente um maior tempo de operação do Dispositivo. Esta característica tornase interessante em operações de longa duração. Existe uma relação de compromisso nessa escolha, uma vez que o CI operando em consumo reduzido de energia apresenta menor sensibilidade.

A opção padrão desse botão é ligado (conforme Figura IV.18) o qual está em consumo reduzido de energia.

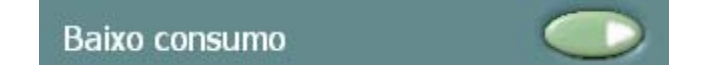

**Figura IV.18.** Botão de BAIXO CONSUMO de energia do CI demodulador,

## **IV.6.1.1.3 Ganho / Atenuação**

A última opção de controle do *hardware* é de fornecer ganho ou atenuação no sinal de saída da placa Doppler. O último circuito integrado possui 3 pinos configuráveis, conforme escrito na seção IV.4.2.5. Faz-se necessária a observação de que sinais de saída com elevada amplitude podem danificar o próprio CI de ganho. Valores acima de 8 volts<sub>pp</sub> já estão em um nível limite.

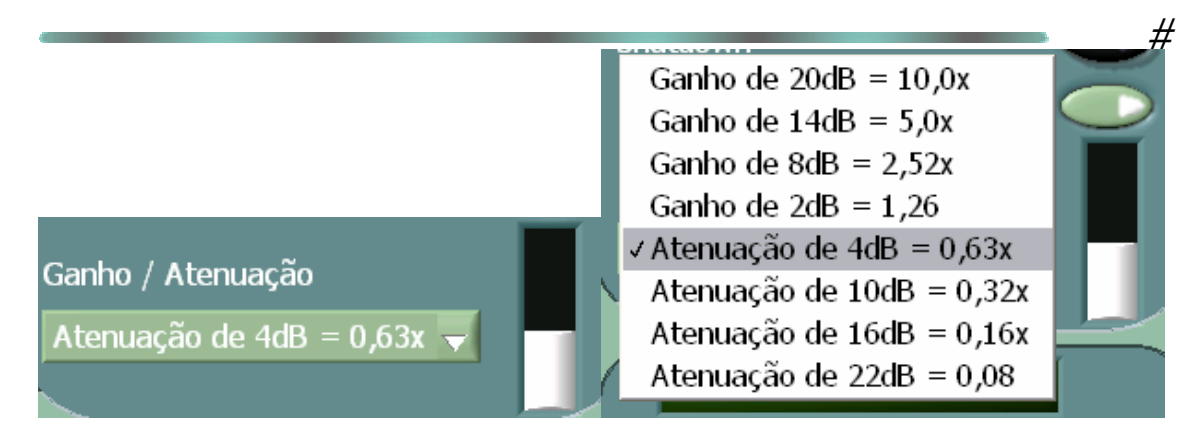

a) b) **Figura IV.19.** a) Painel frontal do controle de ganho. b) Possíveis escolhas.

## **IV.6.1.2 Filtragem digital**

Este é um filtro IIR (*Infinite Impluse Response*) passa-faixa de 4º ordem *Butterworth*. A ordem dos filtros digitais usados neste programa não seguiu uma metodologia rígida, pois o único critério de utilização era que o filtro fosse suficiente para eliminar os componentes de freqüência indesejáveis. O que não impede que o operador modifique a ordem dos mesmos dependendo de sua necessidade. Este possui dois campos onde são inseridos os valores da freqüência de corte inferior e superior. A opção padrão do filtro é desligada e os valores da freqüência de corte inferior e superior são 100 e 2500 Hz respectivamente, podendo ser alterados pelo usuário.

Quando ligado, os gráficos no TEMPO e na FREQÜÊNCIA são modificados automaticamente de acordo com as freqüências de corte escolhidas.

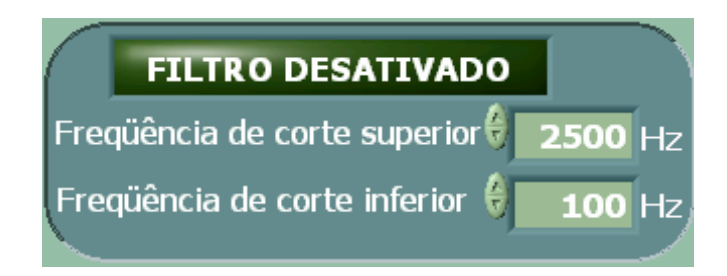

**Figura IV.20.** Painel frontal de filtragem digital.

### **IV.6.1.3 Armazenamento**

O registro do sinal para posterior análise pode ser habilitado pelo operador. Inicialmente deve-se acumular o trecho do sinal desejado, pelo botão ACUMULAR, e posteriormente gravá-lo pelo botão REGISTRAR. A gravação do sinal será feita em formato binário e será armazenado em uma pasta local escolhida pelo usuário.

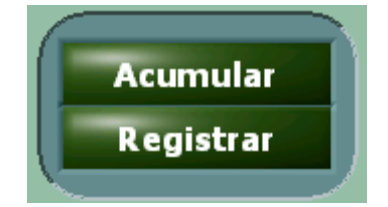

**Figura IV.21.** Painel frontal de armazenamento digital.

### **IV.6.2 Janela de Análise**

O objetivo da Janela de Análise é permitir ao operador analisar os dados *off-line*. No lado direito está o botão LER para carregar o arquivo desejado, que deve estar gravado em formato binário. Após a leitura do arquivo, o sinal é mostrado no gráfico SINAL COMPLETO. Para selecionar trechos deste sinal, deve-se informar o instante de início (em segundos) e sua duração (também em segundos), bem como a freqüência de amostragem do sinal gravado (em Hertz). Uma vez informados esses valores nos campos especificados, o trecho desejado será mostrado no domínio do tempo em SINAL SELECIONADO e no domínio da freqüência em ESPECTRO.

Para uma possibilidade de processamento *off-line*, há um campo para especificação do modo de filtragem digital. Esta ferramenta pode ser de interesse do operador quando o sinal colhido não for previamente processado ou quando o processamento escolhido anteriormente, não estiver adequado aos padrões desta nova

# análise. O filtro usado é do tipo *Butterworth* de 4º ordem e pode ser um passa-baixa (*Lowpass*), passa-alta (*Highpass*), passa-faixa (*Bandpass*) ou rejeita-faixa (*Bandstop*). Conforme já exposto na seção IV.6.1.2 a ordem dos filtros digitais usados neste programa não seguiu uma metodologia rígida. As freqüências de corte inferior e superior padrão de 100 e 2500 Hz, respectivamente. As ações dessa filtragem somente modificarão o trecho selecionado e não o sinal completo.

Por fim, o trecho selecionado pode ser gravado em uma pasta, em formato binário. Para isso, deve-se ativar o botão REGISTAR. A Figura IV.22 ilustra essas opções na Janela de Análise.

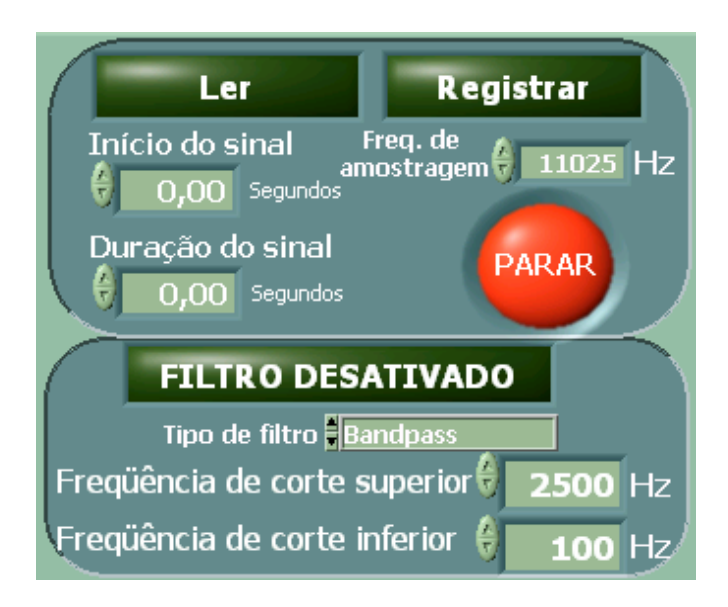

**Figura IV.22.** Controles de seleção, registro e filtragem da Janela de Análise.

# **CAPÍTULO V**

### **RESULTADOS**

## **V.1 Introdução**

Este capítulo descreve os testes realizados e seus resultados.

Inicialmente se procurou validar o módulo transmissor analisando o nível de amplitude fornecido e a qualidade de seu sinal. Em seguida são comparados os níveis de amplitude dos sinais de entrada com a saída do Dispositivo Doppler, variando apenas a freqüência do sinal de entrada, objetivando analisar se o sistema construído não prioriza alguma faixa de freqüência dentro do espectro Doppler de interesse.

Posteriormente um teste *in vitro* é realizado empregando um *phantom*, que consiste basicamente de um disco, com superfície rugosa, girado por um motor de velocidade controlada. Neste teste o motor gira com três velocidades diferentes e o feixe emitido pelo transdutor é direcionado em uma posição fixa. O intuito é comparar os valores medidos pelo Sistema Doppler com os valores obtidos por um instrumento calibrado (tacômetro).

### **V.2 Avaliação do módulo transmissor**

Determinaram-se, inicialmente, as amplitudes máximas e mínimas que o módulo transmissor pode fornecer para o elemento transmissor (do transdutor) e a amplitude com que ele deve ser fornecido ao demodulador. A preocupação foi garantir uma potência de saída (ajustada por um *trimpot*) capaz de gerar um sinal retro-espalhado com amplitude suficiente para ser captado e o sinal fornecido ao demodulador com nível adequado. O módulo transmissor foi projetado para fornecer tensões de 6,5  $V_{pp}$  a 24,0  $V_{pp}$  ao

# transdutor, enquanto que o sinal a ser injetado no demodulador fosse de 1,7  $V_{pp}$ . Na Figura V.1 são apresentadas fotografias dos sinais de excitação ao transdutor e ao demodulador, visualizados num osciloscópio (Tektronix-2220).

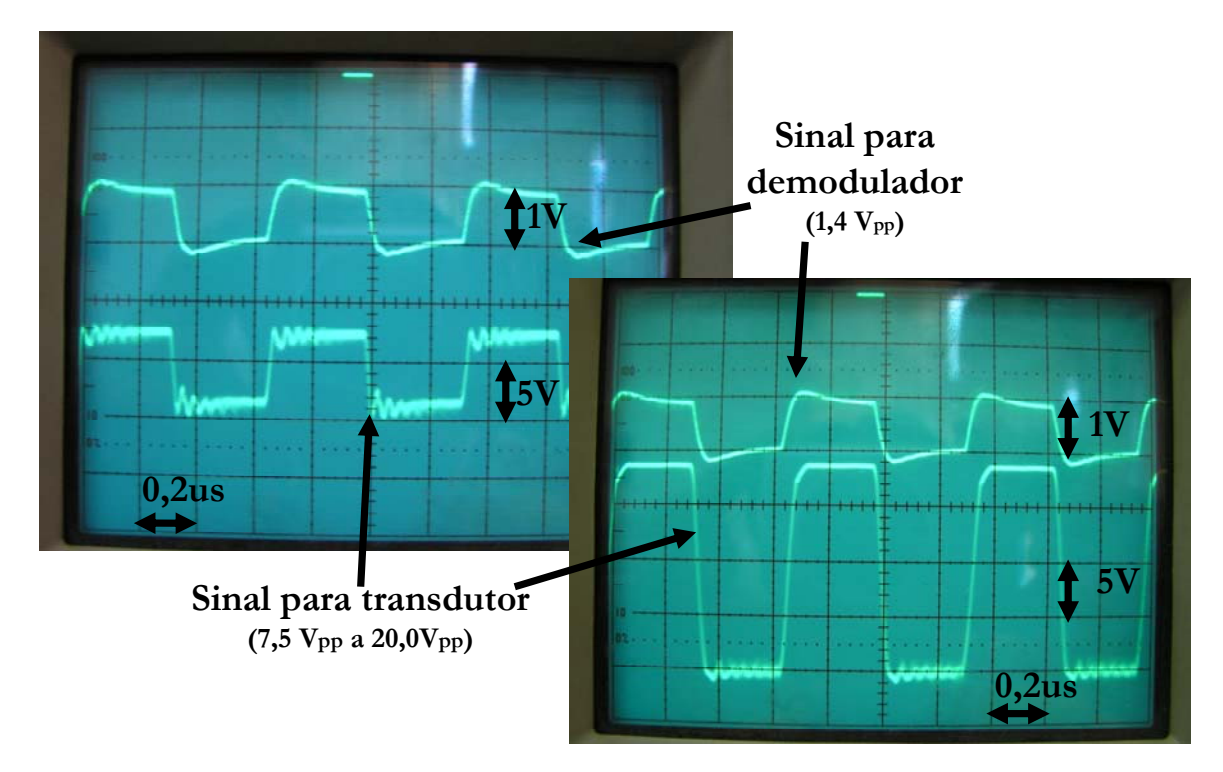

**Figura V.1.** Na fotografia superior são apresentados o sinal de referência enviado para o demodulador e o mínimo sinal de excitação ao elemento do transmissor. Na fotografia inferior é apresentado o sinal de referência enviado para o demodulador e o máximo sinal de excitação ao elemento do transmissor.

### **V.3 Teste de resposta em freqüência**

Com o intuito de avaliar a resposta em freqüência da placa de recepção, o sinal na entrada no Dispositivo Doppler foi fixado em um nível de amplitude conhecido, sendo sua freqüência incrementada progressivamente. Este sinal foi então comparado com o sinal de saída (áudio) correspondente. O gerador de onda empregado (HP 3335A) fornece um sinal senoidal com amplitude de  $7.2 \text{ mV}_{\text{pp}}$ . Os incrementos de frequência foram de 50 Hz, partindo-se de 1.500.050 Hz até 1.503.000 Hz. Foram realizadas 60 medições.

A saída do gerador foi conectada ao canal de recepção do Dispositivo Doppler e a um dos canais num osciloscópio simultaneamente. Pelo osciloscópio foram analisados e coletados os níveis de amplitude e freqüência conforme o diagrama esquemático abaixo.

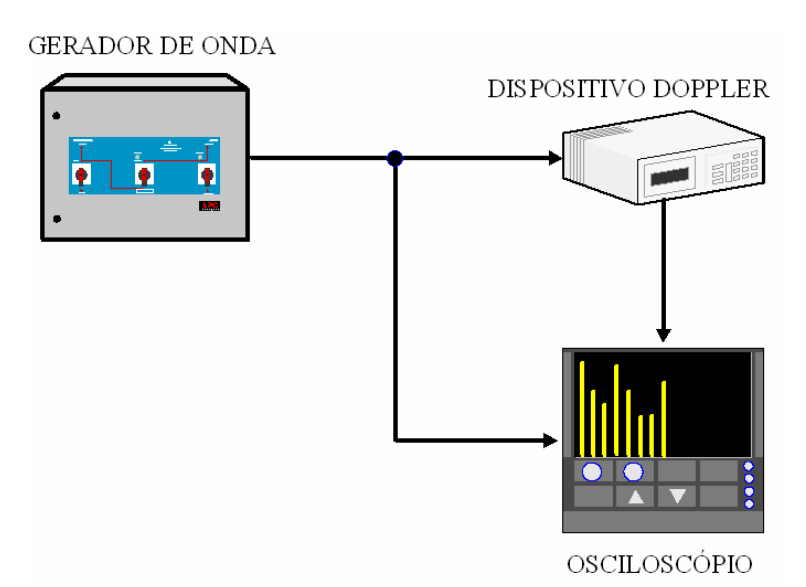

**Figura V.2.** Diagrama esquemático do teste de resposta em freqüência.

# O resultado das medições está apresentado na Figura V.3 sob forma de gráfico indicando o desvio Doppler de freqüência em cada incremento. Optou-se pela forma de representação do sinal de saída na forma de ganho em decibéis, de acordo com a Eq. (V.1):

$$
G(dB) = 20 \log \left( \frac{V_2}{V_1} \right), \tag{Eq. V.1}
$$

onde;

 $V_2$ é a amplitude do sinal de saída;

 $V_1$  é a amplitude do sinal de entrada;

G(dB) é o ganho expresso em decibéis.

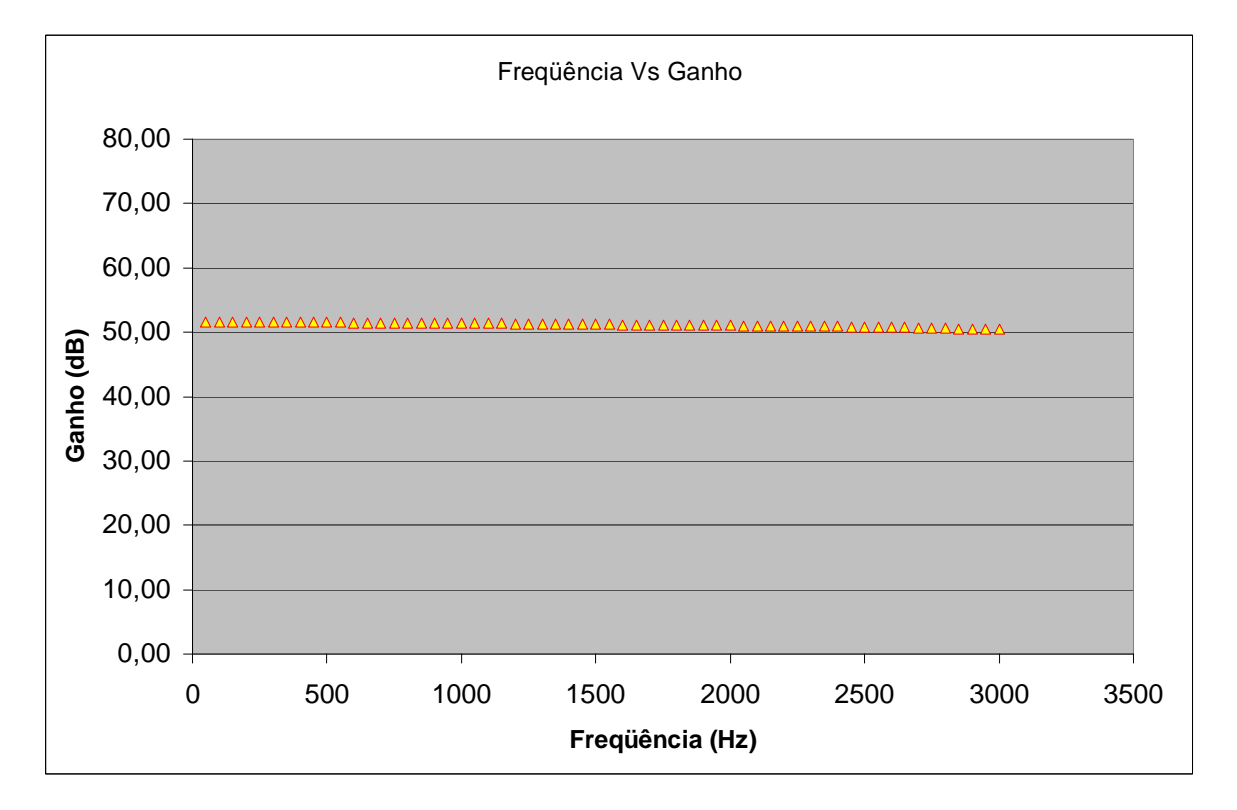

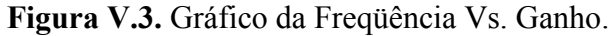

# **V.4 Teste** *in vitro*

# **V.4.1 Montagem**

Para realizar o teste *in vitro* foi utilizado um *phantom* para gerar o sinal retroespalhado (Figura V.4 e V.5). Este *phantom* é constituído de um motor de rotação controlada preso a um suporte de forma que seu eixo fique orientado na posição vertical. Fixada ao eixo deste motor foi colocada uma haste de aço com um disco preso em sua extremidade. Este disco, feito de PVC, tem em sua borda uma malha de alumínio trançada. Este disco foi imerso em um recipiente de vidro com água.

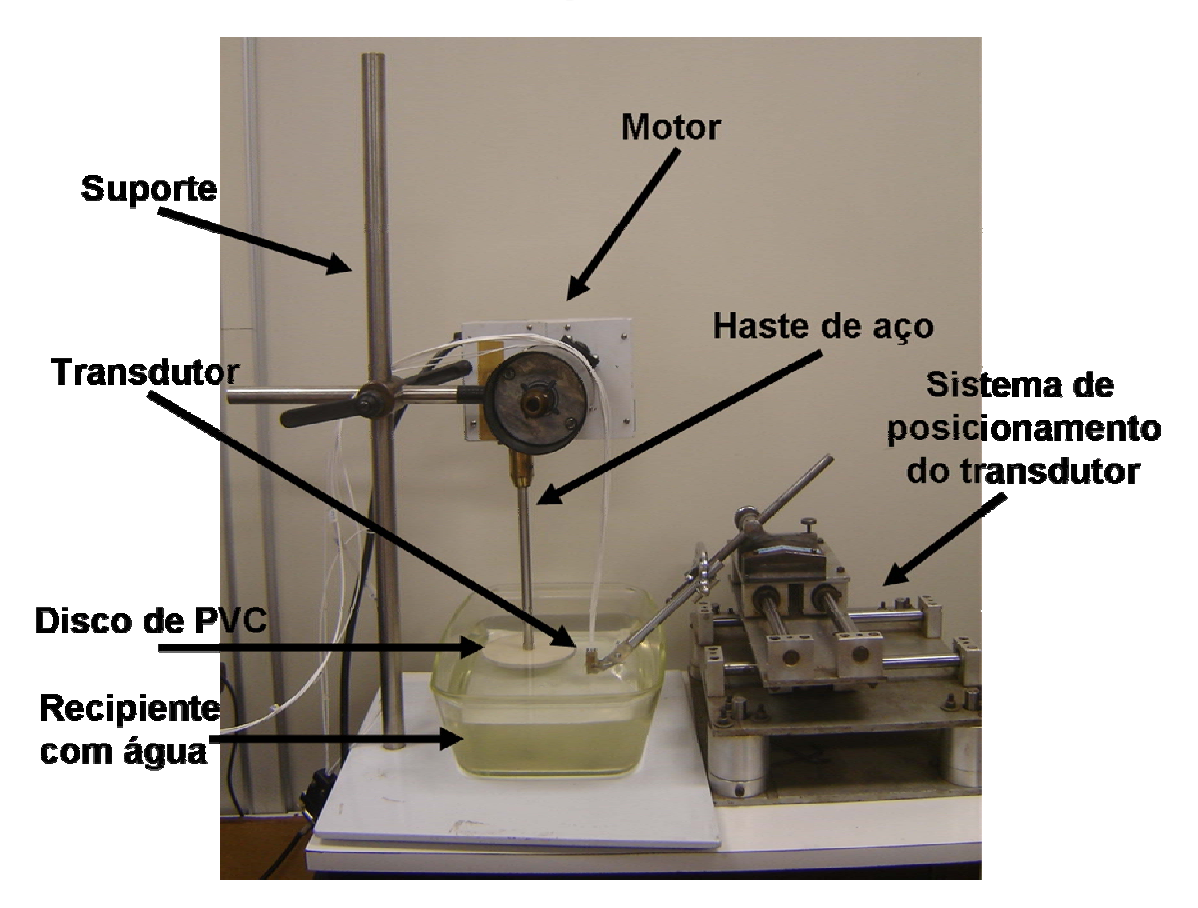

**Figura V.4.** Vista lateral do *phantom*.

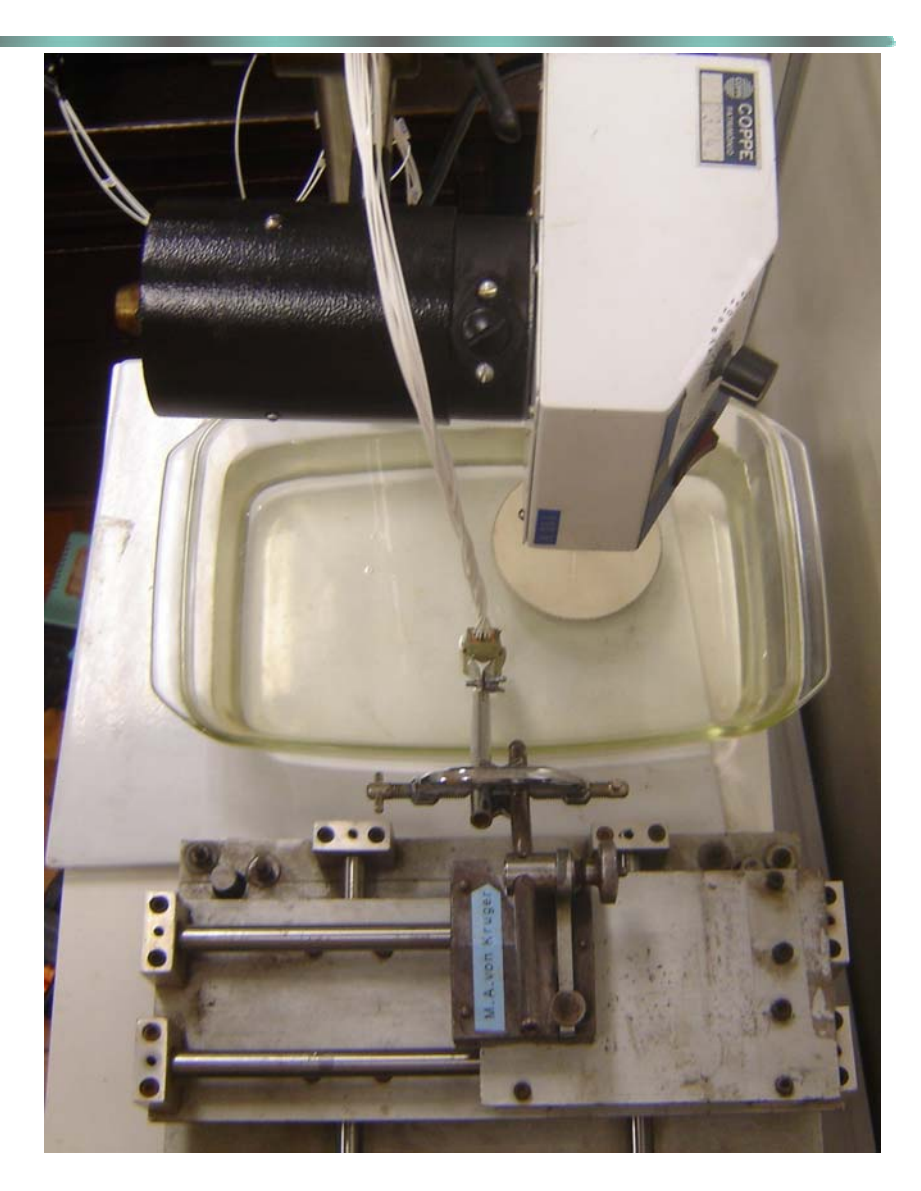

**Figura V.5.** Vista superior do *phantom.*

O motor possui um controle de velocidade manual e quando ligado gira em sentido anti-horário. Na Figura V. 6 está apresentada uma fotografia do controle do motor com suas possíveis posições de teste e de seu botão de liga/desliga. Ao atingir o disco, a onda ultra-sônica é retro-espalhada e ao se girar o disco esta onda apresenta um desvio Doppler de freqüência, que é função da velocidade tangencial da região irradiada.

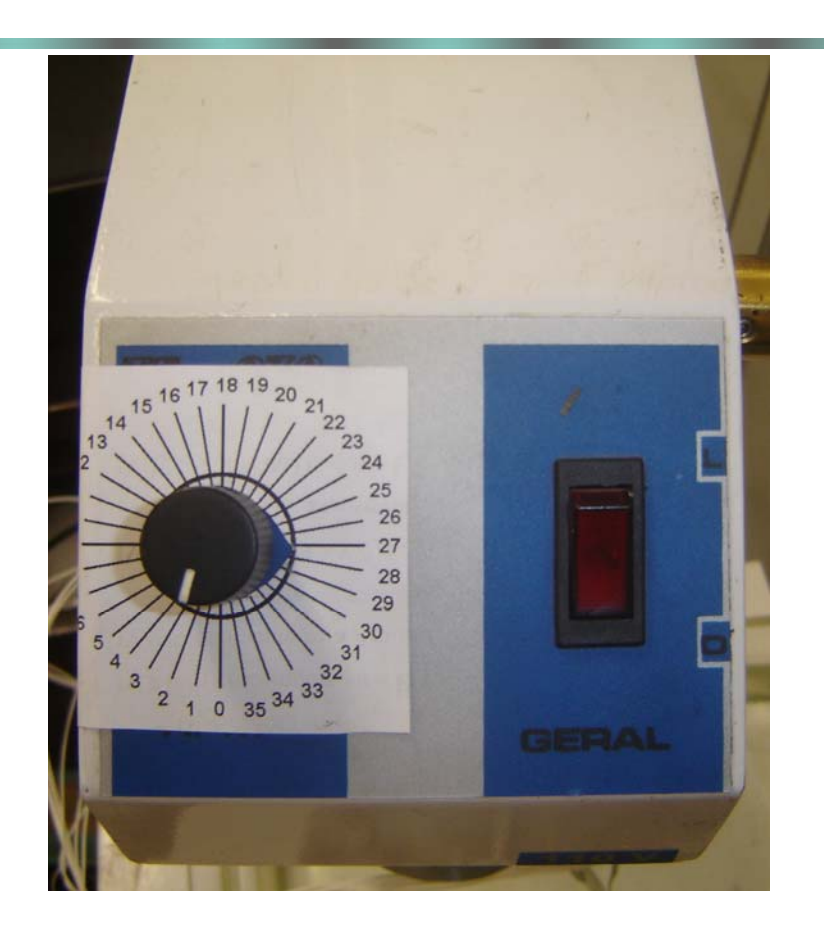

**Figura V.6.** Visualização do controle e botão de liga/desliga do motor.

Para o teste o suporte baixa o motor até que o disco de PVC esteja completamente mergulhado no recipiente com água. Após inserção do disco, o transdutor é mergulhado também no recipiente. O transdutor é preso a um sistema de posicionamento que o mantém fixo e orientado verticalmente, conforme Figura V.7.

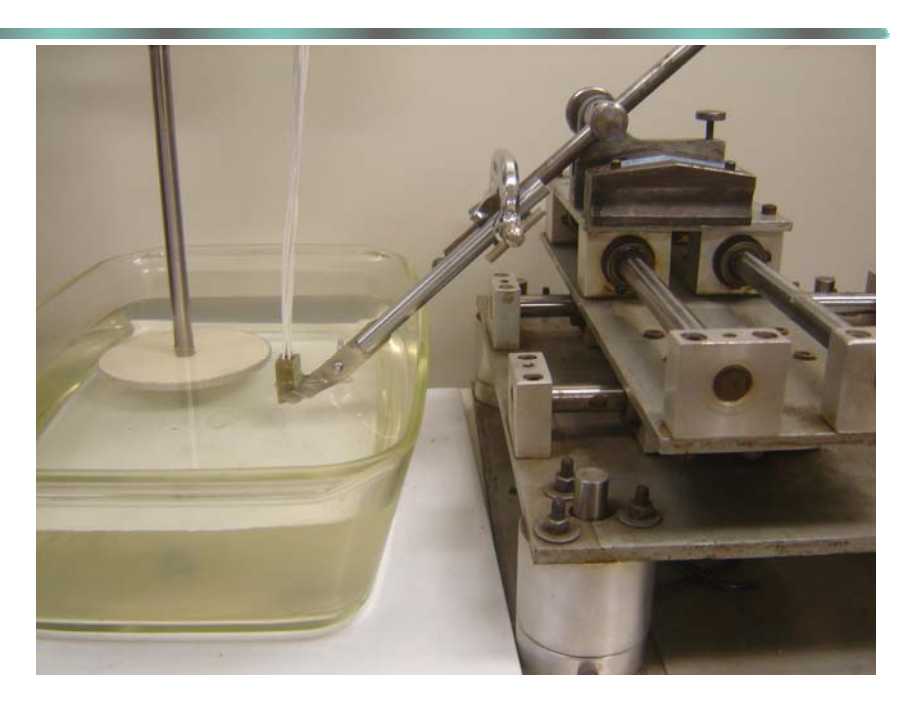

**Figura V.7.** Vista lateral do posicionamento do transdutor.

Uma vez o transdutor na água, deve-se tomar cuidado para que seus elementos estejam alinhados com a borda do disco. Ao ser excitado o transdutor irradia o disco com um ângulo de incidência de 0º graus. Na Figura V.8 vêem-se detalhes deste procedimento.

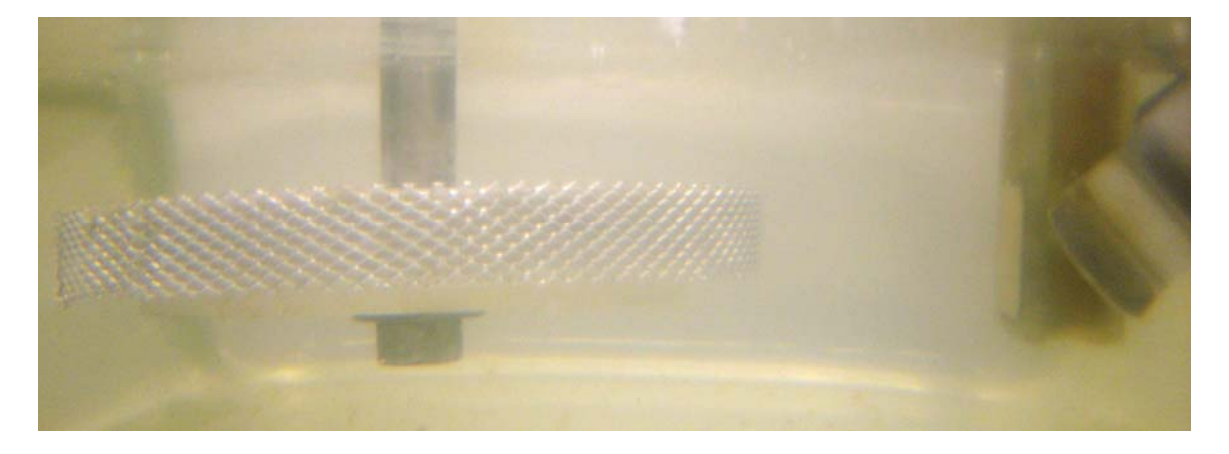

**Figura V.8.** Vista lateral do transdutor na água com o disco.

# **V.4.2 Metodologia**

O objetivo deste teste é comprovar que se o motor girar com velocidade constante, a velocidade angular ( $\alpha$ ) encontrada no Sistema Doppler deverá ser a mesma medida por um instrumento calibrado, comparando seus resultados. Caso os valores medidos no Sistema Doppler caiam dentro da faixa de valores do instrumento calibrado, pode-se comprovar que o sistema opera de forma correta.

O motor foi calibrado por um tacômetro (ICEL-GUBINTEC-TC5001) determinando a velocidade de rotação do motor correspondente à posição do controle. O tacômetro informa a velocidade em unidades de rotações por minuto (rpm), por isso foi realizada a seguinte conversão para unidades de rad/s:

$$
\alpha_{rad/s} = \frac{\alpha_{rpm} 2\pi}{60} \tag{Eq. V.2}
$$

A Figura V.9 apresenta uma fotografia do posicionamento do *phantom* para a realização do teste. Na Figura V.10 está seu diagrama esquemático permitindo uma visão do posicionamento do transdutor e seu feixe em relação ao disco de PVC.

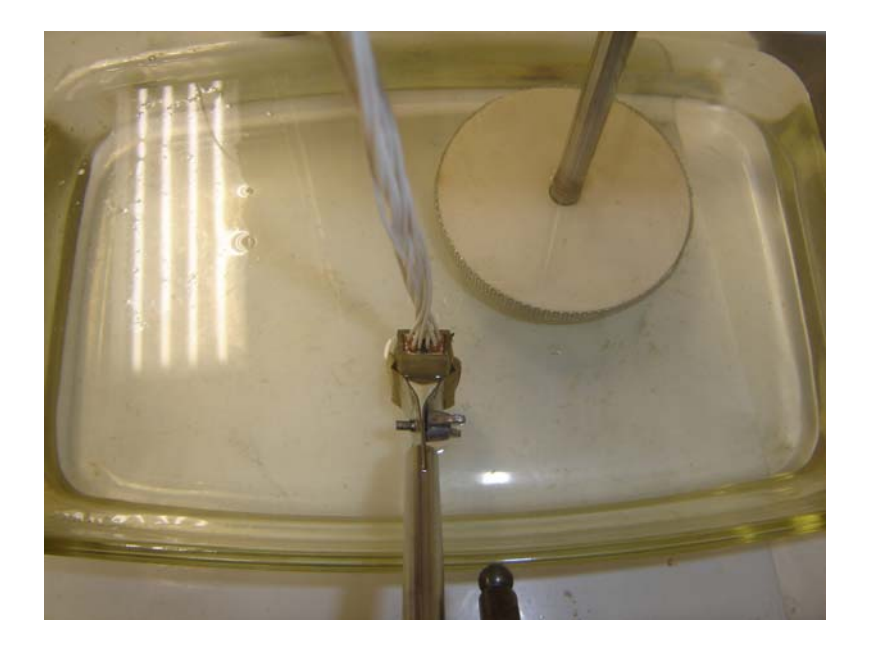

**Figura V.9**. Vista superior do posicionamento do *phantom* para o teste.

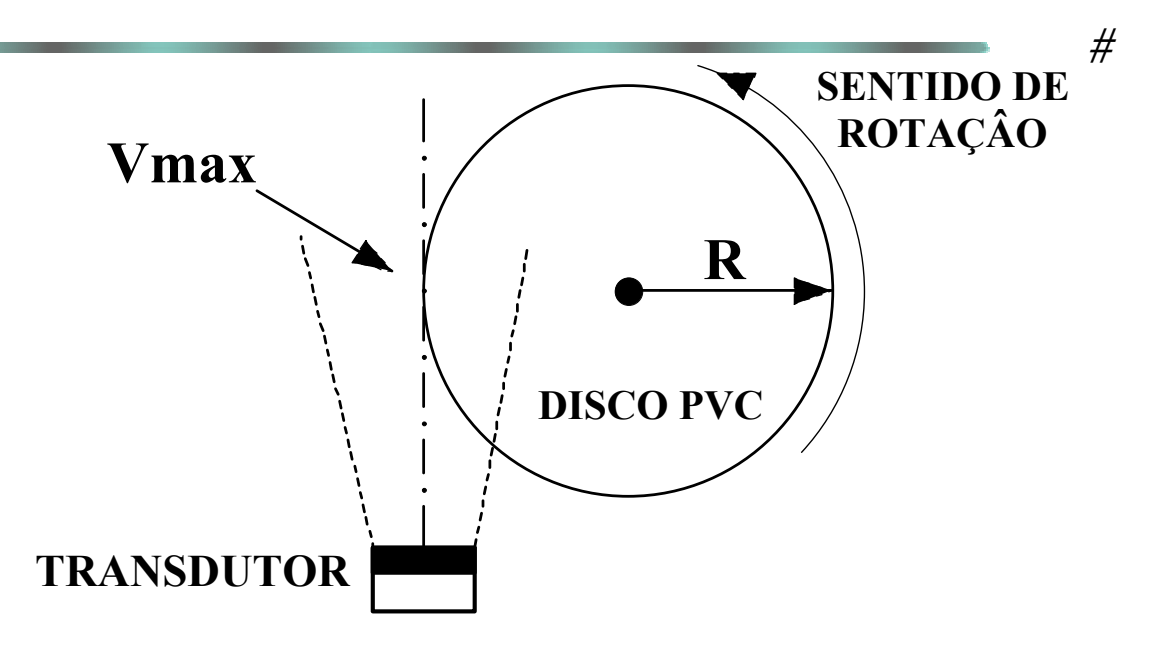

**Figura V.10**. Diagrama esquemático do posicionamento do *phantom* para o teste.

Como para cada velocidade escolhida há um desvio Doppler de freqüência, um valor para cada velocidade tangencial poderá ser obtido pela Eq. (III.2). Com a informação da velocidade tangencial e o raio, pode-se comparar a velocidade angular do motor com o valor mensurado no tacômetro.

Sabe-se que a maior velocidade tangencial (*vm*) encontrada no disco, será proporcional ao maior valor do raio(*r*), pela Eq. (V.3).

$$
v = \alpha r \tag{Eq. V.3}
$$

Por questão de didática, foi adotado o símbolo  $\alpha$  para caracterizar a velocidade angular, tendo em vista que o símbolo  $\omega$  já foi utilizado para frequência angular (Capítulo III).

Utilizando a fórmula Doppler da Eq. (III.2) com os dados atuais, tem-se que;

$$
f_D = \frac{2\nu 1500000\cos(0^\circ)}{1480}
$$
$$
f_D = 2027,03v.
$$
 #  
(Eq. V.4)

De acordo com a literatura (EVANS *et al*., 1989a) a cada instante existe uma distribuição de velocidades dentro de um vaso e é comum escolher uma única velocidade como representativa desta distribuição.

As mais comuns são a mediana, a moda, a velocidade média e a velocidade máxima associada a uma variação. Todas estas podem ser extraídas do espectro Doppler de freqüência instantâneo. Neste trabalho foi adotada a velocidade máxima como a velocidade representativa da distribuição e com ela foi testada a consistência dos cálculos de velocidade angular. Assim, a região de maiores componentes de freqüência será o dado representativo para esta análise. De posse do valor do raio disco (4,5 cm), pode-se encontrar o valor da velocidade angular  $(\alpha)$  e comparar com a velocidade obtida pelo tacômetro.

Nas Figuras V.11, V.12 e V.13 estão esboçados os três espectros de freqüência referentes às três velocidades analisadas, com a indicação da máxima região de freqüência percebida.

Foram adquiridos aproximadamente trinta segundos de sinal em cada velocidade. Os sinais foram processados em tempo real pelo DOP-AC, utilizando um filtro passafaixa de 4º ordem com freqüência de corte inferior e superior de 2 a 2000 Hz respectivamente.

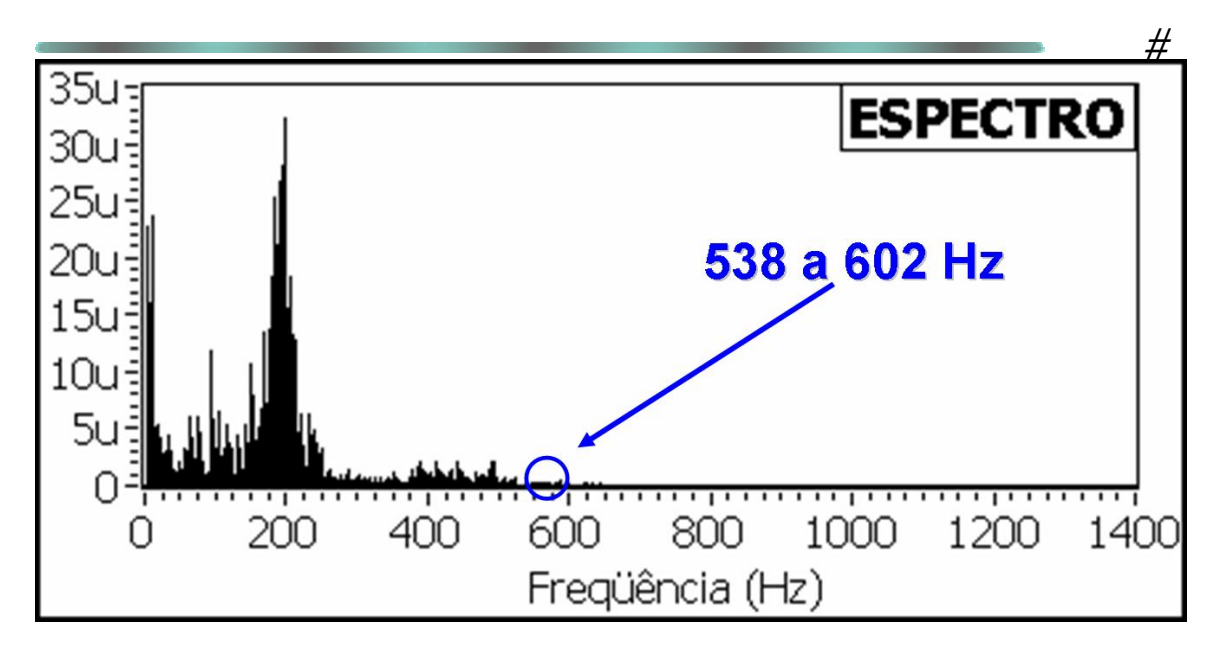

**Figura V.11.** Espectro de freqüência do transdutor na velocidade inicial.

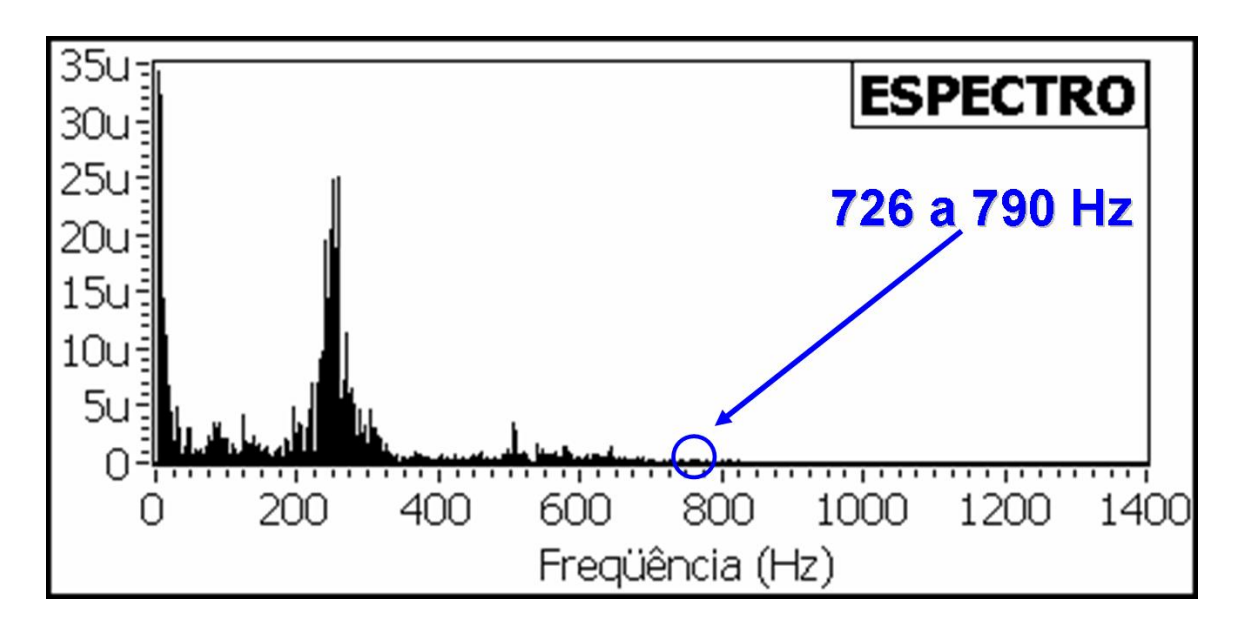

**Figura V.12.** Espectro de freqüência do transdutor na velocidade intermediária.

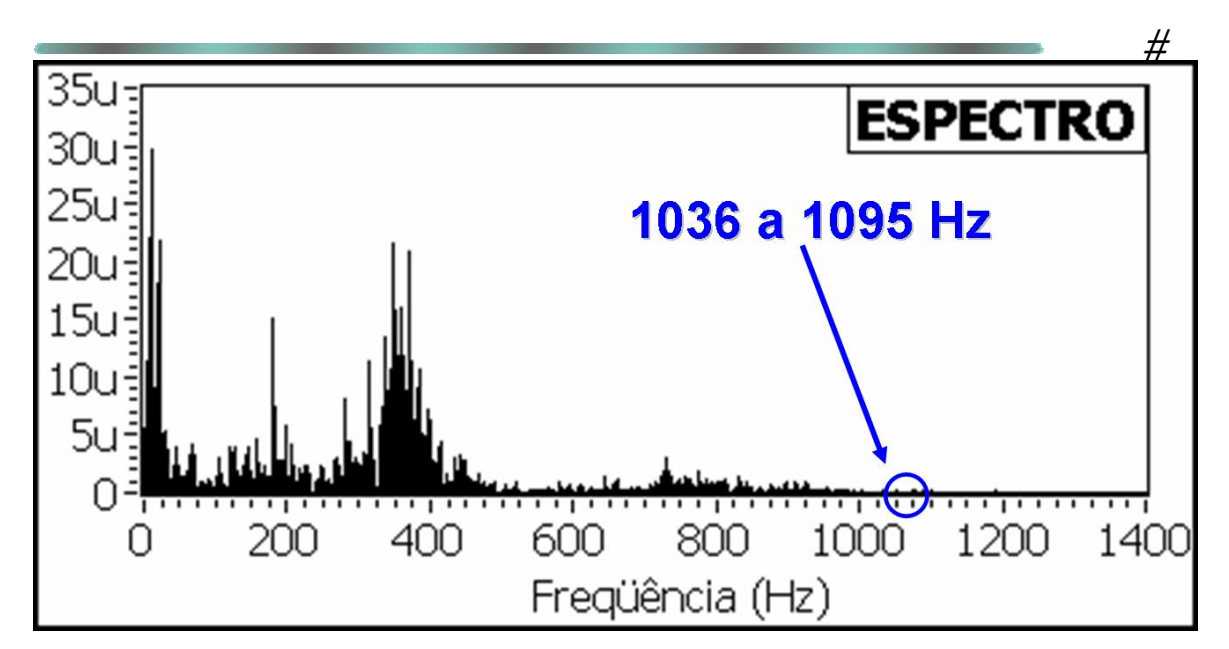

**Figura V.13.** Espectro de freqüência do transdutor na velocidade final.

Na Tabela V.1 estão apresentados os valores das três velocidades calculadas pelas Eq. (V.4), (V.3) e (V.2), comparando com os dados adquiridos pelo tacômetro.

| Velocidades   | $f_D(Hz)$ | $v$ (cm/s) | $\alpha$ (Doppler)<br>$\left(\frac{\text{rad}}{\text{s}}\right)$ | $\alpha$ <sub>máxima</sub> (tacômetro)<br>$\left(\frac{rad}{s}\right)$ |
|---------------|-----------|------------|------------------------------------------------------------------|------------------------------------------------------------------------|
| Inicial       | 538       | 26,54      | 5,90                                                             | 6,03                                                                   |
|               | 602       | 29,70      | 6,60                                                             |                                                                        |
| Intermediária | 726       | 35,82      | 7,96                                                             | 8,17                                                                   |
|               | 790       | 38,97      | 8,66                                                             |                                                                        |
| Final         | 1036      | 51,11      | 11,36                                                            | 12,24                                                                  |
|               | 1095      | 54,02      | 12,00                                                            |                                                                        |

**Tabela V.1**. Comparação de resultados.

## **CAPÍTULO VI**

## **DISCUSSÃO E CONCLUSÃO**

#### **VI.1 Discussões**

O trabalho desenvolvido apresentou alguns desafios no âmbito da eletrônica analógica que valem a pena serem comentados aqui.

#### **VI.1.1 Transmissor de RF**

Os gráficos apresentados na Figura V.1, demonstraram resultados dentro do esperado. Apesar de fornecerem tensões de 7,5 a 20,0  $V_{\text{pp}}$ , todos os testes foram realizados em 15,0  $V_{\text{pp}}$  com boa aceitação sem necessidade de mudanças.

Uma modificação relevante seria o emprego do primeiro amplificador operacional para a "saída para demodulador" com o intuito de isolá-lo da saída do oscilador a cristal. Como o segundo amplificador operacional já fornece uma alta impedância de entrada, não haveria problema em retirar o primeiro amplificador de sua posição atual.

#### **VI.1.2 Fonte de alimentação**

Inicialmente, este projeto utilizava uma fonte de alimentação retificada por diodos e com reguladores de tensão. Entretanto, devido à retificação de onda completa, um ruído de 120 Hz foi encontrado na placa de recepção Doppler. Mesmo que esse *ripple* fosse atenuado pelos reguladores e filtrado por capacitores, devido à baixa amplitude dos sinais trabalhados (na ordem de 10m  $V_{pp}$ ) na placa de recepção, o ruído somava-se a informação

# ultra-sônica, prejudicando o sinal coletado. Por isso, abandonou-se a idéia de se trabalhar com alimentação externa, optando por baterias.

#### **VI.1.3 Filtros**

Uma característica importante na construção de filtros analógicos para este projeto, é que se deve atentar qual a freqüência de transmissão do projeto. Pois, o desvio Doppler de freqüência é diretamente proporcional a este, e quanto mais baixo este valor, mais difícil é a utilização de filtros passa-alta para retirar o componente de freqüência da movimentação das paredes dos vasos. Trabalhos recentes na literatura (MOLINA *et al.*, 2004) utilizam freqüências de transmissão de 2, 4 ou 8 MHz, mas em 1,5MHz não foram encontrados trabalhos. O projeto inicial constava de uma filtragem passa-alta após o estágio da filtragem passa-baixa para eliminar os componentes de freqüências do movimento das paredes do tubo de silicone (primeiro *phantom* testado). Entretanto, após alguns testes, comprovou-se que era difícil a obtenção de informação, pois o filtro além de retirar as componentes indesejáveis, também atenuava drasticamente a informação.

Além disso, o passa-alta ativo de 5º ordem projetado, apresentou uma oscilação, gerando um ruído na freqüência de 8,5 kHz de alta amplitude, sobrepondo a informação. Por estes motivos, o filtro passa-alta foi abandonado.

#### **VI.1.4 Transdutor**

Na etapa de testes um fator de incerteza foi utilizar um transdutor recém construído, resultado de outra dissertação de mestrado (ALKABES, 2006). O transdutor utilizado ainda não foi totalmente caracterizado, dificultando o entendimento de sua integração à eletrônica aqui apresentada. A freqüência de ressonância do transdutor pode ser mensurada em 1,48MHz.

#### **VI.1.5** *Phantom*

Inicialmente, os testes foram realizados em um *phantom* construído com um circuito hidráulico e sangue artificial. Entretanto, a obtenção de seu sinal retro-espalhado era difícil, possivelmente devido à freqüência adotada e a não otimização da integração transdutor-eletrônica. Por esta razão foi utilizado um *phantom* com um disco de PVC com uma malha de alumínio (anteriormente descrito), que pode fornecer um sinal retroespalhado mais intenso. Nisto se conclui, que a sensibilidade ainda é um fator a ser trabalhado.

Pelos resultados do teste, o Dispositivo Doppler consegue mensurar velocidades máximas de 26,54 a 54,02 cm/s. Com relação ao último desvio Doppler (velocidade final), a discrepância entre este e a velocidade máxima medida com o tacômetro, pode ser atribuída a imprecisões causadas por fatores como: desalinhamento do motor, desalinhamento entre o feixe ultra-sônico e o disco e paralaxe.

## **VI.1.6 DOP-AC**

O programa realizado em LabVIEW mostrou-se eficiente quanto a aquisição e visualização dos dados. Entretanto, devido ao seu processamento em tempo real, pode-se notar que existia um atraso desde a obtenção de um sinal, até sua visualização no monitor. Pode-se estimar o atraso em 1,0 segundo, o qual é decorrente basicamente da ordem do filtro e da freqüência de amostragem (ambos podem ser modificados pelo operador).

Enquanto o sinal era adquirido e processado, o mesmo pode ser ouvido por uma caixa de som acoplada a uma saída digital/analógica (D/A), da placa de aquisição. Assim, o sinal de áudio era mais inteligível que o sinal obtido diretamente do Dispositivo Doppler, facilitando o entendimento das medições. Esta é uma importante vantagem de se utilizarem sistemas controlados e processados digitalmente. O mesmo sinal coletado diretamente do Dispositivo Doppler não demonstrou tanta clareza de informação, quanto o sinal processado pelo PC. Em muitas vezes foi imperceptível, devido ao ruído de fundo.

A escolha do formato binário para gravação dos dados, deve-se à versatilidade do arquivo poder ser carregado por outros *softwares* (Matlab, por exemplo) e devido ao seu reduzido tamanho.

A taxa de amostragem utilizada foi de 11.025 kHz. Este valor mostrou-se satisfatório, pois os componentes máximos de freqüência adquiridos foram de aproximadamente 2 kHz, respeitando o critério de Nyquist.

#### **VI.1.7 Aspectos biológicos**

Com relação às velocidades obtidas, um importante aspecto deve ser ressaltado. O fato de o sistema Doppler conseguir captar sinais na ordem de grandeza de sinais biológicos. Segundo EVANS *et al.*(1989a) a artéria média cerebral possui velocidades de  $62 \pm 12$  cm/s, a artéria média anterior  $51 \pm 12$  cm/s e a artéria média posterior  $44 \pm 11$ cm/s. Demonstrando que o sistema possui capacidade de diferenciar sinais biológicos neste aspecto. Outras faixas de velocidade também podem ser exploradas, significando que o Dispositivo Doppler não está limitado apenas às velocidades testadas.

Seu resultado da resposta em freqüência foi outro ponto forte, comprovando que o Dispositivo não prioriza mais uma faixa de freqüência que outra.

#### **VI.2 Conclusões**

Este trabalho, além de contribuir na construção de um Dispositivo ultra-sônico Doppler integrado a microcomputador, pode se tornar um importante sistema de aquisição de sinais, devido à utilização de um *software* flexível. Representando uma válida contribuição para ser aplicado em outras pesquisas.

A continuação deste projeto pode representar um importante avanço no desenvolvimento de equipamentos ultra-sônicos pela técnica Doppler, com potencialidade para ser avaliado clinicamente, quando aperfeiçoado.

## **VI.3 Trabalhos futuros**

Alguns pontos de interesse foram levantados pelo autor como sugestão de melhorias, para próximos avanços neste projeto. Basicamente, estes são restritos a construção do Dispositivo, pois o *software* desenvolvido apresentou bons resultados.

Para o transmissor, pode-se empregar mais de um oscilador a cristal com freqüências diferentes, de forma que apenas uma freqüência fosse selecionada por *software* para a transmissão. Com isso, ter-se-ia uma maior possibilidade de escolha de transdutores e de estudos científicos.

A etapa de demodulação, realizada por um circuito integrado (AD831), é o componente de maior consumo na placa Doppler. Mesmo com a possibilidade de se trabalhar com consumo reduzido e de implementação de um filtro passa-baixa, julga-se que caso essa etapa fosse realizada por meio de componentes passivos, a economia de energia seria interessante. Atualmente existem no mercado CI passivos (Minicircuits) que realizam este tipo de tarefa. Outra modificação interessante seria a aquisição de um demodulador que fornecesse duas saídas, uma para o sinal em fase e outra em quadratura, sem a necessidade de implantar dois demoduladores com alteração do sinal portador.

Alcançando o objetivo deste trabalho em validar uma arquitetura eletrônica para um Doppler contínuo com um canal receptor, a questão de ampliação do número de canais receptores pode ser possível, para seguir a idéia de VON KRÜGER (2000) de um Doppler com varredura automática do feixe ultra-sônico. Entretanto, o simples pensamento em multiplicar proporcionalmente o número de canais pela quantidade de CI e trilhas utilizadas neste projeto, não parece ser uma boa idéia. Por isso, a alternativa de utilizar um multiplexador analógico na entrada da placa de recepção Doppler, pode

# diminuir consideravelmente o número de circuitos integrados e de problemas eletrônicos (ruído, interferência eletromagnética, capacitâncias parasitas, consumo de energia, tamanho físico, etc). Este multiplexador poderia ser controlado pelo DOP-AC, selecionando automaticamente os canais de entradas a serem adquiridos. O limite da implementação desta técnica depende da velocidade de comutação do multiplexador, pois se durante a seleção de um canal para outro houver perda significativa de informação, este procedimento estará comprometido. Assume-se que esta perda seja insignificante, pela atual velocidade desses componentes eletrônicos.

A utilização de baterias mostrou-se válida, entretanto caso haja redução do número de circuitos ativos, acredita-se que o mesmo possa operar com baterias menores e mais leves, tornado este Dispositivo mais portátil.

Para a validação em testes *in vivo*, faz-se a recomendação de implantar um filtro passa-alta, para retirar componentes de freqüência do movimento da parede dos vasos sanguíneos e no estudo da potência entregue pelo módulo transmissor. Este filtro analógico deve estar logo após a filtragem passa-baixa. Também se sugere a diminuição da freqüência de corte do passa-baixa, de 11,98 kHz para próximo de 6 kHz, para uma freqüência de excitação de 1,5 MHz. Assim como, uma maior atenção no aumento da sensibilidade do conjunto transdutor-Dispositivo Doppler.

Uma sugestão final seria a utilização de freqüências maiores (3 a 4 MHz) que poderia aumentar a amplitude do sinal retro espalhado (que é proporcional a 4ª potência da freqüência) (MORSE e INGARD, 1968) e também trazer o beneficio de se trabalhar com freqüências de áudio mais convenientes para processamento e filtragem.

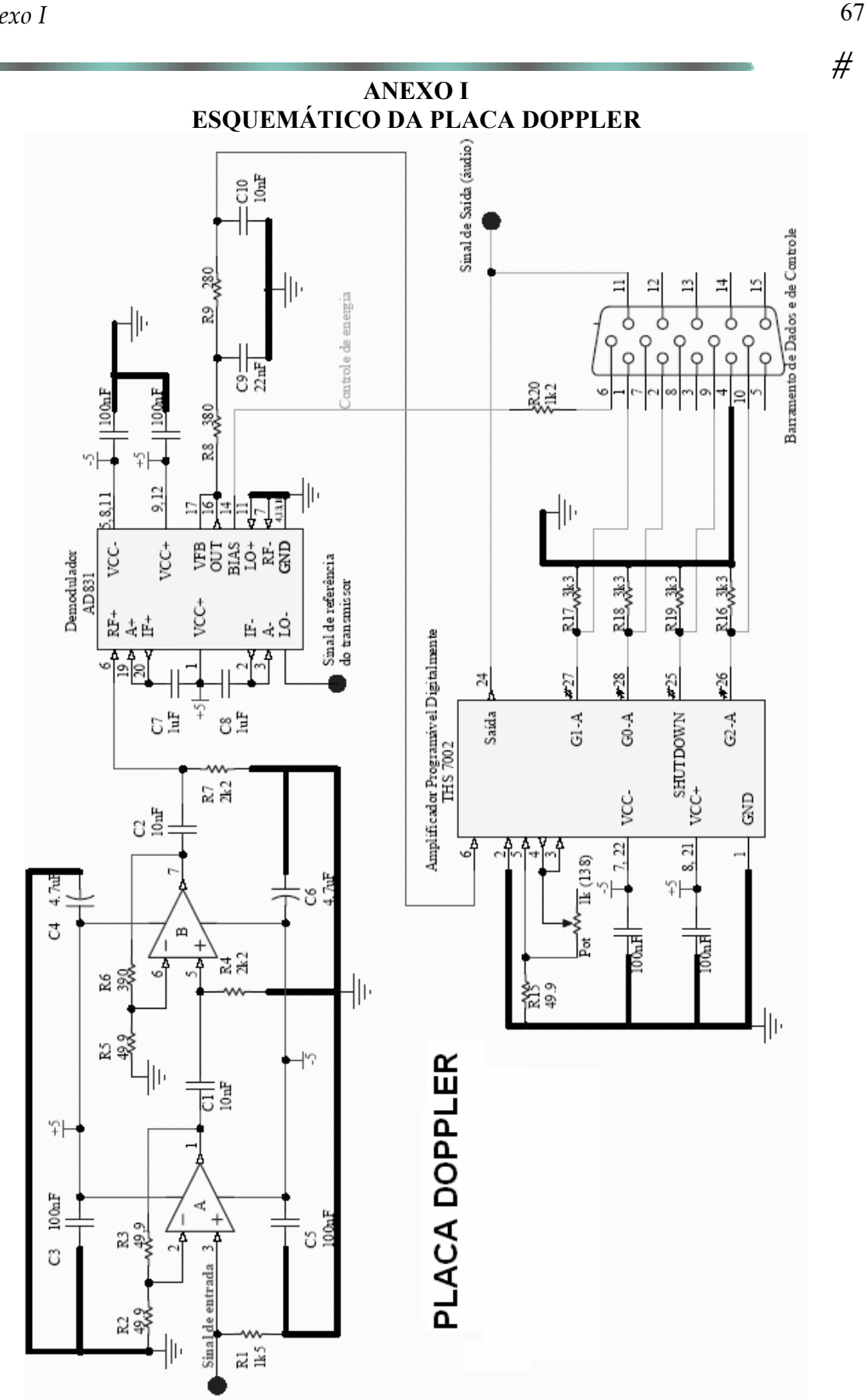

# **REFERÊNCIAS BIBLIOGRÁFICAS**

- ALKABES, M., 2006, C*onstrução de transdutor matricial bidimensional de ultra-som para aplicações em regime contínuo*, Dissertação de M.Sc., COPPE/UFRJ, Rio de Janeiro, RJ, Brasil.
- ARNOLD, C., 1995, *A Colour Atlas of Doppler Ultrasonography in Obstetrics*: Its Use in Maternal Fetal Medicine**.** Ed. Kevin H. Campbell, London.
- ATKINSON, P., WOODCOCK, J. P., 1982, *Doppler Ultrasound and its Use in Clinical Measurement***,** New York, Academic Press.
- AUCOTT, G.C., VON KRUGER, M.A., EVANS, D.H., 2002, "Simple Technique for Beam Steering of CW Phased-Array Transducers", In: *Proceedings of the IEEE Ultrasonics Symposium,* vol. 2, n. 8-11, pp. 1640-1644, Monique.
- BAKER, D.W., 1970, "Pulsed Ultrasonic Doppler Blood-Flow Sensing**",** *IEEE Transaction on Sonics and Ultrasonics*, vol.SU-17, n.3 (July), pp. 170-185.
- BELASIANO, E., 2004, *Desenvolvimento de um transdutor ultra-sônico matricial bidimensional para aplicações Doppler*, Dissertação de M.Sc., COPPE/UFRJ, Rio de Janeiro, RJ, Brasil.
- BRANDESTINI, M., 1978, "Topoflow A digital full range Doppler velocity meter", *IEEE Transactions on Sonics and Ultrasonics*, vol.SU-25, n. 5, September, pp. 287- 293.
- CARLIER, S., VANDENBOSSCHE, J.L., ENGLERT, M., 1990, "A PC based system for the acquisition and the analysis of Doppler ultrasound signals". In: *Proceedings of Computers in Cardiology of the IEEE,* pp.385-387, Jerusalem.

- # CASTY, M., GIDDENS, D. P., 1984, "25+1 Channel pulsed ultrasound Doppler velocity meter for quantitative flow measurements and turbulence analysis", *Ultrasound in Medicine and Biol*ogy, vol. 10, n. 2, pp. 161-172.
- DE HILL, C.R., 1986 *Physical Principles of Medical Ultrasonics,* England, Ellis Horwood Limited.
- EVANS, D.H., McDICKEN, W.N., SKIDMORE, R., WOODCOCK, J.P., 1989a, *Doppler Ultrasound: Physics, Instrumentation and Clinical Applications*, 1 ed, Chichester, John Wiley & Sons.
- EVANS, D.H., [SCHLINDWEIN, F.S.](http://www.ncbi.nlm.nih.gov/entrez/query.fcgi?db=pubmed&cmd=Search&itool=pubmed_Abstract&term=%22Schlindwein+FS%22%5BAuthor%5D), [LEVENE M.I](http://www.ncbi.nlm.nih.gov/entrez/query.fcgi?db=pubmed&cmd=Search&itool=pubmed_Abstract&term=%22Levene+MI%22%5BAuthor%5D)., 1989b, "An automatic system for capturing and processing ultrasonic Doppler signals and blood pressure signals", *Clinical physics and physiological measurement*, v.10, nº 3 (August), pp 241-251.
- FAN, L., EVANS, D.H., NAYLOR, A.R., *et at*., 2004, "Real-time identification and archiving of micro-embolic Doppler signals using a knowledge-based DSP system", *Medical & Biological Engineering & Computing,* v. 42, nº.2, pp.193-200.
- FISH, P., 1990, *Physics and Instrumentation of Diagnostic Medical Ultrasound***,** John Wiley & Sons, England.
- FRANKLIN, D.L., SCHLEGEL, W., RUSHMER, R.F., 1961, "Blood Flow Measured by Doppler Frequency Shift of Backscattered Ultrasound" *Science*, vol.134 (Aug), pp. 564-565.
- GREENBERG, N.L., VANDERVOORT, P.M., STEWART, W.J., *et al.*, 1993, "An integrated system for simultaneous acquisition and processing of physiologic and ultrasound data" In: *Proceedings of Computers in Cardiology of the IEEE,* pp.615- 618, London, Sept.
- HOEKS, A.P.G., RENEMAN, R.S., PERONNEAU, P.A.,1981, "A Multigate Pulsed Doppler System with Serial Data Processing", *IEEE Transaction on Sonics and Ultrasonics*, vol.SU-28, n.4 (July), pp. 242-185.
- # MATTHYS, K. S., SEGERS, P., VANHERCKE, D., *et al*., 2003, "Hemolab: a custom built diagnostic tool for non-invasive, synchronized recording and real-time monitoring of a Doppler spectrogram, an electrocardiogram and arterial tonometry". In: *Proceedings of the 25 Annual International Conference of the IEEE EMBS*, pp. 285-288,Cancun, Mexico, Sep.
- McLEOD, F.D.,1967, "A directional Doppler flowmeter" In: *Proceedings of the Digest 7th International Conference on Medical Electronics and Biological Engineering*, pp.213.
- MOLINA, P.S.C., MORAES, R., 2002, "Sistema de Ultra-Som Doppler de Ondas Contínuas para Investigação do Sistema Vascular", In: *XVIII Congresso Brasileiro de Engenharia Biomédica*, pp.102-105, São José dos Campos, São Paulo, Set.
- MOLINA, P.S.C., MORAES, R., BAGGIO, J. F. R., *et al*., 2004, "A Low Cost Doppler System for Vascular Dialysis Access Surveillance" In: *Proceedings of the 26th Annual International Conference of the IEEE EMBS*, pp. 2341-2344, San Francisco, California, USA, Sep.
- MORIN, J.F., JOHNSTON, K.W., LAW, Y.F., 1988, "Factors Affecting the Continuous Wave Doppler Spectrum for the Diagnosis of Carotid Arterial Disease" *Ultrasound in Medicine and Biology*, vol. 14, n.3, pp. 175-189.
- MORSE, P.M., INGARD, K.U., 1968, *Theoretical Acoustics*, McGraw Hill, New York.
- NEWHOUSE, V.L., FURGASON, E.S., JOHNSON, G.F., *et al*., 1980, "The Dependence of Ultrasound Doppler Bandwidth on Beam Geometry"**,** *IEEE Transactions on Sonics and Ultrasonics*, vol. SU-27, n.2 (March), pp. 50-59.
- OLIVEIRA, E.J.V., 2003, *Nova técnica para medição de fluxo sanguíneo com ultra-som Doppler,* Tese de M.Sc., UNICAMP, São Paulo, SP, Brasil.
- # PLASENCIA, J.L.M., 1994, *Projeto de um sistema ultra-sônico Doppler pulsátil multicanal para avaliação da vascularização periférica,* Dissertação de M.Sc., UNICAMP, São Paulo, SP, Brasil.
- POWERS, J.E., PHILLIPS, D.J., BRANDESTINI, M.A., *et al*., 1980, "Ultrasound phased array delay lines based on quadrature sampling techniques", *IEEE Transactions on Sonics and Ultrasonics,* vol.SU-27, n.6, pp. 287-294.
- RENEMAN, R.S., SPENCER, M.P., 1979, "Local Doppler Audio Spectra in Normal and Stenosed Carotid Arteries in Man", *Ultrasound in Medicine and Biology*, vol. 5, n.1 pp. 1-11.
- ROUTH, H.F., 1996, "Doppler Ultrasound", *IEEE Engineering in Medicine and Biology*, vol. 15, n. 6, pp. 31-40.
- SABBAGHA, R. E., 1994, *Diagnostic Ultrasound Applied to Obstetrics and Gynecology***.**  3 ed. J. B. Lippincountt Company, Philadelphia.
- SABINO, E., ARAÚJO, M.J.M., HIRSCH, R., 1993, "Doppler Ultra-sônico Transcraniano: Aspectos Físicos e Tecnológicos" In: Stávale, M. S. (ed), *Bases da*  Terapia Intensiva Neurológica, 1<sup>ª</sup>. ed., cap. 22, Livraria Santos Editora, Brasil.
- SATOMURA, S., MATSUBARA, S., YOSHIOKA, M., 1956, "A new method of mechanical vibration measurement and its application", Memoirs Inst. Scient. Indust. Res. Osaka Univ. 13, pp 125-133.
- SMITH, D.R., CHRISTMANN, H.A., WEAVER, B.L., BETTEN, W.R., NAZARIAN, R.A.,1989, "Digital signal processing of ultrasonic signals for blood flow measurement", *Biomedical Sciences Instrumentation*, n. 25, pp 101-105.
- TOCCI, R.J., WIDMER, N.S., 1998, *Sistemas Digitais Princípios e Aplicações*. 7 ed., Rio de Janeiro, LTC.
- $#$ TORNER, J.C., KASSELL, N.F., HALEY, E.C., 1990, "The timing of surgery and vasospasm", *Neurosurg Clin North Am*, vol.1, n.2, pp. 335-347.
- VON KRÜGER, M. A., 2000, *Doppler ultrasound tracking instrument for monitoring blood flow.* PhD thesis, Division of Medical Physics, Faculty of Medicine., University of Leicester, UK.
- VON KRÜGER, M.A., EVANS, D.H., 2002, "Doppler ultrasound tracking instrument for monitoring blood flow velocity", *Ultrasound in Medicine and Biology,* v. 28, n. 11/12, pp.1499-1508.

# **Livros Grátis**

( <http://www.livrosgratis.com.br> )

Milhares de Livros para Download:

[Baixar](http://www.livrosgratis.com.br/cat_1/administracao/1) [livros](http://www.livrosgratis.com.br/cat_1/administracao/1) [de](http://www.livrosgratis.com.br/cat_1/administracao/1) [Administração](http://www.livrosgratis.com.br/cat_1/administracao/1) [Baixar](http://www.livrosgratis.com.br/cat_2/agronomia/1) [livros](http://www.livrosgratis.com.br/cat_2/agronomia/1) [de](http://www.livrosgratis.com.br/cat_2/agronomia/1) [Agronomia](http://www.livrosgratis.com.br/cat_2/agronomia/1) [Baixar](http://www.livrosgratis.com.br/cat_3/arquitetura/1) [livros](http://www.livrosgratis.com.br/cat_3/arquitetura/1) [de](http://www.livrosgratis.com.br/cat_3/arquitetura/1) [Arquitetura](http://www.livrosgratis.com.br/cat_3/arquitetura/1) [Baixar](http://www.livrosgratis.com.br/cat_4/artes/1) [livros](http://www.livrosgratis.com.br/cat_4/artes/1) [de](http://www.livrosgratis.com.br/cat_4/artes/1) [Artes](http://www.livrosgratis.com.br/cat_4/artes/1) [Baixar](http://www.livrosgratis.com.br/cat_5/astronomia/1) [livros](http://www.livrosgratis.com.br/cat_5/astronomia/1) [de](http://www.livrosgratis.com.br/cat_5/astronomia/1) [Astronomia](http://www.livrosgratis.com.br/cat_5/astronomia/1) [Baixar](http://www.livrosgratis.com.br/cat_6/biologia_geral/1) [livros](http://www.livrosgratis.com.br/cat_6/biologia_geral/1) [de](http://www.livrosgratis.com.br/cat_6/biologia_geral/1) [Biologia](http://www.livrosgratis.com.br/cat_6/biologia_geral/1) [Geral](http://www.livrosgratis.com.br/cat_6/biologia_geral/1) [Baixar](http://www.livrosgratis.com.br/cat_8/ciencia_da_computacao/1) [livros](http://www.livrosgratis.com.br/cat_8/ciencia_da_computacao/1) [de](http://www.livrosgratis.com.br/cat_8/ciencia_da_computacao/1) [Ciência](http://www.livrosgratis.com.br/cat_8/ciencia_da_computacao/1) [da](http://www.livrosgratis.com.br/cat_8/ciencia_da_computacao/1) [Computação](http://www.livrosgratis.com.br/cat_8/ciencia_da_computacao/1) [Baixar](http://www.livrosgratis.com.br/cat_9/ciencia_da_informacao/1) [livros](http://www.livrosgratis.com.br/cat_9/ciencia_da_informacao/1) [de](http://www.livrosgratis.com.br/cat_9/ciencia_da_informacao/1) [Ciência](http://www.livrosgratis.com.br/cat_9/ciencia_da_informacao/1) [da](http://www.livrosgratis.com.br/cat_9/ciencia_da_informacao/1) [Informação](http://www.livrosgratis.com.br/cat_9/ciencia_da_informacao/1) [Baixar](http://www.livrosgratis.com.br/cat_7/ciencia_politica/1) [livros](http://www.livrosgratis.com.br/cat_7/ciencia_politica/1) [de](http://www.livrosgratis.com.br/cat_7/ciencia_politica/1) [Ciência](http://www.livrosgratis.com.br/cat_7/ciencia_politica/1) [Política](http://www.livrosgratis.com.br/cat_7/ciencia_politica/1) [Baixar](http://www.livrosgratis.com.br/cat_10/ciencias_da_saude/1) [livros](http://www.livrosgratis.com.br/cat_10/ciencias_da_saude/1) [de](http://www.livrosgratis.com.br/cat_10/ciencias_da_saude/1) [Ciências](http://www.livrosgratis.com.br/cat_10/ciencias_da_saude/1) [da](http://www.livrosgratis.com.br/cat_10/ciencias_da_saude/1) [Saúde](http://www.livrosgratis.com.br/cat_10/ciencias_da_saude/1) [Baixar](http://www.livrosgratis.com.br/cat_11/comunicacao/1) [livros](http://www.livrosgratis.com.br/cat_11/comunicacao/1) [de](http://www.livrosgratis.com.br/cat_11/comunicacao/1) [Comunicação](http://www.livrosgratis.com.br/cat_11/comunicacao/1) [Baixar](http://www.livrosgratis.com.br/cat_12/conselho_nacional_de_educacao_-_cne/1) [livros](http://www.livrosgratis.com.br/cat_12/conselho_nacional_de_educacao_-_cne/1) [do](http://www.livrosgratis.com.br/cat_12/conselho_nacional_de_educacao_-_cne/1) [Conselho](http://www.livrosgratis.com.br/cat_12/conselho_nacional_de_educacao_-_cne/1) [Nacional](http://www.livrosgratis.com.br/cat_12/conselho_nacional_de_educacao_-_cne/1) [de](http://www.livrosgratis.com.br/cat_12/conselho_nacional_de_educacao_-_cne/1) [Educação - CNE](http://www.livrosgratis.com.br/cat_12/conselho_nacional_de_educacao_-_cne/1) [Baixar](http://www.livrosgratis.com.br/cat_13/defesa_civil/1) [livros](http://www.livrosgratis.com.br/cat_13/defesa_civil/1) [de](http://www.livrosgratis.com.br/cat_13/defesa_civil/1) [Defesa](http://www.livrosgratis.com.br/cat_13/defesa_civil/1) [civil](http://www.livrosgratis.com.br/cat_13/defesa_civil/1) [Baixar](http://www.livrosgratis.com.br/cat_14/direito/1) [livros](http://www.livrosgratis.com.br/cat_14/direito/1) [de](http://www.livrosgratis.com.br/cat_14/direito/1) [Direito](http://www.livrosgratis.com.br/cat_14/direito/1) [Baixar](http://www.livrosgratis.com.br/cat_15/direitos_humanos/1) [livros](http://www.livrosgratis.com.br/cat_15/direitos_humanos/1) [de](http://www.livrosgratis.com.br/cat_15/direitos_humanos/1) [Direitos](http://www.livrosgratis.com.br/cat_15/direitos_humanos/1) [humanos](http://www.livrosgratis.com.br/cat_15/direitos_humanos/1) [Baixar](http://www.livrosgratis.com.br/cat_16/economia/1) [livros](http://www.livrosgratis.com.br/cat_16/economia/1) [de](http://www.livrosgratis.com.br/cat_16/economia/1) [Economia](http://www.livrosgratis.com.br/cat_16/economia/1) [Baixar](http://www.livrosgratis.com.br/cat_17/economia_domestica/1) [livros](http://www.livrosgratis.com.br/cat_17/economia_domestica/1) [de](http://www.livrosgratis.com.br/cat_17/economia_domestica/1) [Economia](http://www.livrosgratis.com.br/cat_17/economia_domestica/1) [Doméstica](http://www.livrosgratis.com.br/cat_17/economia_domestica/1) [Baixar](http://www.livrosgratis.com.br/cat_18/educacao/1) [livros](http://www.livrosgratis.com.br/cat_18/educacao/1) [de](http://www.livrosgratis.com.br/cat_18/educacao/1) [Educação](http://www.livrosgratis.com.br/cat_18/educacao/1) [Baixar](http://www.livrosgratis.com.br/cat_19/educacao_-_transito/1) [livros](http://www.livrosgratis.com.br/cat_19/educacao_-_transito/1) [de](http://www.livrosgratis.com.br/cat_19/educacao_-_transito/1) [Educação - Trânsito](http://www.livrosgratis.com.br/cat_19/educacao_-_transito/1) [Baixar](http://www.livrosgratis.com.br/cat_20/educacao_fisica/1) [livros](http://www.livrosgratis.com.br/cat_20/educacao_fisica/1) [de](http://www.livrosgratis.com.br/cat_20/educacao_fisica/1) [Educação](http://www.livrosgratis.com.br/cat_20/educacao_fisica/1) [Física](http://www.livrosgratis.com.br/cat_20/educacao_fisica/1) [Baixar](http://www.livrosgratis.com.br/cat_21/engenharia_aeroespacial/1) [livros](http://www.livrosgratis.com.br/cat_21/engenharia_aeroespacial/1) [de](http://www.livrosgratis.com.br/cat_21/engenharia_aeroespacial/1) [Engenharia](http://www.livrosgratis.com.br/cat_21/engenharia_aeroespacial/1) [Aeroespacial](http://www.livrosgratis.com.br/cat_21/engenharia_aeroespacial/1) [Baixar](http://www.livrosgratis.com.br/cat_22/farmacia/1) [livros](http://www.livrosgratis.com.br/cat_22/farmacia/1) [de](http://www.livrosgratis.com.br/cat_22/farmacia/1) [Farmácia](http://www.livrosgratis.com.br/cat_22/farmacia/1) [Baixar](http://www.livrosgratis.com.br/cat_23/filosofia/1) [livros](http://www.livrosgratis.com.br/cat_23/filosofia/1) [de](http://www.livrosgratis.com.br/cat_23/filosofia/1) [Filosofia](http://www.livrosgratis.com.br/cat_23/filosofia/1) [Baixar](http://www.livrosgratis.com.br/cat_24/fisica/1) [livros](http://www.livrosgratis.com.br/cat_24/fisica/1) [de](http://www.livrosgratis.com.br/cat_24/fisica/1) [Física](http://www.livrosgratis.com.br/cat_24/fisica/1) [Baixar](http://www.livrosgratis.com.br/cat_25/geociencias/1) [livros](http://www.livrosgratis.com.br/cat_25/geociencias/1) [de](http://www.livrosgratis.com.br/cat_25/geociencias/1) [Geociências](http://www.livrosgratis.com.br/cat_25/geociencias/1) [Baixar](http://www.livrosgratis.com.br/cat_26/geografia/1) [livros](http://www.livrosgratis.com.br/cat_26/geografia/1) [de](http://www.livrosgratis.com.br/cat_26/geografia/1) [Geografia](http://www.livrosgratis.com.br/cat_26/geografia/1) [Baixar](http://www.livrosgratis.com.br/cat_27/historia/1) [livros](http://www.livrosgratis.com.br/cat_27/historia/1) [de](http://www.livrosgratis.com.br/cat_27/historia/1) [História](http://www.livrosgratis.com.br/cat_27/historia/1) [Baixar](http://www.livrosgratis.com.br/cat_31/linguas/1) [livros](http://www.livrosgratis.com.br/cat_31/linguas/1) [de](http://www.livrosgratis.com.br/cat_31/linguas/1) [Línguas](http://www.livrosgratis.com.br/cat_31/linguas/1)

[Baixar](http://www.livrosgratis.com.br/cat_28/literatura/1) [livros](http://www.livrosgratis.com.br/cat_28/literatura/1) [de](http://www.livrosgratis.com.br/cat_28/literatura/1) [Literatura](http://www.livrosgratis.com.br/cat_28/literatura/1) [Baixar](http://www.livrosgratis.com.br/cat_30/literatura_de_cordel/1) [livros](http://www.livrosgratis.com.br/cat_30/literatura_de_cordel/1) [de](http://www.livrosgratis.com.br/cat_30/literatura_de_cordel/1) [Literatura](http://www.livrosgratis.com.br/cat_30/literatura_de_cordel/1) [de](http://www.livrosgratis.com.br/cat_30/literatura_de_cordel/1) [Cordel](http://www.livrosgratis.com.br/cat_30/literatura_de_cordel/1) [Baixar](http://www.livrosgratis.com.br/cat_29/literatura_infantil/1) [livros](http://www.livrosgratis.com.br/cat_29/literatura_infantil/1) [de](http://www.livrosgratis.com.br/cat_29/literatura_infantil/1) [Literatura](http://www.livrosgratis.com.br/cat_29/literatura_infantil/1) [Infantil](http://www.livrosgratis.com.br/cat_29/literatura_infantil/1) [Baixar](http://www.livrosgratis.com.br/cat_32/matematica/1) [livros](http://www.livrosgratis.com.br/cat_32/matematica/1) [de](http://www.livrosgratis.com.br/cat_32/matematica/1) [Matemática](http://www.livrosgratis.com.br/cat_32/matematica/1) [Baixar](http://www.livrosgratis.com.br/cat_33/medicina/1) [livros](http://www.livrosgratis.com.br/cat_33/medicina/1) [de](http://www.livrosgratis.com.br/cat_33/medicina/1) [Medicina](http://www.livrosgratis.com.br/cat_33/medicina/1) [Baixar](http://www.livrosgratis.com.br/cat_34/medicina_veterinaria/1) [livros](http://www.livrosgratis.com.br/cat_34/medicina_veterinaria/1) [de](http://www.livrosgratis.com.br/cat_34/medicina_veterinaria/1) [Medicina](http://www.livrosgratis.com.br/cat_34/medicina_veterinaria/1) [Veterinária](http://www.livrosgratis.com.br/cat_34/medicina_veterinaria/1) [Baixar](http://www.livrosgratis.com.br/cat_35/meio_ambiente/1) [livros](http://www.livrosgratis.com.br/cat_35/meio_ambiente/1) [de](http://www.livrosgratis.com.br/cat_35/meio_ambiente/1) [Meio](http://www.livrosgratis.com.br/cat_35/meio_ambiente/1) [Ambiente](http://www.livrosgratis.com.br/cat_35/meio_ambiente/1) [Baixar](http://www.livrosgratis.com.br/cat_36/meteorologia/1) [livros](http://www.livrosgratis.com.br/cat_36/meteorologia/1) [de](http://www.livrosgratis.com.br/cat_36/meteorologia/1) [Meteorologia](http://www.livrosgratis.com.br/cat_36/meteorologia/1) [Baixar](http://www.livrosgratis.com.br/cat_45/monografias_e_tcc/1) [Monografias](http://www.livrosgratis.com.br/cat_45/monografias_e_tcc/1) [e](http://www.livrosgratis.com.br/cat_45/monografias_e_tcc/1) [TCC](http://www.livrosgratis.com.br/cat_45/monografias_e_tcc/1) [Baixar](http://www.livrosgratis.com.br/cat_37/multidisciplinar/1) [livros](http://www.livrosgratis.com.br/cat_37/multidisciplinar/1) [Multidisciplinar](http://www.livrosgratis.com.br/cat_37/multidisciplinar/1) [Baixar](http://www.livrosgratis.com.br/cat_38/musica/1) [livros](http://www.livrosgratis.com.br/cat_38/musica/1) [de](http://www.livrosgratis.com.br/cat_38/musica/1) [Música](http://www.livrosgratis.com.br/cat_38/musica/1) [Baixar](http://www.livrosgratis.com.br/cat_39/psicologia/1) [livros](http://www.livrosgratis.com.br/cat_39/psicologia/1) [de](http://www.livrosgratis.com.br/cat_39/psicologia/1) [Psicologia](http://www.livrosgratis.com.br/cat_39/psicologia/1) [Baixar](http://www.livrosgratis.com.br/cat_40/quimica/1) [livros](http://www.livrosgratis.com.br/cat_40/quimica/1) [de](http://www.livrosgratis.com.br/cat_40/quimica/1) [Química](http://www.livrosgratis.com.br/cat_40/quimica/1) [Baixar](http://www.livrosgratis.com.br/cat_41/saude_coletiva/1) [livros](http://www.livrosgratis.com.br/cat_41/saude_coletiva/1) [de](http://www.livrosgratis.com.br/cat_41/saude_coletiva/1) [Saúde](http://www.livrosgratis.com.br/cat_41/saude_coletiva/1) [Coletiva](http://www.livrosgratis.com.br/cat_41/saude_coletiva/1) [Baixar](http://www.livrosgratis.com.br/cat_42/servico_social/1) [livros](http://www.livrosgratis.com.br/cat_42/servico_social/1) [de](http://www.livrosgratis.com.br/cat_42/servico_social/1) [Serviço](http://www.livrosgratis.com.br/cat_42/servico_social/1) [Social](http://www.livrosgratis.com.br/cat_42/servico_social/1) [Baixar](http://www.livrosgratis.com.br/cat_43/sociologia/1) [livros](http://www.livrosgratis.com.br/cat_43/sociologia/1) [de](http://www.livrosgratis.com.br/cat_43/sociologia/1) [Sociologia](http://www.livrosgratis.com.br/cat_43/sociologia/1) [Baixar](http://www.livrosgratis.com.br/cat_44/teologia/1) [livros](http://www.livrosgratis.com.br/cat_44/teologia/1) [de](http://www.livrosgratis.com.br/cat_44/teologia/1) [Teologia](http://www.livrosgratis.com.br/cat_44/teologia/1) [Baixar](http://www.livrosgratis.com.br/cat_46/trabalho/1) [livros](http://www.livrosgratis.com.br/cat_46/trabalho/1) [de](http://www.livrosgratis.com.br/cat_46/trabalho/1) [Trabalho](http://www.livrosgratis.com.br/cat_46/trabalho/1) [Baixar](http://www.livrosgratis.com.br/cat_47/turismo/1) [livros](http://www.livrosgratis.com.br/cat_47/turismo/1) [de](http://www.livrosgratis.com.br/cat_47/turismo/1) [Turismo](http://www.livrosgratis.com.br/cat_47/turismo/1)